### **UNIVERSIDAD NACIONAL DE LA MATANZA**

**Unidad Académica donde se encuentra acreditado**: Departamento de Ingeniería e Investigaciones Tecnológicas

**Código:** C155

**Título del Proyecto**: Habilidades matemáticas y digitales en un hipertexto sobre parametrización

**Programa de Investigación**: PROINCE

**Director del Proyecto**: Falsetti, Marcela

**Integrantes del Proyecto**: Favieri, Adriana; Scorzo, Roxana y Williner Betina **Fecha de inicio**: 2014/01/01

**Fecha de finalización**: 2015/12/31

**Resumen**: Este proyecto tuvo la intención de continuar con los avances realizados en el proyecto anterior: "Hipertextos para aprender matemática" (Código 55/134) en el cual se diseñó un hipertexto sobre curvas dadas en forma paramétrica. En esta oportunidad nos dedicamos a la evaluación de los alumnos que usaron dicho recurso y al tratamiento del tema mencionado en ese hipertexto en relación con su desarrollo en materiales impresos. A su vez, previo a la puesta a prueba del recurso, realizamos una reformulación del mismo basada en aspectos que no habían resultado del todo favorables en la investigación anterior. Entonces este proyecto se basó en los siguientes ejes centrales:

- La evaluación de los alumnos respecto a habilidades matemáticas y digitales utilizando el hipertexto de curvas paramétricas como recurso complementario de los materiales para la clase.
- El análisis del tratamiento del tema curvas paramétricas en el recurso hipertextual y en la bibliografía recomendada por la cátedra.

La investigación tuvo una faceta indagatoria en la que se profundizó sobre cuestiones teóricas referidas a evaluación de los alumnos cuando utilizan recursos hipertextuales y una faceta empírica en la que se trabajó sobre el diseño y aplicación de instrumentos de evaluación acordes a nuestro contexto. Luego realizamos un análisis del tratamiento del tema de curvas paramétricas en la bibliografía de la cátedra y el hipertexto ya diseñado con el fin de determinar si existe o no un aporte innovador ofrecido por el hipertexto.

Los resultados obtenidos fueron satisfactorios. Por un lado se desarrollaron las habilidades matemáticas y digitales que promueve el recurso. Por el otro podemos concluir que el mismo aporta un "plus" respecto a los libros tradicionales impresos que tiene que ver con poder visualizar el dinamismo de las curvas.

**Palabras claves**: habilidades, matemáticas, digitales, hipertexto, evaluación

**Área de conocimiento**: Educación **Código de Área de Conocimiento:** 4300

**Disciplina:** Matemática (ciencias del aprendizaje) **Código de Disciplina**: 4306

**Campo de Aplicación:** Metodología de la Educación **Código de Campo de Aplicación**: 1030

**Otras dependencias de la UNLaM que intervinieron en el Proyecto:** no corresponde **Otras instituciones intervinientes en el Proyecto:** no corresponde **Otros proyectos con los que se relaciona:** no corresponde

### **HABILIDADES MATEMÁTICAS Y DIGITALES EN UN HIPERTEXTO SOBRE PARAMETRIZACIÓN**

**Resumen** Este proyecto tuvo su planteo en la necesidad de continuar con los avances realizados en el proyecto anterior: "Hipertextos para aprender matemática" (Código 55/134) en el cual se diseñó un hipertexto sobre curvas dadas en forma paramétrica. En esta oportunidad pusimos la atención en la evaluación de los alumnos que usaron dicho recurso y al tratamiento del tema mencionado en relación con su desarrollo en materiales impresos. A su vez, previa a la experiencia con el hipertexto, realizamos una reformulación del mismo en aspectos que no habían sido del todo favorables en el proyecto anterior.

La investigación tuvo una faceta indagatoria en la que se profundizó sobre cuestiones teóricas referidas a evaluación de los alumnos cuando utilizan recursos hipertextuales, la cual nos permitió elaborar un instrumento de evaluación de habilidades matemáticas y digitales que promueve el hipertexto. También realizamos un análisis del tratamiento del tema de curvas paramétricas en la bibliografía de la cátedra y el hipertexto ya diseñado. Pudimos contribuir a la comunidad de Educación Matemática a nivel superior aportando sobre el estado del arte del uso de los hipertextos e hipermedios en matemática para ese nivel, sobre formas de evaluar a los alumnos que han utilizado este tipo de recursos y sobre la experiencia de implementación en cursos de Análisis Matemático I de la UNLAM.

## **Organización del Informe Final**

La presentación del informe final la presentamos siguiendo los puntos:

-Introducción:

- A. Selección del Tema
- B. Definición del Problema
- C. Justificación del Estudio
- D. Limitaciones
- E. Alcances del Trabajo
- F. Objetivos
- G. Hipótesis

-Desarrollo:

- A. Material y Métodos
- B. Lugar y Tiempo de la Investigación
- C. Descripción del Objeto de Estudio
- D. Descripción de Población y Muestra
- E. Diseño de la Investigación
- F. Instrumentos de Recolección y Medición de Datos
- G. Confiabilidad y Validez de la Medición
- H. Métodos de Análisis Estadísticos
- I. Resultados
- J. Discusión

-Conclusiones

-Bibliografía

-Anexos

### **INTRODUCCIÓN**

### **A. Selección del tema**

Desde el año 2010 este grupo de investigación trabaja sobre materiales didácticos hipertextuales para la enseñanza de matemática universitaria. En el proyecto "Entornos de aprendizaje hipertextual y habilidades matemáticas" nos dedicamos a elaborar un marco teórico de referencia y al diseño de entornos hipertextuales. El primero un hipertexto sobre clasificación de discontinuidades de funciones y el segundo, sobre el método de Newton-Raphson para la aproximación de raíces de una ecuación. En una segunda etapa y teniendo en cuenta la experiencia de diseño de los entornos anteriormente mencionados, nos avocamos a diseñar e implementar un hipertexto sobre Funciones Trascendentes. El trabajo con el entorno de aprendizaje virtual se llevó a cabo en cursos seleccionados de primer año de la asignatura Análisis Matemático I del Departamento de Ingeniería de la UNLaM. Luego del uso del hipertexto los alumnos trabajaron con actividades que fueron analizadas teniendo en cuenta las habilidades matemáticas que las mismas promueven. Examinamos todos los datos recabados los cuales nos permitieron extraer algunas conclusiones relativas a la incidencia del uso de estos materiales en el desarrollo de ciertas habilidades matemáticas.

En un segundo proyecto denominado "Hipertextos para aprender matemática" ampliamos el marco teórico con referencia al uso de material de tipo hipertextual enfocado a nivel universitario, y diseñamos y pusimos a prueba otro entorno hipertextual. La ampliación del marco teórico permitió establecer tipologías, características, ventajas y desventajas frente a otros materiales, relación entre sus elementos, modos de evaluación ante su uso, etc. En esta oportunidad el tema seleccionado fue curvas dadas en forma paramétrica, el cual llevamos a la práctica en el contexto del taller de informática de la cátedra Análisis Matemático I y sobre el que seguimos trabajando en el proyecto actual enfocándonos en la evaluación de habilidades matemáticas y digitales y en el tratamiento del tema en comparación a recursos tradicionales impresos.

# **B. Definición del problema**

El problema de investigación consistió en evaluar a los estudiantes de carreras de ingeniería de la UNLaM, respecto a habilidades matemáticas y digitales, cuando usan un hipertexto sobre curvas dadas en forma paramétrica. A su vez nos propusimos indagar sobre el tratamiento del tema en bibliografía propuesta por la cátedra con el fin de determinar qué aspectos no contemplados en la misma aporta el recurso.

# **C. Justificación del estudio**

Si bien son varias las experiencias que dan cuenta del uso de materiales hipertextuales o hipermediales en el aula, la mayoría se centran en la valoración del material en sí mismo y no de cómo han evaluado los aprendizajes de los alumnos que los utilizaron. Algunos ejemplos que dan cuenta de lo mencionado son:

- En la Universidad Nacional de La Plata en la cátedra de Matemática B utilizan como material adicional al impreso un material educativo digital como recurso didáctico (Costa, Di Domenicantonio, Vachino, 2010).
- Caro y Monroy (2008) indagan sobre la relación entre estilos de aprendizaje y dos ambientes hipertextuales, uno que enfatiza lo visual y el otro lo sonoro.
- Astiz y Medina (1999) realizaron una experiencia en tres grupos de noveno año de EGB de una escuela de Mar del Plata, donde trabajaron con hipertextos sobre el sida y el VIH.
- En la cátedra de Algebra de la Facultad de Ciencias Exactas y Naturales y Agrimensura de UNNE (Acosta, Macías y La Red Martínez, 2006) utilizaron un material multimedia especialmente diseñado para la enseñanza y aprendizaje de la asignatura. Compararon los resultados de rendimiento en la materia entre el grupo virtual (el que había utilizado el material y un aula virtual diseñada para tal fin) y tres grupos presenciales, usando las pruebas parciales escritas tradicionales.
- Dibut, Quiñones, Concepción y Colarte (1996) realizaron un experimento en el que un grupo de estudiantes de primer año de contabilidad usaron un hipertexto acerca del concepto de límite de una función en un punto como material complementario.
- Jiménez y Viza (2005) luego de presentar a sus alumnos un hipertexto sobre temas de química los evaluaron mediante un proyecto en equipo en el cual los estudiantes debían presentar su propio hipertexto en formato de página web sobre un ion en aguas.

En nuestro caso pudimos consolidar un marco teórico amplio de referencia, diseñar varios hipertextos, poner a prueba algunos de ellos y de esa forma obtener información sobre cuestiones de diseño que son convenientes tener en cuenta cuando somos los docentes los que creamos estos recursos. A su vez fuimos logrando experiencia en la elaboración de estos materiales que culminó con el último hipertexto diseñado sobre curvas dadas en forma paramétrica. Este hipertexto se puso a prueba el primer cuatrimestre de 2013 dando buenos resultados en cuanto al aprendizaje de los alumnos. Dada la complejidad que tuvimos que enfrentar en cuanto a la elaboración de este material nos quedó relegado el problema de evaluar, en término de habilidades, a los alumnos que utilizan el recurso didáctico y es allí donde radicó el centro del presente proyecto. Nuestro problema fue entonces diseñar o seleccionar instrumentos de evaluación de habilidades matemáticas y digitales que se ponen en juego cuando el alumno utiliza el hipertexto de curvas paramétricas. Algunas preguntas de investigación que nos planteamos fueron:

¿Qué muestra el estado de arte sobre la evaluación de los alumnos cuando se usan materiales hipertextuales?

¿Qué habilidades matemáticas y digitales son promovidas por le hipertexto ya diseñado de curvas paramétricas?

¿Con qué instrumentos se pueden evaluar algunas de dichas habilidades?

Por otro lado, el hipertexto sobre curvas paramétricas fue muy bien recibido por el alumnado sobre todo teniendo en cuenta la visualización que se logra a través del mismo, de los posibles recorridos de las curvas de acuerdo a su parametrización. Este aspecto nos indujo a indagar sobre cómo se desarrolla el tema en los libros impresos recomendados por la cátedra y qué innovación aporta el material diseñado por nosotras. De allí las siguientes preguntas:

¿Cómo tratan los libros recomendados por la cátedra el tema de curvas paramétricas?

¿Con qué registros lo hacen?

¿Tratan el dinamismo de alguna manera? ¿Relacionan la parametrización con movimiento?

### **D. Limitaciones**

La limitación principal que encontramos es respecto a recursos tecnológicos, en particular la existencia de software actualizado en la Universidad. En la misma fue promovido el uso del *Mathematica®* pero se cuenta con una versión muy desactualizada lo que restringe las acciones a realizar con el mismo. Por otro lado la poca disponibilidad física de laboratorios y computadoras para satisfacer las necesidades que requiere el desarrollo de las actividades diseñadas, hacen que las mismas sean llevadas a cabo en el marco de un taller de la asignatura Análisis Matemático I y no en el aula.

Otro aspecto es la gran cantidad de alumnos de la cátedra que nos obliga a restar tiempo a una mirada más personalizada del aprendizaje de cada uno y poder obtener otros logros en cuanto al uso del recurso hipermedial.

También consideramos una limitación el lugar físico para el trabajo de investigación del grupo, el cual estuvo disponible a comienzos del proyecto, pero las computadoras que tenemos asignadas no cuentan con la configuración adecuada por lo que no tenemos acceso a Internet, ni a base de datos (por ejemplo bibliotecas digitales, repositorio del Ministerio de Ciencia y Tecnología, entre otros), restringiendo así la lectura de revistas especializadas o trabajos relacionados con la temática de investigación.

Por último es un obstáculo la escasez de tiempo de investigación para poder completar el análisis de confiablidad y validez de los instrumentos de recolección de datos.

### **E. Alcances del Trabajo**

Es una investigación didáctica que pretende mejorar el aprendizaje de la Matemática a nivel superior haciendo uso de recursos hipertextuales. Consideramos que este tipo de material tiene un abordaje más sencillo y difusión mayor que un libro de texto, lo cual los puede convertir en una fuente de información simple y fácil de usar por parte de los alumnos. La incorporación de material didáctico de tipo hipertextual requiere que el alumno desarrolle habilidades diferentes a las que se requieren para comprender un texto impreso, pensamos que es importante indagar acerca de cuales son dichas habilidades y en que medida se promueven.

# **F. Objetivos:**

## **Objetivos generales**

- $\checkmark$  Contribuir al conocimiento sobre la evaluación de habilidades matemáticas y digitales relacionadas con el hipertexto de funciones paramétricas diseñado en el proyecto anterior.
- Aportar conocimiento sobre los hipertextos como recurso didáctico para la formación matemática de los estudiantes de ingeniería como complemento de materiales impresos.

## **Objetivos específicos**

- $\checkmark$  Elaborar, de acuerdo a un examen exhaustivo del estado del arte, un marco teórico sobre evaluación de habilidades matemáticas y digitales a nivel superior y con uso de recursos hipertextuales e hipermediales, que nos permita contar con lineamientos para elaborar instrumentos de evaluación.
- Determinar las habilidades matemáticas y digitales que se ponen en juego al utilizar el material hipertextual diseñado sobre curvas dadas en forma paramétrica.
- $\checkmark$  Diseñar o seleccionar instrumentos de evaluación de habilidades matemáticas y digitales elegidas de las anteriormente determinadas.
- $\checkmark$  Implementar los instrumentos de evaluación diseñados o seleccionados a una muestra de estudiantes de Análisis Matemático I.
- $\checkmark$  Analizar el desarrollo del tema curvas paramétricas en la bibliografía recomendada por la cátedra.
- $\checkmark$  Determinar si existe o no diferencia del tratamiento del tema curvas dadas en forma paramétrica entre los materiales impresos y el hipertextual.

# **G. Hipótesis:**

Conjeturamos que:

- Estudiar curvas paramétricas utilizando como recurso didáctico un hipertexto complementario a los materiales impresos, contribuye a desarrollar ciertas habilidades matemáticas y digitales.
- $\checkmark$  La visualización que puede lograrse a través de un hipertexto aporta un dinamismo no ofrecido por los materiales impresos.

# **DESARROLLO**

### **A. Material y métodos**

Antes de comenzar la investigación propiamente dicha necesitamos reformular el hipermedio. Recordemos que el mismo fue puesto a prueba en la investigación anterior. Algunas de las conclusiones extraídas de la misma derivaron en la necesidad de ajustar ciertos aspectos. Para realizar la reformulación contamos con un becario (alumno de la carrera) que nos asistió en esta tarea.

Para la indagación bibliográfica sobre evaluación de los alumnos que usan materiales hipertextuales, utilizamos bibliografía especializada en el tema como ser libros, página de Internet, revistas especializadas.

La investigación se encuadra en un estudio empírico en el cual se trabajó con una muestra de alumnos provenientes de varias comisiones de Análisis Matemático Ide las carreras de ingeniería. Estas comisiones complementaron el estudio de curvas paramétricas utilizando el hipertexto. A través del uso de instrumentos de evaluación apropiados, se evaluaron las habilidades matemáticas y digitales relacionadas con el hipertexto y el recorrido que los estudiantes hacen en el mismo. Se procesaron los datos a la espera de tener elementos para dar respuesta a los objetivos y confirmar la hipótesis. Otro aspecto indagado fue el del tratamiento que se hace del tema en los libros de texto, el método utilizado fue el de análisis del contenido.

### **B. Lugar y Tiempo de la Investigación**

La investigación tuvo una duración de dos años. La indagación bibliográfica, reformulación del recurso y diseño de los instrumentos de evaluación utilizados, la realizamos en la oficina que tenemos asignada para tal fin. Las observaciones que efectuamos a algunos alumnos cuando usaban el hipertexto las hicimos en el aula de clase y con computadora personal o en el laboratorio de computación de la Universidad.

## **C. Descripción del Objeto de Estudio**

El objeto de estudio fue el hipertexto sobre curvas dadas en forma paramétrica como recurso educativo y promotor del desarrollo de ciertas habilidades matemáticas y digitales y como recurso que aporta aspectos diferentes a los que son brindados en bibliografía tradicional impresa. Un primer hipertexto sobre curvas dadas en forma paramétrica fue utilizado en la investigación anterior (proyecto C134) y puesto a prueba. De esta manera tenemos un primer acercamiento al nivel de desarrollo de habilidades matemáticas y digitales. Esta información fue de total importancia y nos permitió efectuar modificaciones al recurso las cuales explicaremos a continuación.

- Respecto a la habilidad matemática: "*Deducir en forma analítica la expresión de la circunferencia mediante la relación pitagórica",* los resultados no fueron buenos: el 83% de los alumnos no efectúa el paso de expresión paramétrica a cartesiana en forma analítica. En general los alumnos se limitaron a contestar que dichas expresiones corresponden a una circunferencia de centro en el origen y radio 1 pero la justificación fue gráfica. Revisando el recurso pudimos constatar que esta cuestión no está solicitada explícitamente en el mismo, razón por la cual necesitamos efectuar un ajuste de consigna. Es oportuno aclarar que en el nuevo hipermedio trabajamos con una circunferencia de radio genérico r para enriquecer el estudio de las parametrizaciones.
- Respecto a la habilidad digital: *Resolver sistema de ecuaciones en forma implícita usando software* pretendíamos que el alumno no sólo visualice que las dos curvas tienen intersección en dos puntos sino también que lo verifiquen analíticamente. Suponemos que el hecho que no esté explicitado en la consigna produjo que la mayoría de los alumnos no realizó la verificación analítica. Otro punto a reformar en el recurso.
- Otro resultado similar al anterior se produjo en la habilidad *Resolver sistema de ecuaciones trigonométricas usando software*. La mayoría de los alumnos no lo hizo, con lo cual ajustaremos el hipertexto para que esto quede indicado en la consigna.

 Pensamos agregar al hipermedio una pequeña introducción que recuerde al alumno qué es definir una curva en forma paramétrica y brindar algún ejemplo. Al ser un hipermedio este será un nodo más, que el usuario lo recorre si lo necesita, sino puede dirigirse directamente al desarrollo del tema. Consideramos importante la incorporación de este nodo ya que en clase este tema se desarrolla en forma rápida y en algunos casos sin demasiado detalle.

Entonces teniendo en cuenta lo detallado anteriormente se realizó una reformulación del recurso en los siguientes aspectos

### *Cuestiones de contenido*

- *División del hipertexto:* a fin de facilitar la comprensión se dividió el hipertexto en dos partes principales: una de repaso del tema y la otra de la actividad en sí misma.
- *Repaso del contenido:* se incluyeron tres ejemplos a modo de repaso del tema "curvas dadas en forma paramétrica" para recordar al alumno lo dado en clase antes de comenzar a realizar la actividad. En esos ejemplos se adelanta el objetivo del hipertexto que es la influencia del parámetro en el recorrido de la curva.
- *Definiciones:* se adhirieron algunas definiciones como la "curva dada en forma paramétrica" y la de "lugar geométrico"
- *Consignas:* se modificaron algunas consignas para que queden explicitadas todas las respuestas y justificaciones que deben dar los alumnos. También se cambió la ecuación de la circunferencia con la que se trabaja en todo el hipertexto: en vez de ser de radio r = 1 se la definió con un radio genérico r.

### *Cuestiones de diseño*

- *Color de fondo de las diapositivas:* se reemplazó el fondo negro por graficas de colores frescos y semi cálidos para favorecer el entorno de estudio y comprensión del hipertexto.
- *Diapositivas con índices y separadores:* se incluyeron diapositivas separadoras, con indicaciones del contenido y recorrido del documento.
- *Más hipervínculos:* fueron agregados más vínculos, con los cuales moverse dentro del archivo resulta más sencillo y rápido.
- *Marcadores de hipervínculo:* se incluyó un señalador (estrella) para indicar cada hipervínculo, con el fin de facilitar el entendimiento y utilización de la herramienta.
- *Estilo de botón para los hipervínculos*: se modificó el diseño de los "botones" que contenían al vínculo, con el objetivo de recrear un entorno más afín con los entornos web.
- *Redistribución de los vínculos y de las diapositivas:* se modificó la distribución de algunas diapositivas, con el objetivo de aligerar el recorrido del documento. Por ejemplo se dividió de forma más clara la sección de "Preguntas" con la de "Problemas".

### *Cuestiones de soporte y programas*

 *Cambio de entorno:* el recurso se guarda en software Power Point y se elimina el acceso a internet para poder trabajar con el mismo.

- *Reemplazo de los videos que contenían errores de secuencia (CURVAS):* algunos videos contenían algunos fotogramas extra, que aparecían luego de completado el recorrido, y mostraban el comienzo de otra curva. Para crear los gráficos se utilizó el programa GeoGebra v5.0.124.0, para la captura de videos: CamStudio v2.7.2 y para la edición de video: Windows Movie Maker
- *Silenciamiento de los videos del apartado "PROBLEMAS" que contenían audio:* los videos de dicho apartado contenían una pista de audio a modo de ruido la cual fue eliminada.

El recurso reformulado fue el que se utilizó en el segundo año de esta investigación.

### **D. Descripción de Población y Muestra**

La población está compuesta por todos los alumnos de la cátedra Análisis Matemático I del Departamento de Ingeniería de la Universidad Nacional de La Matanza. La muestra estuvo formada por alumnos de los integrantes del equipo de investigación.

### **E. Diseño de la Investigación**

En la indagación de carácter teórico, la metodología fue de tipo cualitativa ya que estudiamos documentos, bibliografía, artículos específicos, registros de experiencias y entrevistas a especialistas.

Luego el estudio fue empírico. En el mismo se trabajó con varias comisiones de Análisis Matemático I de las carreras de ingeniería que complementaron el estudio de curvas dadas en forma paramétrica utilizando el hipertexto ya diseñado en el proyecto anterior (y reformulado en este), en el contexto del taller de informática de la cátedra. A través del diseño de instrumentos de evaluación apropiados, se evaluaron las habilidades matemáticas y digitales relacionadas con el hipertexto. A su vez se analizó el tratamiento de dicho tema en libros de texto que se utilizan en la cátedra. Por último se procesaron los datos a la espera de tener elementos para dar respuesta a los objetivos y confirmar o refutar la hipótesis.

### **F. Instrumentos de Recolección y Medición de Datos**

Acorde al primer objetivo de la investigación: "Diseñar o seleccionar instrumentos de evaluación de habilidades matemáticas y digitales elegidas de las anteriormente determinadas", diseñamos dos instrumentos:

- *Instrumento de evaluación de habilidades matemáticas y digitales.* Este instrumento se elaboró luego de una indagación exhaustiva sobre evaluación, en particular de habilidades y con uso de recursos hipertextuales. Se puso a prueba en una muestra de alumnos de la materia, luego se reformuló para dar lugar al instrumento definitivo que se utilizó después de la experiencia con el recurso.
- *Planilla de observación*. Esta tabla fue confeccionada con el fin de explorar las acciones que lleva a cabo el alumno cuando se enfrenta por primera vez con el hipertexto (en cuanto a los recorridos que hace, el tipo de navegación, si se auxilia con otros materiales, entre otros).

Sobre el otro objetivo: "Aportar conocimiento sobre los hipertextos como recurso didáctico para la formación matemática de los estudiantes de ingeniería como complemento de materiales impresos", elaboramos:

- *Análisis de contenido:* Para comparar el recurso con la bibliografía impresa elaboramos una tabla que nos permitió analizar diversos libros de texto en aspectos referidos al tratamiento que hacen sobre curvas dadas en forma paramétrica. Esta tabla se diseñó en base a un "análisis de contenido" (López Noguero, 2009) Ver Anexo IV.

A su vez diseñamos:

- *Encuesta a alumnos:* Para poner a punto nuevamente el recurso se realizó una encuesta a algunos alumnos sobre aspectos de diseño y de comprensión del contenido del cual trata. Esta encuesta fue elaborada y analizada por el becario del equipo.

### *F.1. Instrumento de evaluación de habilidades matemáticas y digitales*

En este apartado mostramos:

- $\checkmark$  Una descripción del recurso para luego poder comprender cómo realizamos el análisis preliminar de las habilidades matemáticas y digitales que el mismo promueve.
- $\checkmark$  El análisis preliminar de habilidades matemáticas y digitales que el recurso promueve.
- $\checkmark$  El instrumento de evaluación: diseño y análisis de las habilidades matemáticas y digitales que están presentes en cada ejercicio, puesta a punto y reformulación.

### **Breve descripción del hipertexto**

El objetivo principal del recurso es que el alumno logre identificar la influencia del parámetro cuando una curva está dada en forma paramétrica (sentido de recorrido, punto de inicio y velocidad de recorrido).

Las primeras pantallas del hipertexto son introductorias y de información sobre su estructura. En algunas se explica las diferentes formas de recorrerlo (por botones o en forma secuencial con el mouse), se define curva dada en forma paramétrica y se muestran los posibles caminos a seguir: de "Repaso" (ejemplos resueltos) o de "Actividad" (actividades propiamente dichas para lograr el objetivo del recurso).

La primera diapositiva de la red "Actividad" explica que se trabajará con cuatro curvas dadas en forma paramétrica y en la segunda se brindan sus ecuaciones:

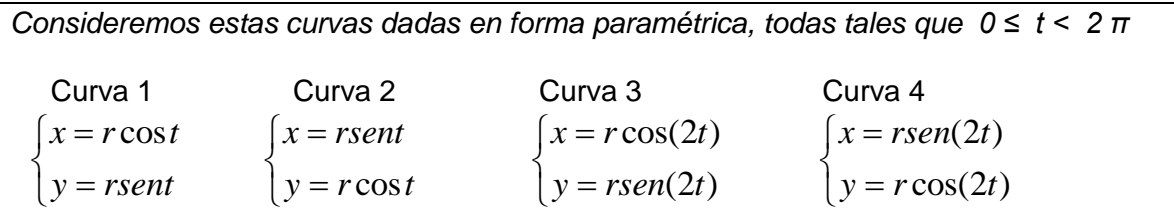

Luego pretendemos que el alumno distinga que, si bien el lugar geométrico es el mismo, cada parametrización comienza en un punto distinto y se recorre la curva en sentido y velocidad diferentes. Para esto en la pantalla siguiente se presentan videos con el recorrido de cada una. El menú ofrecido es:

- Animaciones de cada curva por separado.
- Animaciones de pares de curvas.
- Animaciones de las cuatro curvas juntas*.*

El usuario elige cómo visualizarlos (puede recorrer todas las posibilidades). Cuando el alumno acciona los videos, puede apreciar que las parametrizaciones presentadas responden a recorridos en diferentes sentidos y con distinto punto de inicio, como así también con diferentes velocidades, unas el doble de las otras. Luego de ver estos videos el alumno tendrá herramientas para poder contestar las preguntas planteadas en las siguientes diapositivas:

*Pregunta 1: ¿Qué lugar geométrico representa cada una de las curvas? Justifica la respuesta en forma analítica.*

*Pregunta 2: si se trata de una partícula que viaja en una circunferencia ¿qué diferencias existen entre los cuatro recorridos?*

*Pregunta 3: ¿Cuál tendría que ser la parametrización adecuada si se precisa que, en forma conjunta, la partícula se mueva en sentido antihorario, cuatro veces más rápido que la curva 1 y comience su trayectoria en el punto (1,0)?*

*Pregunta 4: ¿Cuál tendría que ser la parametrización adecuada si se precisa que, en forma conjunta, la partícula se mueva en sentido horario, tres veces más rápido que la curva 1 y comience su trayectoria en el punto (0,1)?*

Mediante estas preguntas buscamos que el alumno relacione las animaciones vistas previamente para poder armar parametrizaciones similares utilizando las funciones seno y coseno.

Otro objetivo que pretendemos alcanzar a través de estas preguntas está referido a los registros semióticos, ya que intentamos que a partir del registro verbal el alumno sea capaz de pasar al registro analítico, gráfico y/o de video.

Se solicita también que el alumno grafique las parametrizaciones obtenidas con el fin de verificar lo que había pensado analíticamente. De esta manera el estudiante comienza a usar un software matemático. En este punto se permitía libertad de elección sobre el programa a utilizar. Para verificar gráficamente el alumno podía:

Realizar el gráfico utilizando:

- Software Mathematica 4.1 instalado en las computadoras de los laboratorios de la universidad
- Software WolframAlpha que es gratuito y está online
- Una aplicación especialmente diseñada para el gráfico de funciones paramétricas, realizada por las docentes diseñadoras del hipertexto.

Luego se presentan cuatro problemas:

Se brinda un video con la animación del recorrido de una circunferencia y la consigna es: *¿qué parametrización representa el recorrido anterior sabiendo que se mueve a la misma velocidad que la curva 1?*

Aquí cambian los registros semióticos utilizados, se pretende que a partir de registro de video, el alumno sea capaz de expresar el registro analítico correspondiente.

Se brinda un video con la animación del recorrido de una circunferencia y de una elipse y la consigna es: *¿qué parametrizaciones pueden dar para las curvas del gráfico si se precisa que se muevan a la misma velocidad que la curva 1?*

En este caso las curvas representadas son una circunferencia y una elipse que, analíticamente tienen intersección en dos puntos (se lo puede observar en forma gráfica), pero si lo pensamos como recorrido de dos partículas, sólo se encuentran en un instante. Para formalizar lo visualizado a través de los videos y demostrar analíticamente el encuentro de las dos partículas al mismo tiempo se les pide que resuelvan un problema de la guía de trabajos prácticos que alude a esa situación:

*Supón que la posición de una partícula en el instante t está dada por*   $x_1 = 3 \text{.sent}$   $y_1 = 2 \text{.cost}$   $0 \le t \le 2\pi$ *y la posición de una segunda partícula se da con:*  $x_2 = -3 + \cos t$   $y_2 = 1 + sent$   $0 \le t \le 2\pi$ *Grafica la trayectoria de ambas partículas en un mismo esquema.¿Cuántos puntos de intersección tienen?¿Existe un instante t donde ambas partículas se encuentren?*

### **Análisis preliminar de las habilidades matemáticas y digitales vinculadas al hipertexto**

De acuerdo al tema seleccionado para la elaboración del material hipermedial y los registros a utilizar en el mismo, inclusive los videos, realizamos un análisis preliminar del hipermedia, es decir, pensamos qué habilidades matemáticas y digitales son factibles de ser desarrolladas con el uso del mismo. A saber: Habilidades matemáticas

 Deducir en forma analítica la expresión cartesiana de un lugar geométrico dado en forma paramétrica

- Identificar cada parametrización de una misma traza o curva geométrica con su representación gráfica o con la relación de variabilidad entre el parámetro y las coordenadas que dependen de él (velocidad). A esta habilidad la renombraremos como: Distinguir los "efectos" de las diferentes parametrizaciones.
- Recodificar de registro verbal a analítico
- Vincular el registro gráfico dinámico con el registro analítico. Esto significa que puede ir en dos sentidos: recodificar de registro gráfico dinámico a analítico y viceversa.
- Interpretar el registro gráfico dinámico
- Verificar gráfica y/o analíticamente la solución
- Usar simbología y escritura adecuada

Habilidades digitales

- Visualizar dinámicamente las parametrizaciones
- Resolver sistema de ecuaciones (en forma implícita, explícita o paramétrica) usando software
- Resolver sistema de ecuaciones trigonométricas usando software
- Graficar las trayectorias utilizando software

Definimos registro gráfico dinámico como la representación gráfica de movimientos o de estados que cambian.

### **Diseño del instrumento de evaluación**

De acuerdo a los instrumentos de evaluación determinados por De Vincenzi y De Angelis (2008) en relación a las habilidades evaluadas, decidimos diseñar una prueba semiestructurada que contemple preguntas de

- $\checkmark$  producción o selección
- $\checkmark$  no estructuradas (organizar información, justificación, análisis de casos, comparar modelos, etc.)

Esta constituiría según Ruiz (2007) una *prueba de desempeño* a través de la cual podemos recolectar información y registrar evidencias que muestren el logro de estándares y una vez aplicadas será la base para establecer juicios de valor sobre el nivel de habilidades de los alumnos.

Entonces elaboramos el instrumento teniendo en cuenta las habilidades promovidas por el hipermedio (ver análisis preliminar) A su vez establecimos una lista de cotejo que nos permita valorar la presencia o ausencia de la habilidad estudiada y en qué grado se logra ese desempeño (Ruiz, 2007)

Presentamos primero el instrumento que utilizaremos para evaluar el desarrollo de habilidades matemáticas relacionadas con curvas dadas en forma paramétrica y luego la lista de cotejo para realizar la valoración de dichas habilidades. Siguiendo las ideas de De Vicenzi y De Angelis (2008) consideramos en el diseño:

- Incluir los aspectos formales: universidad, facultad, carrera, asignatura, nombre de los alumnos que trabajan en equipo.
- Identificar objetivos a evaluar: qué habilidad o habilidades se quieren evaluar.
- Identificar los criterios de evaluación: cómo se espera que el alumno genere el trabajo solicitado.
- Definir el sistema de calificación: asignar un valor a cada consigna y establecer el puntaje para la aprobación (para esto último elaboramos una lista de cotejo).

Presentamos el instrumento de evaluación diseñado:

## **Instrumento de evaluación**

# **Universidad Nacional de La Matanza**

Departamento de Ingeniería e Investigaciones Tecnológicas Análisis Matemático I

Apellido y nombre:……………………………………...............................................................

**1.**Luego de haber estudiado en clase y mediante el hipertexto "curvas dadas en forma paramétrica" deberás realizar esta prueba cuyo objetivo es observar en qué grado pudiste comprender los conceptos analizados: parámetro, recorrido de una curva, punto de inicio, entre otros. Te pedimos que cada pregunta sea respondida de la manera más completa posible. Puedes ayudarse con el software Mathematica y toda la producción tiene que quedar plasmada en un solo archivo.

Sean las siguientes curvas expresadas en forma paramétrica:

a) 
$$
c_1: \begin{cases} x = 3t \\ y = 2t + 8 \end{cases}
$$
  $c_2: \begin{cases} x = 3\sqrt{t} \\ y = 2\sqrt{t} + 8 \end{cases}$   $c_3: \begin{cases} x = 3e^t \\ y = 2e^t + 8 \end{cases}$   $c_4: \begin{cases} x = 3sent \\ y = 2sent + 8 \end{cases}$ 

¿Qué valores puede tomar t en cada caso? ¿Y las variables x e y?

b) ¿Qué lugar geométrico corresponde a cada caso? Justificar.

- c) Si cada curva representa el movimiento de una partícula. ¿Cómo sería ese recorrido en cada caso?
- d) Si queremos que "se genere" el segmento en forma más rápida a través de la curva c4 ¿qué cambios hay que hacerle a dicha parametrización?
- e) ¿Cuál tendría que ser la parametrización adecuada si queremos que la partícula recorra la recta y =  $\frac{5}{2}$   $x - 3$  en forma completa?

**2.** Supongamos que las siguientes curvas dadas en forma paramétrica representan el movimiento de una partícula en el instante t:

$$
\begin{cases}\n x = t/3 \\
y = t - 4\n\end{cases}\n\qquad\n\begin{cases}\n x = t/8 \\
y = -t/2 + 10\n\end{cases}
$$

a) Traza la gráfica de las trayectorias de las dos partículas. ¿Se cortan en algún punto? Justificar analítica y gráficamente

b) ¿Las partículas se encuentran en algún lugar al mismo tiempo?

**Análisis preliminar de los ejercicios del instrumento de evaluación** (respecto de las habilidades matemáticas y digitales que surgieron del análisis preliminar del hipertexto):

- Deducir en forma analítica la expresión cartesiana de un lugar geométrico dado en forma paramétrica. Ejercicio 1 Pregunta b)
- Identificar cada parametrización de una misma curva geométrica con su representación gráfica o con la relación de variabilidad entre el parámetro y las coordenadas que dependen de él. A esta habilidad la renombraremos como: Distinguir los "efectos" de las diferentes parametrizaciones. Ejercicio 1. Preguntas c) d) e) Ejercicio 2
- Recodificar de registro verbal a analítico Ejercicio 1. Preguntas d) e)
- Vincular el registro gráfico dinámico con el registro analítico. Ejercicio 1 Preguntas d) e)
- Usar simbología y escritura adecuada Todos los ejercicios
- Resolver sistema de ecuaciones usando software. Ejercicio 2 Pregunta a)
- Visualizar dinámicamente las parametrizaciones. Ejercicio 1 e) Puede surgir en el ejercicio 2 b)
- Graficar usando software. Ejercicio 2 pregunta a)
- Diferenciar entre trayectoria y posición de la partícula en el instante t. Mientras que las trayectorias se cortan (interpretación geométrica), las partículas no se encuentran (registro dinámico) Ejercicio 2 b) Esta habilidad surgió luego de poner a prueba el instrumento diseñado.

Para realizar la evaluación propiamente dicha de la prueba confeccionamos una lista de cotejo que plasme los aspectos a ser observados en el desempeño o ejecución práctica (Ruiz, 2007). A esta lista le agregamos una escala de apreciación (Bien, Regular y Mal). Lo presentamos en forma de cuadro y tendremos en cuenta las habilidades analizadas anteriormente:

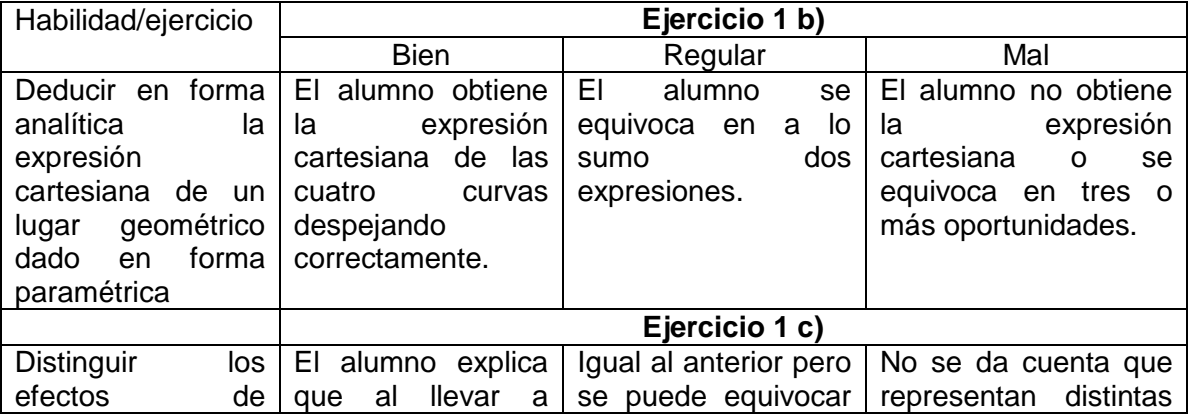

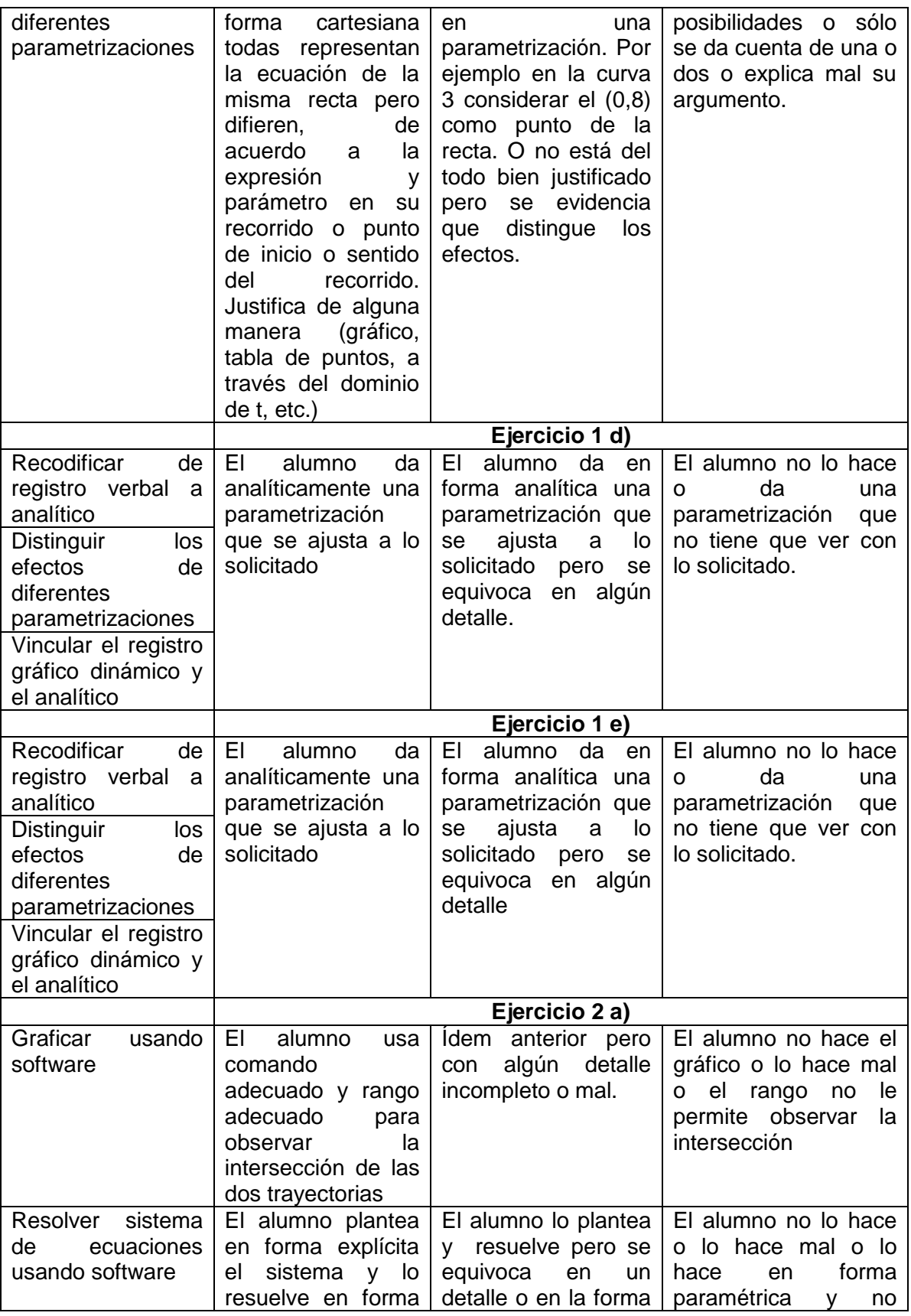

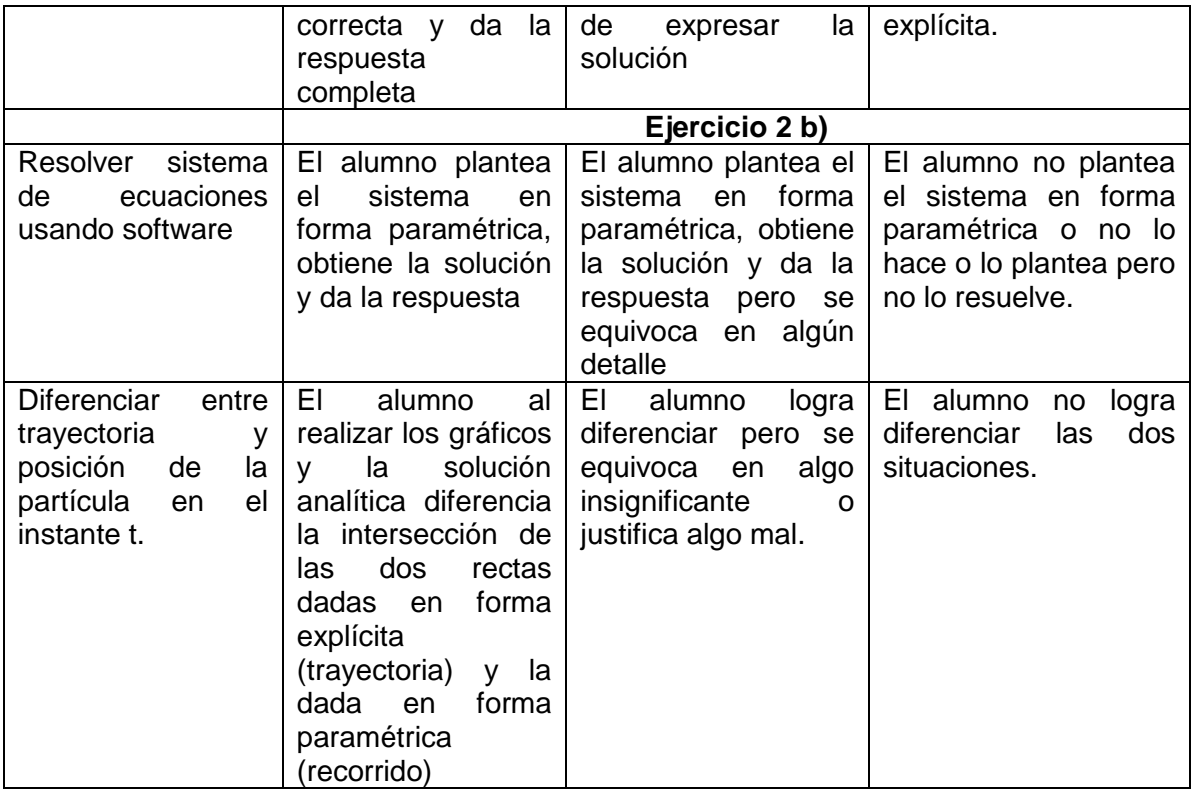

### **Puesta a punto del instrumento de evaluación**

Elegimos alumnos de tres comisiones del turno mañana de las cuales somos docentes para poder poner a prueba el instrumento de evaluación. Solicitamos que recorran el hipertexto y luego resuelvan la ejercitación planteada (instrumento de evaluación diseñado). De acuerdo al análisis de las producciones obtenidas damos cuenta que:

- Es apropiado ampliar la consigna c) del ejercicio 1 para que el alumno cuando explica el recorrido lo haga lo más detallado posible: punto de inicio si lo hay, sentido del recorrido, si se recorre la curva más de una vez, entre otros. En efecto, algunas de las producciones recibidas explican el recorrido de cada curva pero no, por ejemplo si la recorre dos veces (como pasa en c4 que la partícula "va y viene"). Entonces consideramos conveniente ampliar ese punto.
- Es necesario reformular las consignas d) e) del ejercicio 1 del instrumento de evaluación. En éstas debemos aclarar que la parametrización pensada o propuesta se brinde en forma analítica. En efecto uno de los alumnos explica verbalmente lo que haría para resolver los dos ítems pero no da la expresión analítica correspondiente. Durante el trabajo en el cuatrimestre en el aula es habitual que el alumno priorice el registro verbal.
- Es conveniente analizar una habilidad más que no surgió en el análisis preliminar. Esta es una habilidad matemática que consiste en diferenciar entre la trayectoria de una partícula y la posición de la misma. Cuando los alumnos explican en el ejercicio 2 que los "caminos" de las partículas sí tienen intersección pero que las mismas no se encuentran en ningún momento están realizando esa diferenciación. Nos parece conveniente sumar esa habilidad al listado de habilidades evaluadas y en consiguiente a la lista de cotejo efectuada ya que por ejemplo un alumno puede resolver con software los dos sistemas planteados, graficar pero no interpretar esa diferencia.

#### **Instrumento de evaluación reformado**

**Universidad Nacional de La Matanza** Departamento de Ingeniería e Investigaciones Tecnológicas Análisis Matemático I Apellido y nombre:……………………………………...............................................................

**1.**Luego de haber estudiado en clase y mediante el hipertexto "curvas dadas en forma paramétrica" deberás realizar esta prueba cuyo objetivo es observar en qué grado pudiste comprender los conceptos analizados: parámetro, recorrido de una curva, punto de inicio, entre otros. Te pedimos que cada pregunta sea respondida de la manera más completa posible. Puedes ayudarse con el software Mathematica y toda la producción tiene que quedar plasmada en un solo archivo.

Sean las siguientes curvas expresadas en forma paramétrica:

$$
c_1: \begin{cases} x = 3t \\ y = 2t + 8 \end{cases} \qquad c_2: \begin{cases} x = 3\sqrt{t} \\ y = 2\sqrt{t} + 8 \end{cases} \qquad c_3: \begin{cases} x = 3e^t \\ y = 2e^t + 8 \end{cases} \qquad c_4: \begin{cases} x = 3sent \\ y = 2sent + 8 \end{cases}
$$

- a) ¿Qué valores puede tomar t en cada caso? ¿Y las variables x e y?
- b) ¿Qué lugar geométrico corresponde a cada caso? Justificar.
- c) Si cada curva representa el movimiento de una partícula. ¿Cómo sería ese recorrido en cada caso? Aclarar lo más detallado posible: punto de inicio si lo hubiere, sentido de recorrido, y si la curva se recorre más de una vez.
- d) Si queremos que "se genere" el segmento en forma más rápida a través de la curva c4 ¿qué cambios hay que hacerle a dicha parametrización? Justificar y dar la expresión en forma analítica.
- e) ¿Cuál tendría que ser la parametrización adecuada si queremos que la partícula recorra la recta y =  $\frac{5}{2}$   $x$  - 3 en forma completa? Justificar y dar la expresión en forma analítica.

**2.** Supongamos que las siguientes curvas dadas en forma paramétrica representan el movimiento de una partícula en el instante t:

$$
\begin{cases}\n x = t/3 \\
y = t - 4\n\end{cases}\n\qquad\n\begin{cases}\n x = t/8 \\
y = -t/2 + 10\n\end{cases}
$$

a) Traza la gráfica de las trayectorias de las dos partículas. ¿Se cortan en algún punto? Justificar analítica y gráficamente

b) ¿Las partículas se encuentran en algún lugar al mismo tiempo? Justificar analíticamente.

### **F.2.** *Planilla de observación*

Para poder evaluar habilidades digitales a través de este recurso hipertextual y el recurso en sí mismo, elaboramos una planilla o tabla de observación que constituyó la base de las observaciones que se hicieron a algunos alumnos de Análisis Matemático I cuando usaron el hipertexto por primera vez. Las habilidades digitales que podemos evaluar son

- Recuperar información
- Interpretar información
- Usar información

La tabla de observación la elaboramos a base del recorrido del hipertexto. Si bien la estructura está establecida de antemano nos planteamos cuáles serán las estrategias de exploración que llevarán adelante los alumnos. De esta manera surgieron los siguientes puntos:

 Punto 1: "Recorrido del hipertexto en los primeros momentos de contacto con el recurso"

En este punto pretendemos observar las primeras acciones del alumno, si va avanzando en el recurso en forma lineal, si vuelve hacia atrás para repasar lo que leyó, si usa los botones indicados que tienen un link o si combina las dos acciones.

• Punto 2: "Recorre los ejemplos"

El primer hipervínculo al que se enfrenta el lector es discernir si va a revisar lo que vio en clase para poder hacer su tarea o si va a continuar directamente con lo que tiene que hacer, de allí la observación del punto 2. A su vez, dentro del repaso propuesto sobre curvas paramétricas tiene la opción de elegir mirar uno, dos o tres ejemplos. Inclusive se puede observar si el lector hace algún tipo de anotación al leer los ejemplos, si desarrolla en papel auxiliar lo que va viendo en el hipertexto (para poder entenderlo o corroborar si está bien). De esta manera podemos evaluar la habilidad digital "Interpretar la información"

Punto 3 y 4: "Acerca del orden del recorrido"

En este caso establecimos dos posibilidades: una en cuestión al orden entre ejemplosactividades y otra respecto al orden en que visualiza las curvas. Por un lado puede ser que el alumno haya recorrido los ejemplos o que directamente haya ido a las actividades que tiene que hacer y en ese momento se da cuenta que tiene que repasar sobre curvas paramétricas y vuelve a recorrer los ejemplos. En este momento puede haber un "ida y vuelta" entre actividades y ejemplos o solamente recorrer los ejemplos y luego pasar a las actividades.

El aporte de los videos es quizás lo más importante que aporta el recurso didáctico para que el alumno pueda comprender la influencia del parámetro en la generación de las curvas dadas en forma paramétrica. Puede visualizar los videos de a una curva por vez, de a dos o las cuatro juntas. A su vez puede en vez de seguir avanzando volver a repasar todo lo que vio.

Punto 5: "Visualización de los videos por primera vez"

En este caso observamos si cuando ve los videos por primera vez reitera o no el "play" de cada uno, si va haciendo algún tipo de anotación para no olvidarse lo que está viendo e interpretando o para poder comprenderlo mejor. También existe la posibilidad que el alumno los saltee (y luego quizás vuelva cuando los necesite) o los mire por única vez.

Punto 6 y punto 7: Resolución de las preguntas

En estos puntos no sólo nos interesa el orden en que lo hace (una por una, lee todas y vuelve, etc.) sino también si necesita volver a repasar algo que vio en el hipertexto como pueden ser los videos o los ejemplos (todos o uno solo o algunos) o si utiliza alguna anotación que había hecho anteriormente.

• Punto 8 y 9: Resolución de los problemas.

Similar al punto anterior pero referido a los problemas. No sólo nos interesa el orden que van resolviendo sino también si vuelven hacia atrás para comprender o vuelven a mirar los videos de cada problema, etc.

Punto 10: Recorrido del hipertexto total

Una vez que el alumno recorrió todo el hipertexto y pudimos observar cómo se comportó en globalidad, podremos establecer qué tipo de usuario es. Burbules (2006) identifica tres tipos de lectores:

- $\checkmark$  Navegadores: realizan un recorrido superficial sin utilizar ayudas y no pretenden establecer asociaciones.
- $\checkmark$  Usuarios: tienen ideas claras sobre lo que quieren encontrar y van hacia eso para terminar su tarea.
- $\checkmark$  Hiperlectores: no sólo quieren "leer" a través del recurso sino también modificarlo, remarcar, etc. En este caso el recurso no lo permite.

Acorde a lo explicado anteriormente dispusimos la información en la siguiente planilla o tabla:

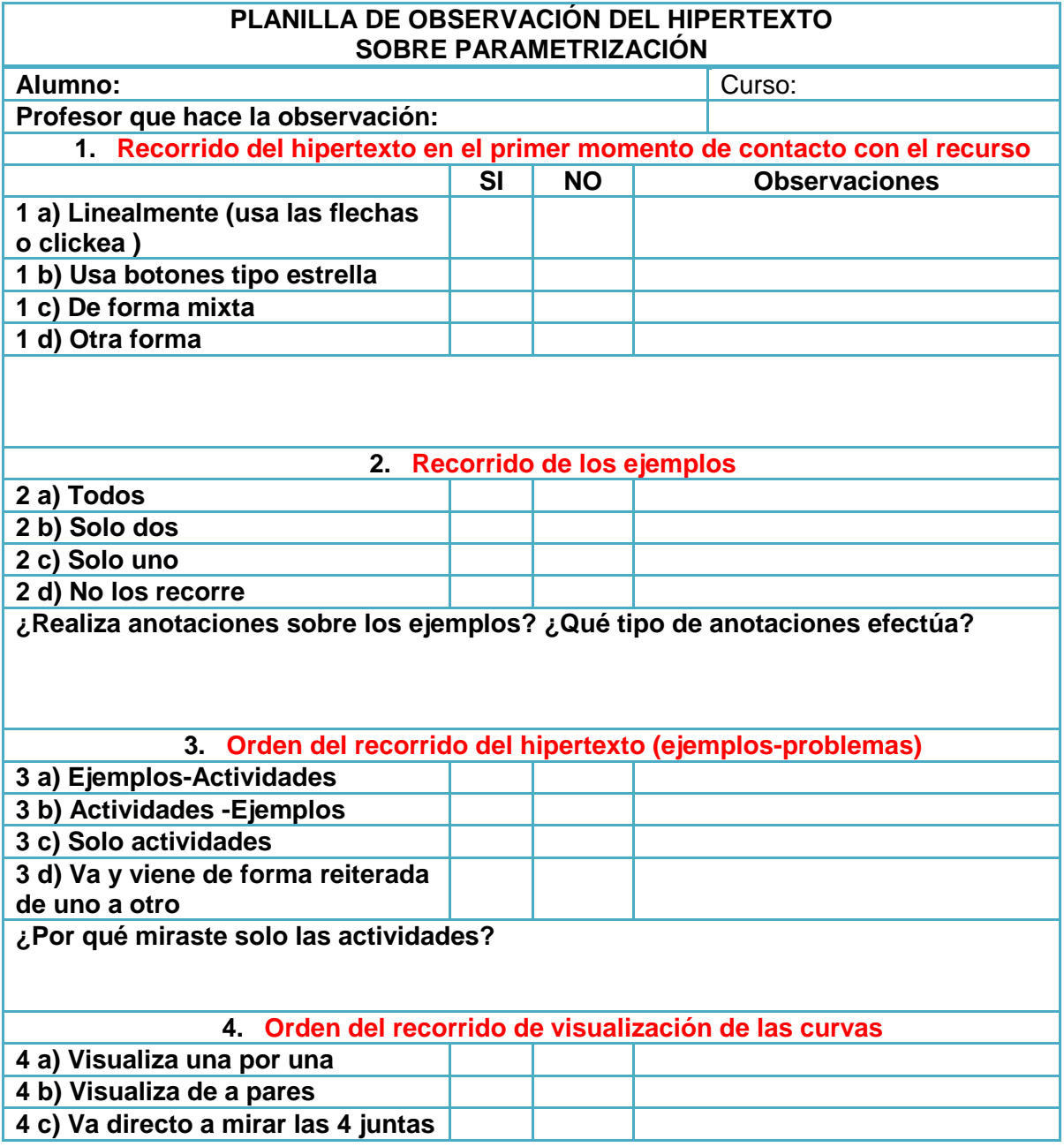

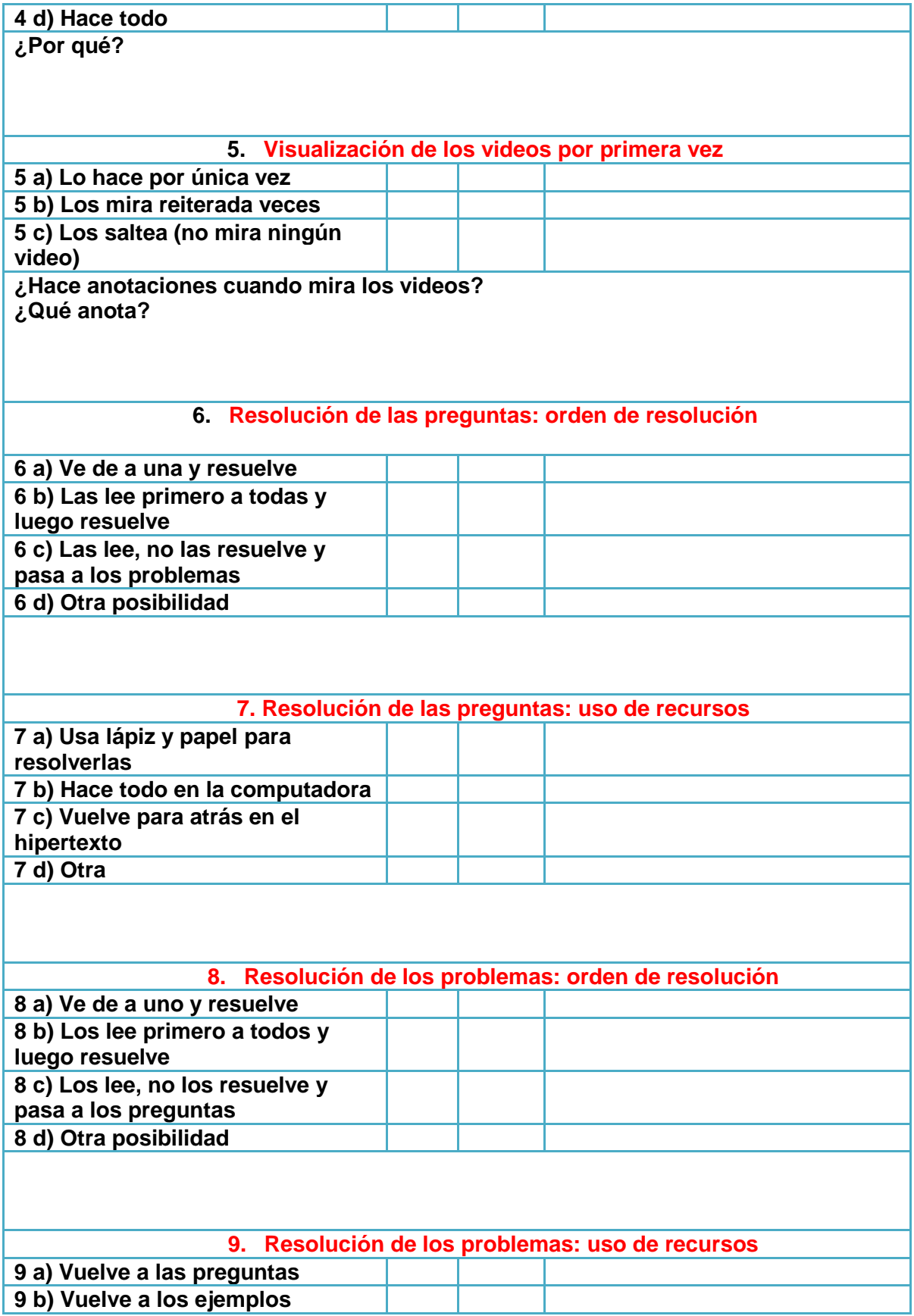

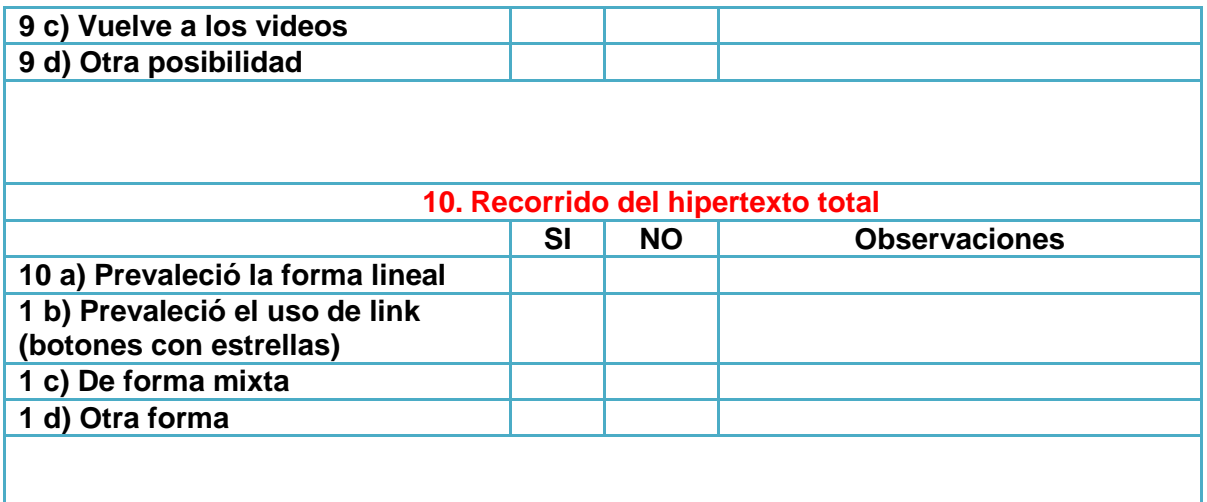

### **F.3.** *Análisis del contenido. Tabla para analizar el tratamiento de curvas paramétricas en los libros de texto clásicos de la bibliografía*

López Noguero (2009) establece que un análisis (según la Real Academia Española, edición 1992) es la "distinción y separación de las partes de un todo hasta llegar a conocer sus principios o elementos" (p. 170). Luego agrega que ese análisis puede ser material o ideal, nosotros nos situamos en este último caso ya que dicha separación ocurre en la mente del investigador. Para aplicar la técnica de análisis de contenido este autor determina que el primer paso es definir las unidades de análisis en cada uno de los documentos. Acordamos con López Noguero (2009) que no existen tablas o plantillas ya confeccionadas para que la podamos utilizar en nuestra investigación, sino que somos nosotros los que iremos estableciendo las unidades de análisis acorde a la información que queremos extraer de cada libro de texto. Las unidades que se plasman en la tabla fueron elaboradas teniendo en cuenta los objetivos de la investigación y los conceptos básicos sobre curvas dadas en forma paramétrica. Así establecimos las siguientes:

- $\checkmark$  Objetivos (si en el libro de texto se encuentran explícitos, si están adecuados al nivel y a los contenidos)
- $\checkmark$  Contenidos (en cuanto al nivel educativo al que se dirige y en cuanto al abordaje de contenidos específicos)
- $\checkmark$  Conexiones (con otras disciplinas)
- $\checkmark$  Actividades (si están adecuadas al contenido, al nivel educativo, si siguen un orden progresivo de dificultad y si existen actividades resueltas)
- $\checkmark$  Lenguaje (simbólico, descriptivo o explicativo)
- $\checkmark$  Ilustraciones
- $\checkmark$  Uso de tecnología (si existen o no tareas para realizar con software o a través de internet y su adecuación al contenido desarrollado)

Acorde a lo explicado diseñamos el siguiente instrumento:

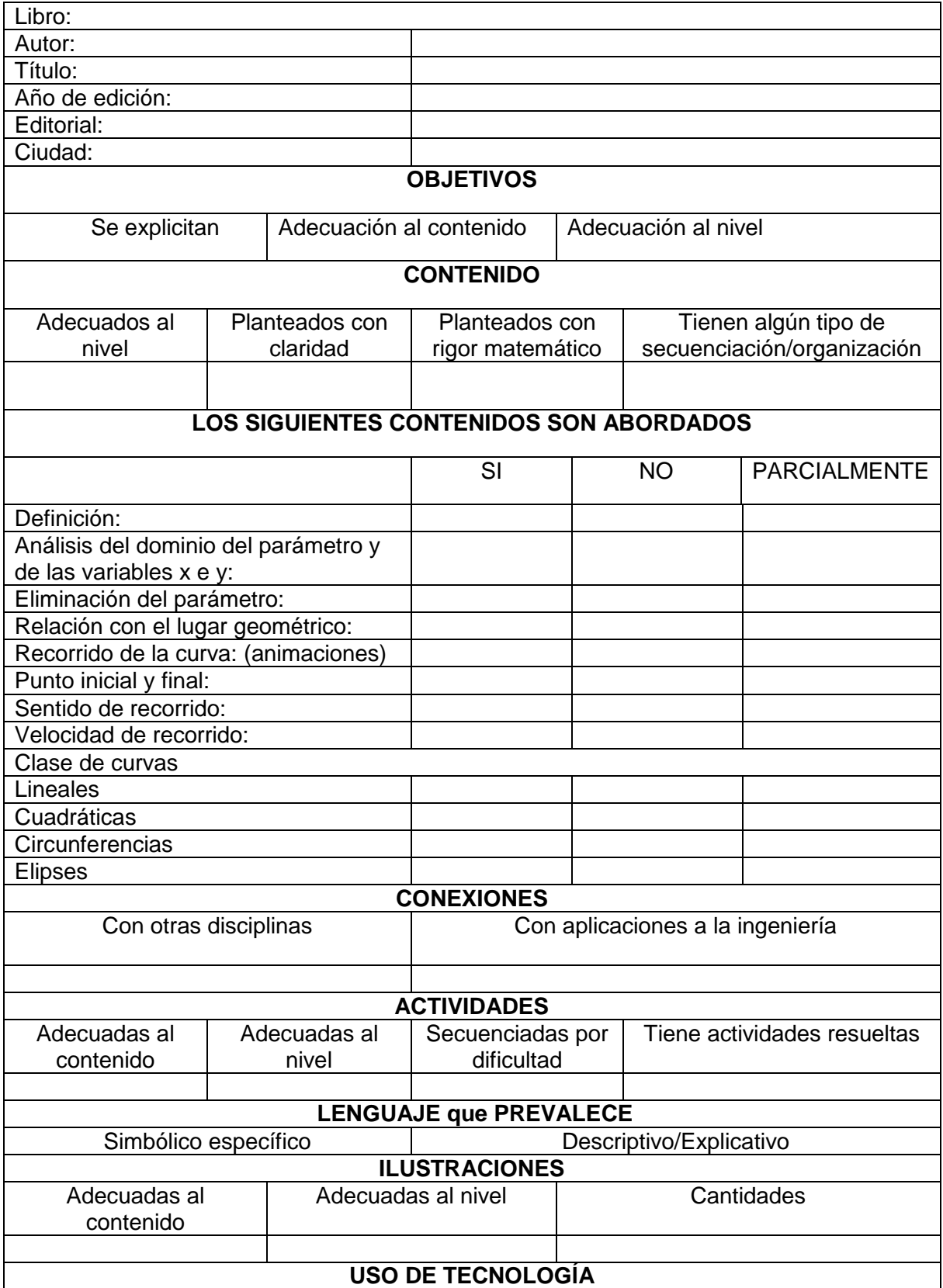

![](_page_22_Picture_180.jpeg)

### *F. 4. Encuesta a alumnos*

Con el fin de recabar información sobre la valoración de diversos aspectos del recurso por parte de los alumnos, el becario del proyecto diseñó una encuesta que fue contestada por algunos estudiantes de la materia. Los estudiantes debían responder con escala Likert, siendo 1 la menos favorable y 5 la más favorable Agrupamos las preguntas sobre:

- Cuestiones que favorecen la comprensión del tema.
- Cuestiones relativas a consignas y enlaces.
- Cuestiones de diseño propiamente dicho.

### *Cuestiones que favorecen la comprensión del tema:*

¿Te ayudó el hipertexto a comprender la influencia del parámetro en la generación de la curva?

¿Qué valor le darías a los videos y animaciones que aparecen en el hipertexto? ¿Los ejemplos te ayudaron a resolver las preguntas y los problemas?

#### *Cuestiones relativas a las consignas y enlaces*

¿Qué tan adecuada te pareció la cantidad de hipervínculos? ¿Cómo valorarías la claridad de las consignas a lo largo del hipertexto?

#### *Cuestiones de diseño propiamente dicho*

¿Qué valor le darías al entorno gráfico en cuanto a los colores?

¿Qué valor le darías al entorno gráfico en cuanto al tipo de letra?

¿Qué tan adecuada te pareció la extensión del hipertexto?

#### Luego como pregunta de cierre:

¿Cómo valorás la experiencia de trabajar con hipervínculos en comparación a la lectura lineal tradicional que, por ejemplo, realizás en un libro?

### **G. Confiabilidad y Validez de la Medición**

El instrumento de evaluación de habilidades se puso a prueba en una muestra de alumnos antes de ser aplicado definitivamente. Respecto a las tablas de observación, de análisis de contenido las pusimos en discusión con el equipo de investigación. Por razones de tiempo no pudimos realizar análisis estadístico para determinar la confiabilidad de la encuesta a los alumnos sobre aspectos de diseño del recurso.

#### **H. Métodos de Análisis Estadísticos**

En esta oportunidad hicimos un análisis de tipo cualitativo, por lo que no necesitamos usar métodos estadísticos.

### **I. Resultados**

Los resultados de la investigación los dividimos en:

Marco teórico: fruto de la indagación bibliográfica. El mismo contempla dos aspectos: recursos hipertextuales o hipermediales, habilidades matemáticas y digitales y evaluación de habilidades.

Y los obtenidos a través de los instrumentos:

- Instrumento de evaluación de habilidades matemáticas y digitales
- Planilla de observación
- Análisis del contenido
- Encuesta a alumnos

#### *I1. Marco teórico*

Continuamos trabajando con el marco teórico de hipertextos y habilidades matemáticas y digitales del proyecto anterior (C134), al cual agregamos la indagación sobre "Evaluación". Analizamos varias experiencias de nivel universitario y otros niveles en las cuales hayan utilizado un recurso hipertextual o hipermedial y pusimos hincapié en cómo había sido realizada la evaluación a los alumnos que usaron los entornos. Presentamos la producción de lo estudiado:

- $\checkmark$  Hipertextos e hipermedios
- $\checkmark$  Habilidades del pensamiento y digitales. Habilidades matemáticas
- $\checkmark$  Evaluación de habilidades
- $\checkmark$  Experiencias que hacen uso de hipertextos o hipermedios en las cuales se menciona la evaluación de los aprendizajes (Anexo I)

#### **HIPERTEXTOS E HIPERMEDIOS**

El primero en imaginar un dispositivo similar al hipertexto fue Bush (1945, citado en Salinas Ibañez, 1994), quien ideó una especie de archivo y biblioteca en el que una persona almacena sus libros, ficheros y comunicaciones, que tiene una flexibilidad y una rapidez de consulta tan extensa que puede considerarse una ampliación de la memoria. Él lo llamó Memex y en su época se pensaba que era una herramienta de ciencia ficción, ya que no existían los ordenadores. Cuando Nelson (1965, citado en Salinas Ibañez, 1994) acuñó el término Hipertexto, como una forma de describir una red semántica de conocimiento, no habían sido diseñados aún el hardware y el software necesarios. Nelson define (1962, citado en Grau y Muelas, 2008)

Con hipertexto me refiero a una escritura no secuencial, a un texto que bifurca, que permite que el lector elija y que se lea mejor en una pantalla interactiva. (…) una serie de bloques de textos conectados entre sí por nexos, que forman diferentes itinerarios para el usuario (p. 8).

Recién en 1974 Barthles (citado en Grau y Muelas, 2008) describió lo que se conoce hoy como hipertexto electrónico: "un texto compuesto por bloques de palabras (o imágenes) electrónicamente unidos en múltiples trayectos, cadenas o recorridos en una textualidad abierta, inacabada pero no incompleta, y descripta con términos como nodo, red, trama y trayecto" (p. 8)

Analizamos definiciones existentes en la bibliografía sobre hipertexto (hipermedio y multimedio) que daremos a continuación, tratando de identificar características en común.

Cabero (1995) indica que los hipertextos se refieren a una organización no lineal y secuencial de la información, donde es el usuario el que decide el camino a seguir, y las relaciones a establecer entre los diferentes bloques informativos que se le ofrecen, pudiendo en algunos de ellos incluso comprobar nuevas relaciones no previstas por el diseñador del programa.

En tanto que Michel del Toro (2004) muestra que la mejor manera de definir hipertexto es comparándolo con un texto tradicional: mientras éste es secuencial, el primero es nosecuencial. A su vez señala que un hipertexto está compuesto por un conjunto de nodos que están conectados entre sí por medio de enlaces, no tienen ningún orden preestablecido, y la lectura del mismo se realiza saltando de un nodo a otro.

A su vez Salinas Ibáñez (1994) define hipertexto como una "tecnología software para organizar y almacenar información en una base de conocimientos cuyo acceso y generación es no secuencial tanto para autores, como para usuarios."

Por su parte Espinoza, Grisales y Mayor (2010) definen hipertexto como "la combinación lógica entre computadores y texto. Es una interfaz para texto que permite hacer seguimiento a referencias cruzadas. Un usuario puede seguir una referencia haciendo clic sobre una frase sobremarcada" (p.108)

Otra definición la dan Jiménez Valverde y Llitjós Viza (2006) que denominan "hipertexto a cualquier documento compuesto de bloques de texto y los enlaces telemáticos que los unen. Estos bloques de texto constituyen lo que se denomina nodos del documento hipertextual"

También podemos encontrar la definición de Bieber (2000, citado en Eduteka, 2003) que define el hipertexto como:

El concepto de Inter – relacionar (enlazar) piezas de información y utilizar esos enlaces para acceder a otras piezas de información relacionadas (un elemento de información o nodo puede ser desde una simple idea hasta la porción de un documento). El hipertexto es una colección o una red de nodos que están interrelacionados o enlazados. Un sistema de hipertexto le permite a un autor crear los nodos y los enlaces entre ellos, y permite al lector recorrerlos; esto es, navegar de un nodo a otro utilizando esos enlaces.

¿Qué características en común tienen todas estas definiciones sobre hipertexto?

- Es una tecnología software, es decir, utilizamos la computadora para almacenar información textual.
- Tiene una organización no secuencial o no lineal: podemos alcanzar los datos desde distintos puntos.
- Los bloques de información están conectados entre sí, lo que permite construir distintos itinerarios o diferentes tipos de navegación.
- El usuario-lector es el que elije cómo recorrer la información en función de sus intereses y necesidades, sus propios conocimientos, pudiendo decidir también sobre los sistemas simbólicos a través de los cuales considera más oportuno recibir la información (Cabero, 1995)
- Se pueden dar nuevas relaciones entre los bloques de información no previstas por el diseñador, todo esto dependiendo del nivel de libertad de movimiento que se le dé al usuario.

De acuerdo a las definiciones que analizamos, entendemos como material educativo hipertextual a una colección de textos simples relacionados entre sí, a través de los cuales es posible "desplazarse", ir de uno a otro de manera no lineal, de acuerdo a la elección del usuario, que puede visualizarse y usarse en una computadora.

#### **Hipertexto, hipermedia y multimedia**

Cabero (1995) cita a Tolhurst quien ha diferenciado los tres términos anteriores de la siguiente manera:

- **Hipertextos**: una organización no lineal de acceso a la información textual.
- **Hipermedios**: uniones interactivas de información que está presentado en diversas formas que incluyen texto, imágenes y múltiples formatos que contienen gráficos animados, segmentos en movimientos, sonidos y músicas.
- **Multimedias** referidos a los múltiples formatos de medios para la presentación de la información.

Así podemos decir que HIPERMEDIA = HIPERTEXTO + MULTIMEDIA Louis (1992, citado en Grau y Muelas, 2008) realiza el siguiente diagrama:

![](_page_25_Figure_4.jpeg)

Desde el punto de vista educativo, lo fundamental del hipermedia es que ofrece una red de conocimientos interconectados que permite al estudiante moverse por rutas o itinerarios no secuenciales y ofrecidos en distintos tipos de soporte (video, imagen, sonido, texto).

Con esto podemos ampliar nuestra definición a material educativo hipermedial a *una colección de textos simples, imágenes, videos y/o animaciones, relacionados entre sí, que pueden ser seleccionados sin una secuencia preestablecida de manera no lineal, de acuerdo a las preferencias del usuario, que puede visualizarse y usarse en una computadora.* 

### **Elementos básicos de un hipertexto**

Jonassen y Wang (1990, citados en Salinas Ibáñez 1994) se refieren a los siguientes elementos básicos de la base hipermedio:

- *Nodo:* consiste en fragmentos de texto, gráficos, vídeo u otra información. El tamaño de un nodo varía desde un simple gráfico o unas pocas palabras hasta un documento completo. Los nodos, también se les suele denominar cuadros, son la unidad básica de almacenamiento de información. En lugar de ofrecer un flujo continuo como en los libros o en las películas, hipermedia sitúa la información en nodos que están interrelacionados unos con otros de múltiples formas.
- *Conexiones o enlaces:* vínculo o nexo entre nodos que establecen la interrelación entre la información de los mismos. Los enlaces en hipermedia son generalmente asociativos. Llevan al usuario a través del espacio de información a los nodos que ha seleccionado, permitiéndole navegar a través de la base de conocimiento hipermedia, al ser activadas por un dispositivo de puntero (ratón, lápiz óptico, dedo, o pantalla táctil) dirigido a un "botón activo" en la pantalla. Según Grau y Muelas (2008) estas asociaciones pueden ser jerárquicas (relacionan contenidos subordinados a un nodo principal, permiten un ida y vuelta), conceptuales (relacionan aquellos nodos que sirven como ampliación o suplemento al principal) y de referencia (entre nodos independientes de igual importancia). Los enlaces también pueden llamarse hipervínculos o hiperenlaces. El objetivo de un

hipervínculo es la de obtener rápida y fácilmente otros recursos dentro del hipertexto.

- *Red de ideas:* proporciona la estructura organizativa al sistema. Los nodos son conectados juntos en rutas o trayectorias significativas. La estructura del nodo y la estructura de conexiones forman, así, una red de ideas.
- *Itinerarios*: son los recorridos que pueden ser determinados por el autor, el usuario/alumno, o en base a una responsabilidad compartida. Los itinerarios de los autores suelen tener la forma de guías. Muchos sistemas permiten al usuario crear sus propios itinerarios, e incluso almacenar las rutas recorridas para poder rehacerlas, etc. Algunos sistemas graban las rutas seguidas para posteriores revisiones y anotaciones.

### **Diseño de un hipermedio**

El objetivo final del diseño de un hipertexto es que llegue a ser amigable para los lectores. Su apariencia depende en gran medida de un buen diseño, en el cual se combinan diferentes disciplinas tales como sistemas de la información, de la comunicación y de informática. El diseño de un hipertexto debe ser consistente con el contenido, atractivo para el lector, atrapante para retener a los usuarios y fácilmente navegable (WebGuru-India, 2008)

El diseño de la interfaz de un hipertexto influye en su grado de utilidad y posibilidades de acceso. Muchos lectores necesitan referencias que les expliquen la estructura implícita del hipertexto. Así los índices, cuadros, mapas, glosarios, conexiones, motores de búsqueda, resultan indispensables (Burbules, 2006).

Para la organización y diseño de un hipertexto es preciso conocer a qué clase de lectores va dirigido. La forma en que los lectores abordan los hipertextos son diferentes y se debe tener presente la necesidad y grado de utilización que el lector hará del hipertexto para llevar a cabo asociaciones, y utilizar sus habilidades para identificar y establecer asociaciones novedosas durante el proceso de lectura (Burbules, 2006).

Para planificar un buen diseño es preciso conocer:

- *Propósito del hipertexto*. Este es el primer paso en la planificación ya que si no tenemos en claro el objetivo del hipertexto, esto no puede ser realizado
- *Destinatarios del hipertexto***.** Debe tenerse claro a quienes va dirigido, el nivel educativo en el cual se usará ya que estos aspecto influyen en el diseño del mismo
- *Contenidos del hipertexto*. Decisiones sobre los contenidos deben hacerse al momento de la planificación del diseño. El propio estilo de contenido influye en la planificación y presentación del mismo
- *Compatibilidad del hipertexto*. Debe verificarse que el software en el que se realizará el hipertexto funcione correctamente, que esté disponible en las computadoras de la institución en la que se usará, o que pueda visualizarse en algún software libre
- *Esquema del hipertexto.* Es aconsejable realizar algún esquema gráfico que ayude en el diseño, estableciendo los enlaces entre las distintas páginas o bloques de información. (WebGuru-India, 2008)

### **Hipertexto, enseñanza y aprendizaje:**

Busch (citado por Burbules, 2006) sostuvo que la estructura de los hipertextos en similar a la manera en que aprendemos, en forma dinámica e interactiva, por medio de asociaciones y exploraciones. El hipertexto proporcional al lector libertad de establecer el recorrido a través del material de acuerdo a su propio interés, curiosidad, experiencia o naturaleza de la tarea a realizar.

Este proceso de elegir y asimilar activamente nueva información a partir de las estructuras cognitvas de cada persona, combina las posibilidades del hipertexto con las teorías constructivistas del aprendizaje. El aprendizaje y la comprensión funcionan por medio de asociaciones, ya que logramos comprender algo cuando lo vinculamos con cosas o temas que ya sabemos (Burbules, 2006)

Cabero (1995) identifica tres tipos de uso que le podemos dar a los hipertextos en la enseñanza:

- Búsqueda de información: a través de los mismos se puede acceder a grandes bases de datos en forma asociativa y organizada, combinando información de diferentes fuentes y reproducida en distintos sistemas simbólicos.
- Adquisición de conocimiento: el aprendizaje como proceso, no como producto de adquisición de información, está directamente relacionado con procesos interactivos de identificación, selección, búsqueda, y decisión sobre la viabilidad de la información localizada.
- Instrumentos para la solución de problemas: ya que esta actividad requiere al menos de tres actividades que pueden ser perfectamente desarrolladas en la interacción con hipertextos: búsqueda de elementos distintivos o necesarios para la resolución del problema planteado, transferencia de conocimiento y evaluación.

### **HABILIDADES DEL PENSAMIENTO. HABILIDADES DIGITALES**

En el año de 1956, Benjamín Bloom, desarrolló su taxonomía de Objetivos Educativos, que sostiene que el proceso de aprendizaje está relacionado con tres dominios psicológicos, el dominio cognitivo para procesar información, conocimiento y habilidades mentales, el dominio afectivo relacionado con las actitudes y sentimientos y el dominio psicomotor, vinculado a las habilidades manipulativas, manuales o físicas. Esta Taxonomía ordena las habilidades de pensamiento y el proceso del aprendizaje, desde habilidades de pensamiento de orden inferior hasta habilidades de pensamiento de orden superior, abarcando las categorías: conocimiento, comprensión, aplicación, análisis, síntesis y evaluación. (Churches, 2009)

En los años 90, Lorin Anderson, revisó la Taxonomía de Bloom y publicó, en el año 2001, la Taxonomía Revisada de Bloom, que como novedad incorpora el uso de verbos en lugar de sustantivos para cada categoría y el cambio de la secuencia de éstas dentro de la taxonomía. Éstas incluyen recordar, comprender, aplicar, analizar, evaluar y crear. Profundizando un poco más este orden de las habilidades de pensamiento podemos enumerarlas de la siguiente manera:

- *Recordar*: reconocer, listar, describir, identificar, recuperar, denominar, localizar, encontrar.
- *Comprender*: interpretar: resumir, inferir, parafrasear, clasificar, comparar, explicar, ejemplificar.
- *Aplicar*: implementar: desempeñar, usar, ejecutar.
- *Analizar*: comparar: organizar, reconstruir, atribuir, delinear, encontrar, estructurar, integrar.
- *Evaluar*: revisar: formular hipótesis, criticar, experimentar, juzgar, probar, detectar, monitorear.
- *Crear*: diseñar: construir, planear, producir, idear, trazar, elaborar. (Churches, 2009)

Estas habilidades describen muchas actividades y objetivos del aula, pero no se adaptan a los nuevos objetivos, procesos y acciones necesarias debido a la integración de las TIC

en la vida diaria y la escolar. Es por esta razón que Churches sostiene que es precisa una nueva revisión para "digitalizarla", de allí nace esta Taxonomía de Bloom para la era digital. Estas también incluyen recordar, comprender, aplicar, analizar, evaluar y crear pero ampliadas al contexto digital:

- *Recordar*: reconocer, listar, describir, identificar, recuperar, denominar, localizar, encontrar, utilizar viñetas (bullet pointing), resaltar, marcar (bookmarking), participar en la red social (social boormarking), marcar sitios favoritos (favouriting local bookmarking), buscar, hacer búsquedas en Google (googling).
- *Comprender:* interpretar, resumir, inferir, parafrasear, clasificar, comparar, explicar, ejemplificar, hacer búsquedas avanzadas, hacer búsquedas Booleanas, hacer registro diario en formato de blog para comunicar las novedades personales o sociales (blog journalism) "Twittering" (usar Twitter), categorizar, etiquetar, comentar, anotar, suscribir.
- *Aplicar*: implementar, desempeñar, usar, ejecutar, correr, cargar, jugar, operar, "hackear" (hacking), subir archivos a un servidor, compartir, editar.
- *Analizar*: comparar, organizar, atribuír, delinear, encontrar, estructurar, integrar, recombinar, enlazar, validar, hacer ingeniería inversa (reverse engineering), "cracking, recopilar información de medios (media clipping).
- *Evaluar*: revisar, formular hipótesis, criticar, experimentar, juzgar, probar, detectar, monitorear, comentar en un blog, revisar, publicar, moderar, colaborar, participar en redes (networking), reelaborar, probar.
- *Crear*: diseñar, construir, planear, producir, idear, trazar, elaborar, programar, filmar, animar, blogear, video blogear (video blogging), mezclar, remezclar, participar en un wiki (wiki-ing), publicar, "videocasting", "podcasting," dirigir, transmitir. (Churches, 2009)

El Consorcio de Habilidades Indispensables para el Siglo XXI, respalda la integración de las Tecnologías de la Información y la Comunicación (TIC) dentro del proceso de enseñanza y aprendizaje. Define el alfabetismo en TIC como el uso de herramientas del Siglo XXl en la aplicación de las habilidades de aprendizaje y han desarrollado los llamados Mapas de Alfabetismo en TIC. (Eduteka, 2007).

El Consorcio recomienda un modelo educativo para el aprendizaje en el Siglo XXI, que incluyen *Materias básicas, Habilidades de aprendizaje, Herramientas, Contexto, Contenido y Evaluación.*

Las habilidades antes mencionadas comprenden tres categorías amplias con sus respectivas subcategorías:

- Habilidades de información y comunicación
	- Información y alfabetismo en medios (Acceder y manejar información. Integrar y generar información. Evaluar y analizar información)
	- Habilidades de comunicación (Entender, manejar y crear comunicaciones efectivas: Orales, Escritas y Multimediales)
- Habilidades de pensamiento y de solución de problemas
	- Pensamiento crítico y pensamiento sistémico (Uso de habilidades de razonamiento lógico. Adquisición de habilidad numérica. Competencia en el uso de varias estrategias para solución de problemas.)
	- Identificación, formulación y solución de problemas (Habilidad para identificar, analizar y resolver problemas)

Creatividad y curiosidad intelectual (Desarrollar y comunicar ideas a otros)

- Destrezas interpersonales y de autonomía
	- Habilidades interpersonales y de colaboración (Trabajar bien en grupo. Ejercitar el respeto por opiniones diferentes.)
- Autonomía o autodirección (Monitorear la comprensión y el aprendizaje propios.)
- Responsabilidad y capacidad de adaptación (Ejercitar la responsabilidad personal y la flexibilidad en varios contextos. Establecer y alcanzar estándares y metas elevados, tanto para sí mismo como para otros.)
- Responsabilidad social (Actuar responsablemente pensando en los intereses de una comunidad más amplia. Demostrar comportamiento ético en contextos personales, en el sitio de trabajo y en la comunidad.) (Eduteka, 2007)

### **Habilidades matemáticas**

Para definir habilidad matemática, tomamos la dada por Hernández (1998) que define los "procedimientos" (habilidades) como los modos de actuación. Aclara que no puede haber un conocimiento sin un procedimiento bajo el cual funcione, y, viceversa, no puede haber un procedimiento sin que esté asociado a un conocimiento. Estos procedimientos o habilidades son las acciones o tareas que sistemáticamente se ejecutan en matemática para la logro de un objetivo.

Delgado Rubí, Hernández, Valverde y Rodríguez (1998) profundizaron el estudio de habilidades matemáticas y las han clasificado según su función. Esta clasificación resume las habilidades matemáticas en habilidades conceptuales, traductoras, operativas, heurísticas y meta-cognitivas. Profundizando cada una de ellas:

- Habilidades conceptuales: aquellas que operan directamente con los conceptos (Identificar, Fundamentar, Comparar, Demostrar)
- Habilidades traductoras : aquellas que permiten pasar de un dominio a otro del conocimiento (Interpretar, Modelar, Recodificar)
- Habilidades operativas : funcionan generalmente como auxiliares de otras más complejas y están relacionadas con la ejecución en el plano material o verbal (Graficar, Algoritmizar, Aproximar, Optimizar, Calcular)
- Habilidades heurísticas: aquellas que emplean recursos heurísticos y que están presentes en un pensamiento reflexivo, estructurado y creativo (Resolver, Analizar, Explorar)
- Habilidades meta-cognitivas: las que son necesarias para la adquisición, empleo y control del conocimiento y demás habilidades cognitivas (Planificar, Predecir, Verificar, Comprobar, Controlar)

Además es importante destacar que la importancia del estudio de las habilidades en relación con el contenido de la asignatura; lo que provee una mejor información sobre el desarrollo de la misma y los aprendizajes de los conceptos (Falsetti, Favieri, Scorzo y Williner, 2009)

#### **EVALUACIÓN DE HABILIDADES**

### **Consideraciones generales sobre evaluación**

Evaluar significa otorgar un juicio de valor (INS, sf). La evaluación es un proceso o conjunto de actividades sistemáticas y organizadas que se utiliza para tomar decisiones, siempre en comparación con algún criterio, ya sea implícito o explícito (Checchia, 2010) Si bien todos los elementos y procesos implicados en la educación son susceptibles de ser evaluados (proyecto didáctico, prácticas docentes, metodología, etc.), nos dedicaremos a la evaluación de los aprendizajes de los alumnos.

Como indica Ardoino (2000) la evaluación es inseparable del control pero son distintos entre sí. El control de los conocimientos constituye una función crítica simple, que permite verificar la conformidad frente a una norma o en qué medida se aleja de ésta. La evaluación es un proceso temporal que requiere para un mismo objeto múltiples cuestionamientos, es multirreferencial.

Para Palou de Mate (2001) "evaluar es valorar, lo que lleva en sí emitir un juicio de valor acorde a marcos axiológicos, tendiente a la acción. Y agrega que especificar que es una práctica ligada a la acción nos remite a diferenciarla de la sola descripción. Es decir que la evaluación de los aprendizajes puede cumplir con varias finalidades, la primera y quizás la más importante desde la didáctica es brindar datos que permitan desplegar diferentes estrategias de enseñanza. La segunda es acreditar, es decir, certificar los conocimientos previstos en el currículo

De Vincenzi y De Angelis (2008) enuncian los siguientes principios asociados a la acción de evaluar:

- *Evaluar significa atribuir una cualidad o un valor sobre algo o alguien en función de determinado propósito.* La evaluación debe ser integradora (se deben valorar diversos aspectos: conceptos, actitudes, habilidades y valores) en contextos de aplicación o transferencia significativa y congruente con la modalidad de trabajo desarrollada en clase.
- *Al evaluar se obtiene información que permite tomar decisiones.* Cuando el docente evalúa recolecta y elabora información acerca del desempeño de los alumnos. Estos resultados permiten una retroalimentación tanto para el alumno como para el profesor, orientada a efectuar acciones correspondientes al logro de objetivos planteados.
- *Al tomar decisiones el acto de evaluar se vincula con la calificación, lo que implica asignar un valor al nivel de apropiación de los aprendizajes de los alumnos.*  Calificar es parte del proceso evaluativo, en la misma se define la calidad alcanzada por el alumno en relación a los resultados esperados.
- *La evaluación permite mejorar la situación evaluada.* Los resultados de la evaluación deberían ejercer influencia sobre la planificación y desarrollo de las clases, permitiendo realizar ajustes y revisiones.
- *Los instrumentos de evaluación deben ser diversos, integrarse a un programa y ser congruentes con la programación de la enseñanza.* Cada instrumento de evaluación puede ser pertinente conforme sea el objeto a evaluar. A su vez si se consideran distintos instrumentos de evaluación se podrá obtener información sobre diversos aspectos del aprendizaje de los alumnos.

De acuerdo al momento en que se efectúe la evaluación, podemos decir que estamos en presencia de:

- Una evaluación inicial o diagnóstica: se realiza al comienzo del proceso de enseñanza y aprendizaje y tiene como objetivo principal conocer el contexto en el que vamos a trabajar (conocimientos previos de los alumnos, características, etc.)
- Una evaluación del proceso o formativa: es aquella que se hace durante todo el transcurso del programa y permite obtener información sobre los progresos, comprensión y aprendizaje de los alumnos en cualquier etapa del curso.
- Una evaluación final o sumativa: es la evaluación formal que se hace al finalizar el programa y permite evaluar habilidades, actitudes y conocimientos adquiridos por los alumnos. A través de la misma se logra la certificación o acreditación del curso.

#### **Instrumentos de evaluación**

Los instrumentos de evaluación son las herramientas que utiliza el docente para permitir que los alumnos manifiesten sus saberes (Palou de Mate, 2007). Los instrumentos deben complementarse entre sí y, existen diversas clasificaciones.

López Pastor (2009) los clasifica en:

- Según diferentes manifestaciones del conocimiento: orales, escritos o prácticos
- Según la finalidad que se pretende: valorar saberes, procedimientos, comportamientos, actitudes, competencias.

- Según las personas que intervengan: individuales, grupales o de autoevaluación De este autor extrajimos la siguiente tabla con los principales instrumentos de evaluación con predominio de la expresión escrita:

![](_page_31_Picture_207.jpeg)

Dentro de los instrumentos más difundidos con dominio de la expresión oral tenemos:

![](_page_31_Picture_208.jpeg)

Palou de Mate (2007) cita a Rodriguez que presenta una clasificación que atiende a tres dimensiones:

- Nivel de estructuración (un instrumento estructurado es aquel que tiene previstas todas las alternativas de solución, el abierto o no estructurado da la posibilidad de dar respuesta de acuerdo al bagaje personal de conocimiento de cada alumno)
- Momento en el que se obtiene la información (si son formales o si se toman en circunstancias naturales en el aula)

Tipo de lenguaje utilizado: orales o escritas.

Una vez diseñado o determinado el instrumento con el que vamos a evaluar debemos fijar y adoptar una escala de medición y una de calificación. Medir es asignar números u otros símbolos a características de objetos de acuerdo con ciertas reglas preestablecidas. Contamos con los siguientes tipos de escala de medición (Camilioni, 1998):

- Nominales: considera categorías que no se pueden ordenar. Por ejemplo: dicotómicas (fumador o no fumador) y varios niveles (profesión)
- Ordinales: presentan una serie de categorías como en el ítem anterior pero pueden ser ordenadas de acuerdo a un criterio definido. Por ejemplo: dolores de cabeza (nunca, a veces, a menudo, siempre)
- De intervalos: estas escalas se usan para variables numéricas continuas que carecen de un cero absoluto.
- De razones o proporciones: se agrega a la de intervalos el cero absoluto.

Y dentro de cada tipo de escala de medición tenemos las siguientes escalas de calificación:

- Numéricas
- Conceptuales o descriptivas
- Gráficas (corresponden con una escala numérica)

### **Evaluación de habilidades**

De Vincenzi y De Angelis (2008) estudian las siguientes habilidades cognitivas:

- Habilidades para la recuperación de información (Identificar, completar, definir, reconocer)
- Habilidades para la organización de la información (Comparar, clasificar, ordenar, representar, resumir).
- Habilidades de análisis de la información (Analizar, descomponer-componer, relacionar)
- Habilidades generativas: producir nueva información (Elaborar, inferir, predecir, explicar)
- Habilidades de integración: combinar información creando nueva información (Sintetizar, integrar)
- Habilidades de evaluación: Autoevaluación, metacognición (Evaluar, valorar, autoevaluar)

Y establecen los siguientes instrumentos para evaluarlas De Vincenzi y De Angelis (2008, p. 19)

![](_page_32_Picture_343.jpeg)

![](_page_33_Picture_378.jpeg)

Estas autoras proponen considerar los siguientes aspectos para el diseño de dichos instrumentos:

- Incluir los aspectos formales: universidad, facultad, carrera, asignatura, nombre del docente y del alumno, fecha.
- Identificar objetivos a evaluar: qué habilidad o habilidades se quieren evaluar.
- Identificar los criterios de evaluación: cómo se espera que el alumno genere el trabajo solicitado.
- Definir el sistema de calificación: asignar un valor a cada consigna y establecer el puntaje para la aprobación.
- Asignar el tiempo para su resolución.
- Diseñar consignas: de acuerdo al instrumento elegido, podemos trabajar con el siguiente tipo de consignas:

![](_page_33_Picture_379.jpeg)

Ruiz (2007) establece criterios para evaluar competencias. Si bien habilidad y competencia no son sinónimos, ya que el segundo es un concepto más amplio, no sólo abarca las habilidades sino también los conocimientos y las actitudes de la persona, podemos adaptar dichos criterios a la evaluación de habilidades. Esta autora establece que las competencias no son observables por sí mismas, por lo tanto hay que *inferirlas* a través de desempeños o acciones específicas. Hace una diferencia entre competencias de contenido y competencias de desempeño, nos centraremos en estas últimas que están relacionadas con las habilidades. En cuanto a la evidencia de desempeño, establece que: "son descripciones sobre las variables o condiciones cuyo estado permite inferir que el desempeño fue efectivamente logrado. Las evidencias directas tienen que ver con la técnica utilizada en el ejercicio de una competencia y se verifican mediante la observación" (Ruiz, 2007, p.10) Luego hay que establecer *criterios* (entendidos como resultados esperados) que son la base para evaluar y para decidir el logro de la competencia. Uno de los instrumentos que establece para realizar la evaluación son las *pruebas de desempeño.* Las mismas son un medio para recolectar información y registrar evidencias que muestren el logro de estándares y una vez aplicadas será la base para establecer juicios de valor sobre el nivel de competencia del alumno.

Estas pruebas de desempeño:

- Evalúan estándares o criterios que el estudiante debe lograr en la ejecución de una o más tareas.
- Ponen el acento en el desempeño (habilidad), es decir, en la ejecución de la tarea, pero pueden incluir conocimientos y actitudes.
- El desempeño se mide por medio de indicadores específicos, definidos (reactivos, preguntas) y respecto a niveles mínimos de exigencia.
- Se especifica una tarea (problema) que se les pide a los alumnos que resuelvan utilizando los materiales establecidos, se observa y se evalúa el procedimiento y el producto.

Para realizar la evaluación propiamente dicha de las pruebas de desempeño la autora propone confeccionar una lista de cotejo que plasme los aspectos a ser observados en el desempeño o ejecución práctica. Estas listas dan la ausencia o presencia de los procedimientos sin especificar el nivel con que se lo realizó. Si uno quiere evaluar también dicho nivel, es decir el grado en que se logra el desempeño debe incorporar una *escala de apreciación*. Siempre tiene que haber por lo menos tres categorías (ya que si no sería una lista de cotejo). Algunos ejemplos son:

- Categorías cuantitativas (mucho, bastante, poco, casi nada, nada)
- Categorías de frecuencia (siempre, casi siempre, a veces, casi nunca, nunca)
- Categorías cualitativas (excelente, muy bueno, bueno, regular, insuficiente)

La autora recomienda, una vez diseñada la prueba de desempeño, realizar una aplicación piloto sometida a revisión por docentes expertos y aplicada en forma experimental a alumnos avanzados. Esta prueba piloto permitirá detectar y corregir dificultades y asegurarse que las consignas van a resultar precisas, completas, etc.

Para diseñar las pruebas de desempeño propone efectuar las siguientes preguntas:

- ¿Quién está siendo medido?
- ¿Qué conocimientos, destrezas o habilidades se desea medir?
- ¿Qué exigencias se desean hacer a alguien que obtenga un alto puntaje v/s alguien que obtenga un bajo puntaje?
- ¿Qué tipos de evidencias se necesitan para hacer esas exigencias con confianza?
- ¿Qué tipos de tareas podrían permitir a los examinados darnos la evidencia que deseamos, dadas las limitaciones del ambiente de evaluación?

### *I.2. Instrumento de evaluación de habilidades matemáticas y digitales*

Se administró el instrumento de evaluación a 6 alumnos de la cátedra. Les pedimos que lo resolvieran con software Mathematica en forma individual como trabajo complementario. De acuerdo al análisis preliminar efectuado en dicho instrumento hicimos la valoración de las habilidades. Presentamos el análisis preliminar para luego estudiar los resultados en referencia al mismo.

Análisis preliminar de los ejercicios del instrumento de evaluación (respecto de las habilidades matemáticas y digitales que surgieron del análisis preliminar del hipertexto):

 Deducir en forma analítica la expresión cartesiana de un lugar geométrico dado en forma paramétrica. Ejercicio 1 Pregunta b)

- Identificar cada parametrización de una misma curva geométrica con su representación gráfica o con la relación de variabilidad entre el parámetro y las coordenadas que dependen de él. A esta habilidad la renombraremos como: Distinguir los "efectos" de las diferentes parametrizaciones. Ejercicio 1. Preguntas c) d) e) Ejercicio 2
- Recodificar de registro verbal a analítico Ejercicio 1. Preguntas d) e)
- Vincular el registro gráfico dinámico con el registro analítico. Ejercicio 1 Preguntas d) e)
- Usar simbología y escritura adecuada Todos los ejercicios
- Resolver sistema de ecuaciones usando software. Ejercicio 2 Pregunta a)
- Visualizar dinámicamente las parametrizaciones. Ejercicio 1 d) e) Puede surgir en el ejercicio 2 b)
- Graficar usando software. Ejercicio 2 pregunta a)
- Diferenciar entre trayectoria y posición de la partícula en el instante t. Mientras que las trayectorias se cortan (interpretación geométrica), las partículas no se encuentran (registro dinámico) Ejercicio 2 b) Esta habilidad surgió luego de poner a prueba el instrumento diseñado.

*Habilidad matemática: "Deducir en forma analítica la expresión cartesiana de un lugar geométrico dado en forma paramétrica"*

Se brindan a los alumnos cuatro curvas dadas en forma paramétrica, muy similares. En la primera pregunta deben identificar el dominio del parámetro t y deducir, a través del mismo, el dominio e imagen de la curva dada. La segunda cuestión es decir qué lugar geométrico representa cada una de dichas curvas, justificando la respuesta. En esta justificación valoramos la habilidad mencionada.

Los resultados obtenidos son:

De los 6 alumnos, 5 no evidencian la habilidad, ya que justifican cada lugar geométrico mostrando el gráfico que brinda el programa. Es decir para ellos el registro gráfico es una justificación válida. Sólo un alumno despeja y en función de x en los cuatro casos, usa el software y va realizando las restricciones de dominio correspondientes a cada curva.

### *Habilidad matemática: Distinguir los efectos de las diferentes parametrizaciones*

De acuerdo a la variación del parámetro cada lugar geométrico (una recta, dos semirrectas y un segmento) se recorren en forma diferente. Pretendemos que el alumno identifique dicho recorrido.

Respecto a los resultados obtenidos un alumno no responde, otro sólo indica que en cada caso "se recorre la recta  $y = 2/3 x + 8$ " y para los cuatro restantes:

- Curva 1: es una recta de pendiente positiva recorrida de "izquierda a derecha": los cuatro restantes responden bien.
- Curva 2: es una semirrecta de pendiente positiva recorrida de "izquierda a derecha" y con punto de inicio en (0,8). Los cuatro alumnos sólo responden que el recorrido es "ascendente" sin aclarar el punto de inicio.
- Curva 3: es una semirrecta de pendiente positiva recorrida de "izquierda a derecha" pero no toma el punto de inicio (0,8). Los alumnos que respondieron sólo aclaran que el movimiento es ascendente.
- Curva 4: es un segmento que, partiendo de  $t = 0$  lo recorre desde  $(0,8)$  hasta el punto (3,10), luego "baja" al punto (0,8), de allí sigue hasta el punto (-3,6) y vuelve
a "subir" a (0,8). Sólo un alumno indica bien este recorrido, otro lo indica bien desde (0,8) hasta (3,10) pero luego en "la vuelta" confunde puntos (x,y) con valores de parámetro. Los demás sólo escriben "ascendente".

Esta habilidad se manifiesta también en cuando se solicita al alumno que brinde una curva similar a la curva C4 (segmento) pero que se recorra en forma más rápida.

Cuatro alumnos responden en forma correcta agregando al argumento de la función seno el factor dos. Uno de ellos explica que si ese escalar está entre 0 y 1 la velocidad es más lenta, los otros no hacen aclaración. Los otros dos alumnos escriben en palabras lo que se debería hacer pero no dejan la expresión analítica.

Otro ítem donde se manifiesta esta habilidad es el 1e), en el cual se solicita dar la expresión paramétrica de una recta dada en forma implícita si se debe recorrer completamente.

En este caso cinco alumnos indican una parametrización correcta y uno no responde.

#### *Habilidad matemática: recodificar de registro verbal a analítico*

Por lo manifestado anteriormente, en la pregunta 1 d) cuatro alumnos recodifican, dos siguen expresando el resultado en registro verbal (ya que indican lo que habría que hacer pero no lo dejan expresado en forma analítica). En la pregunta 1e) cinco alumnos manifiestan la habilidad.

#### *Habilidad matemática: Vincular el registro gráfico dinámico con el registro analítico*

En la resolución de los alumnos no se manifiesta esta habilidad, ya que no dejaron plasmado algún indicio de haber utilizado algún gráfico dinámico en la resolución de la misma.

#### *Habilidad matemática: Usar simbología y escritura adecuada*

Los alumnos utilizaron simbología y escritura adecuada en todas sus respuestas.

#### *Habilidad digital: resolver sistema de ecuaciones usando software*

Cuatro alumnos despejan en forma manual cada curva dando su forma explícita (uno de ellos se equivoca en el despeje y ese error lo traslada al sistema de ecuaciones) y luego usan el comando adecuado para hallar el punto de intersección. Dos alumnos hacen el despeje de una forma a la otra usando el software y luego resuelven el sistema en forma correcta con el software.

#### *Habilidad digital: visualizar dinámicamente las parametrizaciones*

En los puntos 1 d) y e) ningún alumno evidencia en el trabajo esta habilidad. Quizás hicieron algunos gráficos dinámicos pero no los dejaron plasmados en el archivo. En el punto 2 b) un solo alumno utiliza el comando Manipulate para mostrar que las curvas, pensadas como el recorrido de dos partículas, no se llegan a encontrar. Un alumno responde mal indicando que se cortan en un valor del parámetro que es igual a la abscisa del punto de intersección.

#### *Habilidad digital: graficar usando software*

Esta habilidad la pensamos en el análisis preliminar en el ejercicio 2 donde se explícitamente se pide graficar las curvas. Los 6 alumnos lo hicieron en forma correcta.

También podemos aclarar que, si bien en el análisis preliminar no surgió esta habilidad en otro momento del instrumento, en las producciones de los alumnos se evidencia en el ejercicio 1, donde todos los alumnos grafican las cuatro curvas usando software. Es más, en dicha oportunidad es la justificación que utilizan para contestar a la pregunta de qué lugar geométrico representa cada una.

### *Diferenciar entre trayectoria y posición de la partícula en el instante t.*

Esta habilidad la manifiestan todos los alumnos salvo uno que indica que como posición de dos partículas se llegan a encontrar. En los demás casos una vez que encontraron el punto de intersección en forma explícita se fijaron qué valor de t tomaba en cada caso concluyendo que era diferente, por lo cual las partículas no se encuentran.

# *I. 3. Planilla de observación*

En un aula de la Universidad y con computadora personal, se observó cómo interactuaba cada alumno de la materia Análisis Matemático I con el hipertexto siguiendo la tabla de observaciones elaborada. La observación duró una hora y media y se pudo realizar a seis alumnos de la asignatura elegidos al azar. Los resultados fueron los siguientes (cada planilla completa por alumno se encuentra en el Anexo II)

 Punto 1: "Recorrido del hipertexto en los primeros momentos de contacto con el recurso"

De los seis alumnos entrevistados, cinco siguen el recorrido en forma mixta y uno en forma lineal. En un principio se sigue la linealidad propia del hipertexto, para luego en algunos casos usar botones tipo estrella y en otros las flechitas propias del soporte. El alumno que utilizó el hipertexto desde la web despliega las diapositivas y de allí elige a dónde ir.

• Punto 2: "Recorre los ejemplos"

Cinco alumnos recorren todos los ejemplos y en el orden dado, un solo alumno los pasa sin recorrer. De los cinco alumnos que analizan los ejemplos, solo uno realiza anotaciones en el cuaderno. Dos alumnos comentan que el desarrollo del ejemplo 3 lo vieron en clase.

Punto 3: orden del recorrido del hipertexto

Cuatro alumnos hacen el recorrido "Ejemplos-actividades", un alumno "Actividades – ejemplos" y otro "va y viene de forma reiterada de uno a otro"

Uno de los alumnos al llegar a la diapositiva de las actividades queda un rato pensando sin entender qué hacer. El docente lo orienta diciéndole que con esas cuatro curvas va a tener que resolver una actividad, allí continua el recorrido.

El alumno que va directo a la diapositiva de las actividades se justifica diciendo que las quiere resolver.

Un alumno necesita para comprender el sentido de las curvas y el punto de inicio los apuntes de clase y lo que había anotado cuando analizó los ejemplos.

Punto 4: orden de recorrido y visualización de las curvas

Tres alumnos recorren los videos uno por cada curva y no miran otras opciones, en tanto que los otros tres visualizan todas las posibilidades (de a una, de a dos, todas juntas)

Los alumnos que miran sólo la animación de una curva por vez comentan que no tuvieron necesidad de mirar los otros videos. A los otros tres alumnos les cuesta más notar la diferencia entre las cuatro parametrizaciones. En dos casos hacen anotaciones, van y vienen hasta poder establecer en qué difieren. Un alumno comenta que la animación que más le sirvió fue la que están las cuatro curvas juntas, que quizás empezando por ahí no hubiese tenido necesidad de recorrer las demás.

Punto 5: visualización de los videos por primera vez

Cuatro alumnos ven los videos varias veces y dos lo hacen una sola vez (esto coincide con los alumnos que recorrieron cada curva por separado)

Punto 6: resolución de preguntas: orden de resolución.

Cinco alumnos van leyendo una pregunta a la vez y la resuelven antes de pasar a la siguiente. Sólo un alumno lee todas primero, trata de comprender globalmente lo que se está preguntando y luego comienza a resolverlas. Cuatro alumnos necesitan la continua orientación del docente, sobre todo para determinar el radio de la circunferencia. Uno de los alumnos utiliza los apuntes de clase para poder resolver las preguntas. Sólo un alumno no vuelve a mirar los videos porque se acuerda cuál es el cambio que produce cada parámetro en la circunferencia (explica que miró los videos varias veces)

Punto 7: Resolución de las preguntas: uso de recursos

Cinco alumnos usan lápiz y papel, calculadora para resolver las preguntas y continuamente vuelven atrás para ver los videos y/o ejemplos. Uno utiliza también los apuntes de clase. Solo un alumno resuelve directamente con software (explica al docente que estuvo viendo el hipertexto antes de la entrevista)

Punto 8: Resolución de los problemas: orden de resolución

La misma actitud que tomaron con el orden en la resolución de preguntas es la que toman con los problemas: cinco alumnos van leyendo y resolviendo de a uno (se vuelven a ayudar con sus anotaciones en lápiz y papel, videos y ejemplos) y un alumno lee primero todos y luego va resolviendo.

Punto 9: Resolución de los problemas: uso de recursos

Todos los alumnos vuelven a los videos, algunos a sus anotaciones. Los problemas que más les cuesta resolver son los dos últimos. Un alumno se ayuda con el graficador de su celular para graficar la elipse.

Punto 10: Recorrido del hipertexto total

Todos los alumnos recorrieron el hipertexto en forma mixta, es decir por momento lineal y por momentos haciendo uso de los botones "estrella" que los llevaba a otro lugar del hipertexto.

Uno de los alumnos comentó que está a gusto con este tipo de recursos y me contestae gusta estudiar en forma interactiva y con videos. Puede entender el tema mejor.

### *I. 4. Análisis del contenido*

Analizamos algunos libros recomendados en la bibliografía de la cátedra y otros que no lo están. Algunos específicos de cálculo diferencial e integral y otros de temas de Precálculo. Estos son:

Apostol, Tom. (1984). *Calculus.* (Volumen I). Editorial Reverté: España.

Ayres, F. y Mendelson, E. (2000). *Cálculo.* Mc Graw Hill: Colombia.

Lang, S. (1990). *Cálculo.* Addison Wesley: México.

Larson, R., Hostetler, R. y Bruce, E. (2010). *Cálculo esencial.* Cengage: México.

Piskunov, N. (1997). *Cálculo diferencial e integral.* Fondo Editorail Sur América: Bogotá.

Purcel, E y Varberg, D. (1992). *Cálculo con geometría analítica.* Prentice Hall Hispanoamericana S.A.: México.

Purcell, E y Valberg, D. (2000). *Cálculo diferencial e integral.* Pearson Educación: México. Rabufetti, H. *Introducción al análisis Matemático.* 

Sadosky, M y Guber, R. (2004). *Elementos de Cálculo diferencial e integral (22 ed).*  Buenos Aires: Alsina

Spinadel Vera. *Cálculo I.*

Stewart, J. (2003). *Cálculo conceptos y contextos.* Thomson: México.

Stewart, J., Redlin, L. y Watson, S. (2007). *Precálculo: Matemática para el Cálculo.*  Thomson: México.

- Swokowski, E. y Cole, J. (2013). *Algebra y trigonometría con Geometría analítica.* Cengage learning: México.
- Thomas, G. y Finney, R. (1998). *Cálculo en una variable.* México: Addison Weley Longman

De los libros citados anteriormente, algunos no hacen referencia al tema curvas definidas en forma paramétrica:

Apostol, Tom. (1984). *Calculus.* (Volumen I). Editorial Reverté: España. Thomas, G. y Finney, R. (1998). *Cálculo una variable*. Addison Wesley Longman: México. Rabuffetti, H. *Introducción al Análisis Matemático (Cálculo 1)*. El Ateneo: Argentina. Spinadel, V. (2006). *Cálculo 1*. Nueva Librería: Argentina.

Para analizar los demás libros utilizamos la tabla que armamos como instrumento de análisis del contenido y que presentamos en el apartado F. 3.

Como síntesis final de este análisis retomamos las preguntas de investigación que nos formulamos en el inicio del presente proyecto:

#### *¿Cómo tratan los libros recomendados por la cátedra el tema de curvas paramétricas?*

Muchos textos hacen mención a las curvas definidas en forma paramétrica cuando se desarrolla el tema de aplicaciones de la integral definida, especialmente cuando se explica cálculo de longitud de arco. En la mayoría no se explica en detalle el tema sino que sólo se da la definición y se hacen explícitos algunos ejemplos.

En casi la totalidad de los textos se brindan las ecuaciones paramétricas de la circunferencia, explicando cuestiones como punto de inicio, sentido de recorrido, pero sin hacer hincapié en la relación entre el parámetro y la velocidad de generación de la curva. Tampoco se da explicación sobre el hecho que se obtiene la curva completa cuando el parámetro barre todo el período de la función trigonométrica. Otros ejemplos que se repiten en la mayoría de los textos son las ecuaciones de la cicloide y de Lissajous. Hemos notado que las explicaciones más completas y graduales en cuanto a la dificultad y variedad de ejemplos se encuentran en los libros de precálculo o con contenidos de geometría analítica.

Observamos una gran cantidad de ejercitación para resolver, muy variada y vinculada a otras asignaturas, cuestiones que no se ven reflejadas en las explicaciones previas.

Otra característica que se pone de manifiesto en la bibliografía analizada es la falta de estudio de los dominios de las variables x e y. La posibilidad de obtener a partir de este análisis "trozos" de una curva constituye una de las ventajas de expresarla en forma paramétrica, cuestión obviada por la mayoría de los libros.

#### *¿Con qué registros lo hacen?*

En general en todas las explicaciones se brinda una tabla que hace referencia a algunos puntos que generan ciertos valores del parámetro. Se completa la tabla con un gráfico donde se señalan los puntos obtenidos y de esta forma se pone de manifiesto el sentido de generación de la curva. También se da la expresión analítica de la curva y una explicación en forma verbal. En este caso se combinan los registros numérico, gráfico, analítico y verbal.

En pocos libros se muestra la relación entre la modificación algebraica que se le hace a las ecuaciones que definen las curvas y la velocidad de generación de las mismas. Los libros más actuales tienen un entorno gráfico más detallado que los más antiguos, además de la incorporación del color que muestra más la relación parámetro, puntos, sentido de recorrido, punto inicial, punto final.

*¿Tratan el dinamismo de alguna manera? ¿Relacionan la parametrización con movimiento?*

En casi todos los libros analizados figura como ejemplo las ecuaciones que definen a una circunferencia y en algunos se muestra el recorrido cuando el parámetro, considerado como ángulo, toma diferentes valores. Como mencionamos anteriormente en los libros más modernos se hace manifiesto ese recorrido con colores o "flechas" que le dan sentido a dicho recorrido. Otro ejemplo que aparece de manera reiterada y vinculado al movimiento es el de la cicloide.

### *I. 5. Encuesta a alumnos*

La encuesta fue contestada por 175 alumnos que utilizaron el hipermedio. Algunos la contestaron desde el taller que funciona en la Universidad y otros en forma particular. Debían responder con escala Likert, siendo 1 la menos favorable y 5 la más favorable. A continuación mostramos algunas de las preguntas efectuadas y los resultados obtenidos. Agrupamos las preguntas sobre:

- Cuestiones que favorecen la comprensión del tema.
- Cuestiones relativas a consignas y enlaces.
- Cuestiones de diseño propiamente dicho.

Algunas respuestas estarán dadas en gráficos y otras con comentarios.

Comenzamos con las preguntas relativas a la comprensión del tema por parte de los alumnos con ayuda del hipermedio:

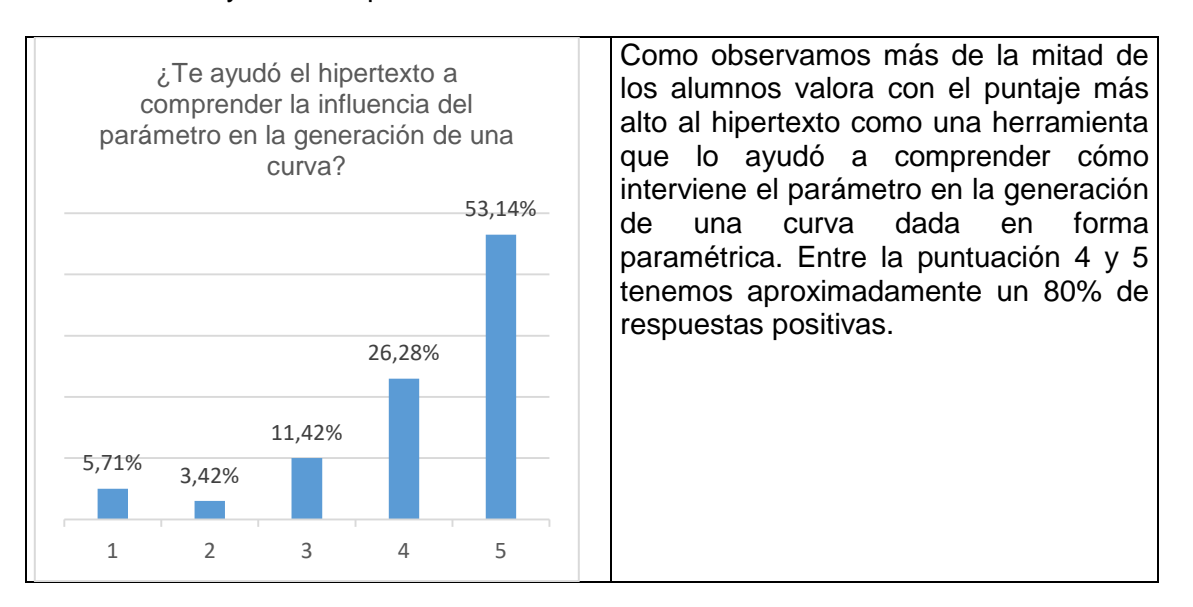

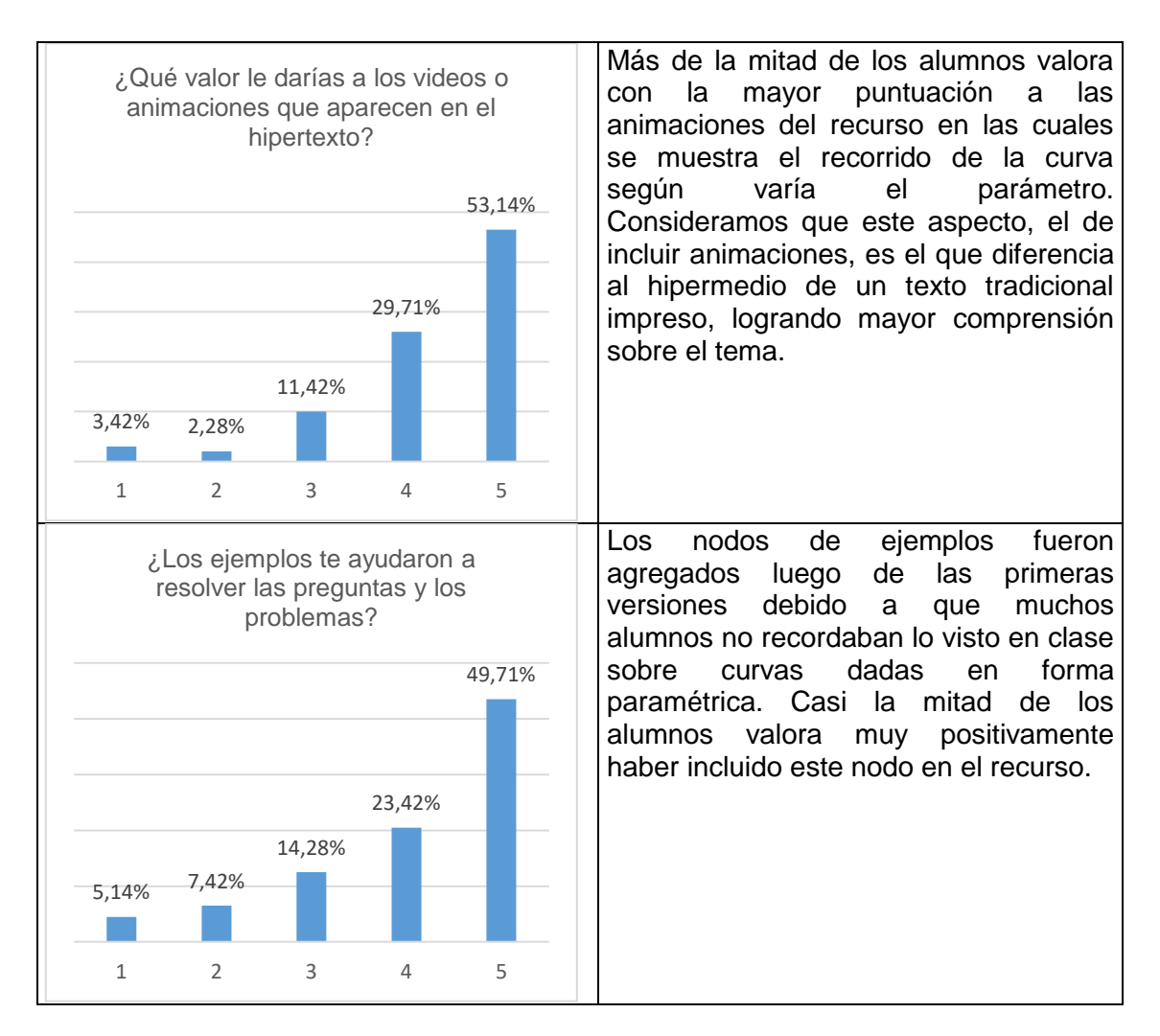

Respecto a la comprensión de las consignas, un 66% de los encuestados valora la claridad de los enunciados de las mismas entre 4 y 5 puntos. A su vez un 57% considera adecuada la cantidad de enlaces entre nodos.

En esta nueva versión cambiamos colores de fondo y tipo de letra, de esta manera nos interesaba la opinión de los usuarios. Los resultados obtenidos fueron:

- Un 67% aproximadamente de los alumnos encuestados valora con alto puntaje la gama de colores usada en el hipertexto. Esta gama hace diferencia cuando se desarrolla el tema, cuando se dan ejemplos y cuando se solicita la resolución de algún problema o la respuesta a alguna pregunta. Los colores utilizados son diferentes de las primeras versiones.
- Aproximadamente un 63% de los estudiantes considera que el tipo de letra utilizado es adecuado.

Por último y como resumen de toda la experiencia preguntamos cómo valoraban el trabajo con este recurso:

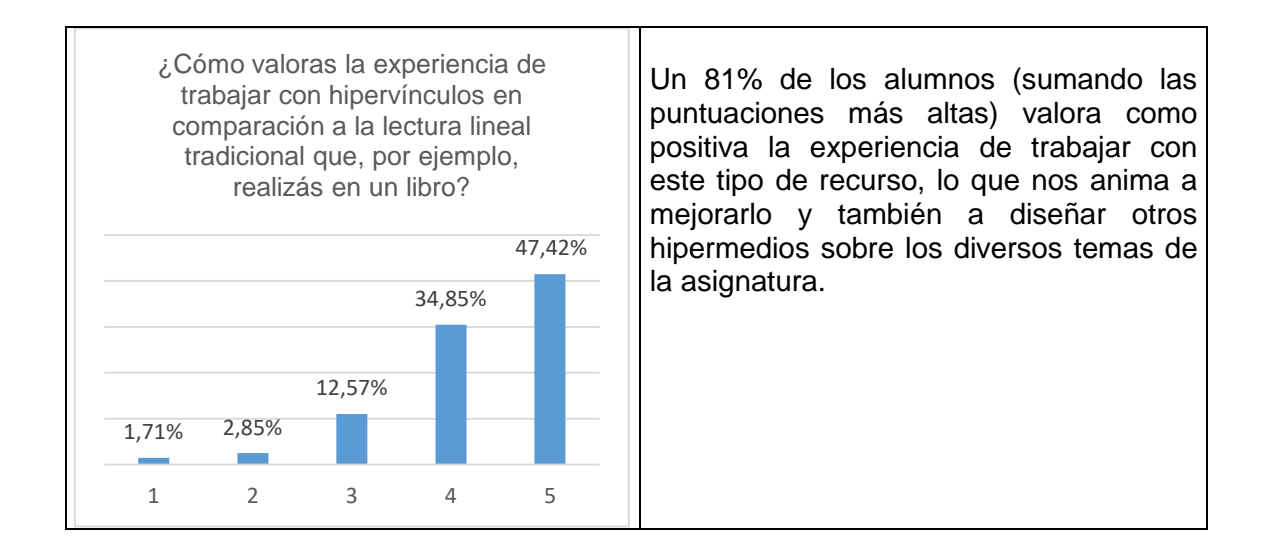

# **J. Discusión**

#### *J.1. Sobre los resultados obtenidos con el instrumento de evaluación de habilidades matemáticas y digitales*

- $\checkmark$  Si pretendemos que el alumno haga una justificación analítica hay que aclararlo en la consigna del problema. Esto nos sucedió con el hipertexto de la primera investigación y acontece en el instrumento de evaluación. El alumno considera que una justificación gráfica es suficiente. Cuando pusimos a prueba el instrumento esta dificultad surgió en las consignas de los puntos 1 e) y d), a las cuales agregamos "Justificar y dar la expresión en forma analítica" y en el punto 1b) quedó solamente la palabra Justificar. Tendríamos que agregarle en forma analítica
- $\checkmark$  La habilidad "Distinguir el efecto de las diferentes parametrizaciones" no manifiesta buenos niveles de desarrollo en estos alumnos. Quizás al cambiar el lugar geométrico respecto al hipertexto (en este caso son circunferencias) provocó en los estudiantes desconcierto. Además evidenciamos que los alumnos no distinguen entre una recta, semirrecta y segmento o no recuerdan dichos lugares geométricos. Otra posibilidad puede ser que al graficar con el software y no cambiar aspectos como por ejemplo escalas, rango de variables en los gráficos (los alumnos trabajaron con los gráficos por default), las representaciones devueltas por el programa "parecen" todas rectas, cuestión que engaña a la hora de responder. Esta habilidad también se manifiesta cuando se pide recorrer el segmento en forma más rápida, la cual tuvo buenos niveles de desarrollo. Aquí consideramos que el hipertexto motivó este desempeño, ya que los gráficos dinámicos mostrados en el mismo ponían especial énfasis en el efecto del valor del argumento de la función trigonométrica y su relación con la velocidad de recorrido. En el punto de parametrizar una recta no hubo inconvenientes, quizás por la simpleza de lo solicitado.
- $\checkmark$  Los alumnos manifiestan buen desempeño en la habilidad de pasar de registro verbal a analítico, pero no así de registro dinámico a analítico. Consideramos que haría falta en la consigna del instrumento agregar algún punto en el cual, mediante el programa, el alumno pueda manifestar esta habilidad.
- $\checkmark$  Las habilidades digitales Resolver sistema de ecuaciones usando software y Graficar usando software tienen altos niveles de desarrollo.
- $\checkmark$  En cuanto a la habilidad digital Visualizar dinámicamente las parametrizaciones sólo un alumno mostró que las partículas no se encuentran usando el comando Manipulate. Esto no estaba dado en la consigna y en varias ocasiones tiene que ver con el interés individual de cada estudiante en cómo presenta su producción y la manera en que sabe utilizar el programa.
- $\checkmark$  Los alumnos luego de todo el trabajo realizado con el hipertexto y este instrumento de evaluación manifiestan comprender la diferencia entre intersección de lugares geométricos estáticos y el encuentro de dos partículas cuando dichos lugares se parametrizan y se recorren de una manera particular.

Consideramos que algunos de los objetivos que perseguimos con el uso del hipertexto como:

- $\checkmark$  reconocer distintas parametrizaciones
- $\checkmark$  identificar velocidad de recorrido
- $\checkmark$  diferenciar el encuentro entre partículas y la intersección de dos curvas.
- $\checkmark$  poder realizar el pasaje de forma explícita a paramétrica y viceversa.

fueron promovidos por el recurso, quedando otras cuestiones como: punto de inicio del recorrido, para seguir trabajando.

### *J.2. Sobre los resultados obtenidos en las planillas de observación*

Realizamos dos tipos de reflexiones: una relativa al diseño del hipertexto desde el punto de vista técnico y otra referida al diseño de la consigna, esto es más relacionado con las dediciones didácticas de la propuesta del material.

### **Observación del aspecto técnico**

*Condicionamiento del software en el uso del hipertexto*: si los alumnos usaban la versión online realizada con las presentaciones de GoogleDrive con enlaces a YouTube tenían la posibilidad de desplegar el nombre de todas las diapositivas y así elegir a cuál ir. De esta manera se pierden los itinerarios iniciales pensados por los docentes que diseñaron el hipertexto. Esta opción no estaba disponible en la versión que podían descargarse y estaba realizado en PowerPoint dado ya en modo presentación. Sin embargo aquí también tenían la posibilidad de usar las flechitas para volver como ellos quisieran.

Consideramos que estas dificultades o limitaciones de estas herramientas entorpecen el seguimiento del recorrido que hace al alumno al usar el material hipertextual. A pesar de que es cierto que este tipo de materiales se caracteriza por la no linealidad es necesario guiar de cierta manera el recorrido del material ya que si las posibilidades de enlace son muchas el alumno puede perderse, distraerse o no saber a dónde ir.

Este es un aspecto a considerar para futuros ajuste del material. Si el docente pretende observar qué asociaciones hace el alumno sobre los enlaces disponibles en el hipertexto es preciso que el mismo esté realizado en un software que impida esta opción de ver y acceder a las diapositivas.

### **Observación sobre el diseño didáctico**

*Dificultad de consigna*. La determinación del valor de r (radio de las circunferencias mostradas en el hipertexto). Las cuatro curvas estaban dadas en forma genérica, con un r genérico. Algunos alumnos tuvieron dificultades para determinar el radio de la curva pedido y otros se enfrentaron con complicaciones con el software. Querían graficar alguna de las curvas que estaban en el hipertexto, entonces buscaban en el libro del software cuál era el comando adecuado para graficar dichas curvas. Usaron el comando correctamente pero escribían r Sint y se sorprendían por obtener una salida del programa que indicada error.

Otros alumnos y/o grupos no podían determinar r, por ejemplo, cuando se les pedía que buscaran una parametrización adecuada para representar una curva de radio 2, no podían decidir si debían reemplazar r por 2 o multiplicar al parámetro por 2.

*Consignas de los problemas 1 y 2:* en la redacción de las preguntas 3 y 4 cuando se expresa "que se mueva más rápido" falta agregar respecto a qué curva.

*En la presentación de power point:* si el alumno recorre por flechas, cuando termina el ejemplo 3 no hay que dar posibilidades a la siguiente diapositiva ya que la misma muestra los videos de las curvas 1 y 3. Hay que revisar esto en todas las posibilidades.

#### **Dificultades detectadas en la resolución**

- $\checkmark$  Dificultades para diferenciar la intersección geométrica con la del punto de encuentro. Los alumnos no saben cómo plantear las ecuaciones en cada caso.
- $\checkmark$  Dificultades para parametrizar las curvas de los problemas 2, ya que no hay ejemplos de esto en el hipertexto. Por un lado es una circunferencia trasladada y por el otro es una elipse.
- $\checkmark$  Dificultades para encontrar las coordenadas de los puntos una vez determinado el "t" del encuentro.
- $\checkmark$  Dificultad para darse cuenta que debían usar los otros valores de "t" para encontrar el punto de intersección geométrico entre las curvas.
- $\checkmark$  Algunos alumnos en el problema 3 encontraban el valor de "t" del encuentro y cuando se les pide que lo calculen en el problema 4 no entendían que tenían que hacer, pensaban que era algo distinto.
- Costó mucho que con el software expliquen que el lugar geométrico era una circunferencia, hubo que orientar mucho en esta parte, a pesar de la explicación que figura en el ejemplo 3.

### *J. 3. Sobre los resultados obtenidos en el análisis del contenido de libros de textos*

Varios libros específicos de la asignatura abordan el tema sólo cuando definen la longitud de arco en términos de integrales definidas. Encontramos, dentro de los catorce libros analizados, sólo dos (uno de ellos de Precálculo) que trabajan con curvas dadas en forma paramétrica indicando con colores el sentido de recorrido, punto de inicio y velocidad. Si bien esta manera de brindar la influencia del parámetro es clara creemos que no sustituye a lo que el alumno puede comprender a través de un video.

La mayoría de los libros analizados trabajan con varios registros de representación, ya que realizan tablas para mostrar puntos de la curva con diversos valores del parámetro, grafican la curva, realizan en algunos casos el pasaje a forma implícita o explícita (registro analítico) y dan las explicaciones en forma verbal.

#### .*J.3. Sobre la encuesta a alumnos*

De acuerdo a los resultados de la encuesta los alumnos valoran el hipermedio diseñado como herramienta que les ayudó a comprender cómo influye el parámetro en una curva dada en forma paramétrica en cuanto a: punto de inicio, sentido y "velocidad" de recorrido. Cuestiones como las animaciones en video y los nodos con ejemplos resueltos implican un "plus" que ayudan al estudiante a abordar el tema. A su vez, y en comparación con la versión anterior del hipertexto, en general a los alumnos les agradaron aspectos de diseño como la gama de colores, el tipo de letra y la cantidad de hipervínculos.

La experiencia fue valorada muy positivamente por aproximadamente el 80% de los alumnos que participaron, lo que nos anima a continuar en esta línea de diseño de materiales hipertextuales para reforzar los temas desarrollados en clase.

### **CONCLUSIONES**

Iremos mostrando los objetivos específicos planteados en el proyecto y las conclusiones referentes a cada uno, para luego dar lugar al análisis de las hipótesis formuladas.

*Elaborar, de acuerdo a un examen exhaustivo del estado del arte, un marco teórico sobre evaluación de habilidades matemáticas y digitales a nivel superior y con uso de recursos hipertextuales e hipermediales, que nos permita contar con lineamientos para elaborar instrumentos de evaluación.* 

Pudimos lograr este objetivo. Desde las experiencias analizadas y diversa bibliografía pudimos ampliar el marco teórico sobre hipertextos e hipermedios realizado en investigaciones anteriores y elaborar un marco teórico referido a evaluación con el acento en evaluación de habilidades.

*Determinar las habilidades matemáticas y digitales que se ponen en juego al utilizar el material hipertextual diseñado sobre curvas dadas en forma paramétrica.* 

Este análisis preliminar se realizó primero en la investigación anterior y luego fue reformulado en esta investigación mediante la discusión de los integrantes del equipo.

*Diseñar o seleccionar instrumentos de evaluación de habilidades matemáticas y digitales elegidas de las anteriormente determinadas.* 

Diseñamos un instrumento para evaluar las habilidades matemáticas y digitales que el recurso promueve teniendo en cuenta el marco teórico estudiado. Este instrumento tuvo una primera versión que se puso a prueba en el primer año de la investigación, dando lugar a una reformulación que fue la utilizada luego de la experiencia con el recurso didáctico. A su vez diseñamos una tabla de observación que utilizamos con algunos alumnos para analizar el comportamiento que tienen cuando se enfrentan con el hipertexto por primera vez.

*Implementar los instrumentos de evaluación diseñados a una muestra de estudiantes de Análisis Matemático I.* 

Pudimos lograr este objetivo. En un caso basado en el marco teórico y en el análisis preliminar de habilidades logramos diseñar un instrumento de evaluación que fue puesto a prueba y reformulado de acuerdo a los resultados obtenidos. Otro instrumento fue la planilla de observaciones y completamos la indagación con una encuesta a alumnos sobre la valoración del recurso. También pudimos extraer de la implementación de los instrumentos las siguientes reflexiones:

- Los resultados de las observaciones a los alumnos cuando utilizaron el hipertexto por primera vez no fueron tan buenos como los obtenidos con el instrumento de evaluación. Quizás esto se deba a que los alumnos utilizaron el hipertexto por primera vez, eran observados por los docentes y a su vez no pudieron, en ese momento, comprender toda la información que daba el hipertexto o lo que pedía resolver. En cambio los alumnos que respondieron al instrumento de evaluación no sólo habían realizado todas las actividades brindadas en el hipertexto, también se les había corregido dicha producción y resolvieron lo solicitado en el instrumento en forma particular, con más tiempo y sin la observación del docente.
- $\checkmark$  Mediante el recurso los alumnos logran comprender la influencia del parámetro en el sentido del recorrido de la curva y la velocidad de recorrido. El reconocimiento del punto de inicio es uno de los aspectos que queda por fortalecer.
- $\checkmark$  Otros de las cuestiones que los alumnos pudieron apreciar en el hipertexto es la diferencia entre la intersección de dos curvas "estáticas" y dos curvas parametrizadas que representan el recorrido de un objeto.
- $\checkmark$  En las consignas tanto del recurso como de los instrumentos de evaluación debemos ser totalmente explícitos sobre lo que queremos que den los alumnos como producción o respuesta. Por ejemplo en ciertas oportunidades para el alumno una justificación gráfica es suficiente y para nosotros debería ser acompañada por una justificación analítica.
- $\checkmark$  Los alumnos valoraron en forma positiva el recurso, tanto en el diseño y como en el contenido.

### *Analizar el desarrollo del tema curvas paramétricas en la bibliografía recomendada por la cátedra.*

Pudimos lograr este objetivo a través del análisis de contenido de varios libros recomendados por la cátedra, otros extras y algunos libros de Precálculo. En libros más antiguos el tema no se desarrolla con profundidad. En libros nuevos encontramos que la mayoría lo aborda antes de la aplicación de integral definida (longitud de arco). Si bien en varios se da el ejemplo de la circunferencia, son pocos que trabajan el tema velocidad de recorrido y que marcan con diversos colores o flechas cuestiones como sentido de la curva y punto de inicio.

### **H. Hipótesis:**

Las hipótesis planteadas en el proyecto fueron:

- Estudiar curvas paramétricas utilizando como recurso didáctico un hipertexto complementario a los materiales impresos, contribuye a desarrollar ciertas habilidades matemáticas y digitales.
- $\checkmark$  La visualización que puede lograrse a través de un hipertexto aporta un dinamismo no ofrecido por los materiales impresos.

Consideramos que estos supuestos de los cuales partimos resultaron ser adecuados, ya que pudimos verificar el desarrollo de habilidades matemáticas y digitales de los alumnos que usaron el recurso, tal como explicamos previamente.

Por otro lado el dinamismo aportado por el hipertexto es algo que ya destacamos al hacer la comparación del tratamiento del tema en los libros y el que ofrece el recurso.

# **Bibliografía**

Acosta, J., Macías D., La Red Martínez, D. (2008). La enseñanza de álgebra con NTICs en la Universidad. *X Workshop de Investigadores en Ciencias de la Computación.* Conferencia, páginas 698-702. Recuperado en<http://hdl.handle.net/10915/20672>

- Ardoino, J. (2000). Consideraciones teóricas sobre la evaluación en educación. En M.R. Beltrán y F. Díaz Barriga Arceo (comp) *Evaluación de la docencia. Perspectivas actuales.* México: Paidós.
- Astiz, M. y Medina, P. (1999). *Hipertextos en educación. Una experiencia.* Recuperado el 11 de junio de 2014 de<http://www.horizonteweb.com/jie99/index.html>
- Burbules, N. (2006). *Educacion: Riesgos Y Promesas de Las Nuevas Tecnologias de La Informacion.* Buenos Aires.: Ediciones Granica S.A.
- Burbules, N. (2006). *Educación: Riesgos y promesas de las nuevas tecnología de la información.* Buenos Aires.: Ediciones Granica S.A.
- Cabero, J. (1995). *Navegando, construyendo: la utilización de los hipertextos en la enseñanza.* Recuperado el 24 de agosto de 2010, de<http://goo.gl/PU6Ajc>
- Caro, E. y Monroy, M. (2008). Relación de los ambientes hipertextuales de aprendizaje gráfico y sonoro, con los estilos de aprendizaje verbal y visual. *Revista avances de sistemas de informática, 5* (2), 93-98.
- Checchia, B. (2010) *Evaluación de los aprendizajes por competencias en Ingeniería*. Apuntes de clase. Universidad Nacional de La Matanza
- Churches, A. (2009). *Eduteka.* Recuperado el 10 de febrero de 2011, de Fundación Gabriel Pidrahta Uribe: http://www.eduteka.org/TaxonomiaBloomDigital.php
- Costa, V., Di Domenicantonio, R. y Vacchino M. (2010). Material educativo digital como recurso didáctico para el aprendizaje del Cálculo integral y vectorial. *UNION, 21,*  173-185
- De Vincenzi, A. y De Angelis, P. (2008). La evaluación de los aprendizajes de los alumnos. Orientaciones para el diseño de instrumentos de evaluación. *Revista de Educación y Desarrollo (8),* 17- 22
- Dibut, L., Quiñones, F., Concepcion, E., Colarte, T. (1996). El concepto de límite de una funciónn en un punto mediante un hipertexto. *EMA, 2(1),* 37-48.
- Eduteka. (2003). Recuperado el 2 de abril de 2012, de<http://goo.gl/GYg42G>
- Eduteka. (2007). Recuperado el 10 de febrero de 2011, de <http://www.eduteka.org/pdfdir/HabilidadesMatematicas.php>
- Espinoza Chaparro, C., Grisales Naranjo, S., y Mayor Diez, H. F. (2010). Hipermedia e hipertexto. *Icesi, 56* , 107-126.
- Falsetti, M., Favieri, A., Scorzo, R. y Williner, B. (2009). Estudio sobre habilidades matemáticas para el Cálculo Diferencial en estudiantes de Ingeniería. *10mo Simposio de Educación Matemática.* Chivilcoy: Edumat.
- Grau, J. y Muelas, E. (2008). *Módulo 5: sistemas hipermediales. Primera parte.* . Material utilizado en el Seminario "Material Didáctico" correspondiente a la Maestría en Enseñanza de las Ciencias Exactas y Naturales de la UNCo.
- Hernández Fernández H, Delgado Rubí J.R., Fernández de Alaíza B, Valverde Ramírez L, Rodríguez Hung T. (1998). Cuestiones de didáctica de la Matemática. Rosario: Serie Educación. Homo Sapiens Ediciones.
- Jiménez Valverde, G., y Llitjós Viza, A. (2006). Producción cooperativa de materiales hipermedia en espacios compartidos de trabajo: un caso de enseñanza de la Química. *Revista Iberoamericana de Educación, 39 (2)* .
- López Noguero, Fernando (2002). El análisis de contenido como método de investigación. *XXI, Revista de Educación,* 4 (167-179).
- López Pastor, V. (2009). *Evaluación formativa y compartida en educación superior: propuestas, técnicas, instrumentos y experiencias*. Madrid: Narcea.
- Michel del Toro, I. (2004). Diseño del material multimedia interactivo. Publicado en Referencia Pedagógica en formato digital. CREA, CUJAE 2004. ISBN 959-261- 177-7.
- Palou de Mate, C. (2001). Una mirada particular de la evaluación desde la didáctica. En C. Palou de Mate, R. De Pascuale, M. Herrera y L. Pastor, *Enseñar y evaluar. Reflexiones y propuestas.* Argentina: Grupo Editor Multimedial. S.R.L.
- Palou de Mate, C. (2007). *Instrumentos de evaluación.* Material utilizado en el Seminario "Evaluación de los aprendizajes en el aula" correspondiente a la Maestría en Enseñanza de las Ciencias Exactas y Naturales de la UNCo.
- Ruiz, M. (2007). *Instrumentos de evaluación por competencias.* Recuperado el 9 de septiembre de 2014 de [http://www.ciea.ch/documents/s07\\_chile\\_ref\\_ruiz.pdf](http://www.ciea.ch/documents/s07_chile_ref_ruiz.pdf)
- Salinas Ibañez, J. (1994). Hipertexto e hipermedia en la enseñanza universitaria. *Pixel Bit. Revista de medios y educación, 1*.

### **Contribuciones a congresos de trabajos vinculados con el uso de tecnología en la Enseñanza del Análisis Matemático I en carreras de Ingeniería.**

- Favieri, A., Scorzo, R. y Williner, B. *Evaluación de selección múltiple basada en internet para actividades de Análisis Matemático I con uso de software.* XX Congreso Argentino de Ciencias de la Computación, 20 al 24 de octubre de 2014, Universidad Nacional de La Matanza, formato CD.
- Williner, B. *Instrumento de evaluación de una metodología didáctica aplicada en cursos de Análisis Matemático I: encuesta a alumnos.* V Jornadas en Educación matemática y II Jornadas en Investigación en Educación Matemática. Universidad Nacional del Litoral, Facultad de Humanidades y Ciencias, 26 y 27 de junio de 2014. ISBN: 978-987-692-037-7
- Scorzo, R., Favieri, A. y Williner, B. *Análisis de una actividad sobre funciones racionales realizada con software matenático.* V Jornadas en Educación matemática y II Jornadas en Investigación en Educación Matemática. Universidad Nacional del Litoral, Facultad de Humanidades y Ciencias, 26 y 27 de junio de 2014. ISBN: 978-987-692-037-7
- Williner, B, Favieri, A. y Scorzo, R. *La importancia de un diagnóstico preliminar para el diseño de materiales hipermediales.* En Libro de resúmenes de XVII EMCI Nacional y X Internacional (p. 31), ISBN 978-987-544-565-9.
- Falsetti, M., Favieri, A. Scorzo, R y Williner, B. *Hipertextos para aprender Matemática.* Primera Jornada Interdepartamental de Investigación, UNLaM, 15 de septiembre de 2014
- Favieri, A., Scorzo, R y Williner, B. *Evaluación de selección múltiple basada en internet para actividades de Análisis Matemático I con uso de software.* Congreso CACIC, del 20 al 24 de octubre de 2014, UNLaM.
- Scorzo, R, Falsetti, M., Favieri, A y Williner, B. *Creación de materiales hipermediales en el contexto de diferentes proyectos de investigación.* Primera Jornada de Innovación, UNLaM, 20 de noviembre de 2014.
- Williner, B., Favieri, A., Scorzo, R. (2015) *Habilidades matemáticas y digitales en un hipertexto sobre parametrización.* En Libro de Actas de XIX EMCI Nacional y XI EMCI Internacional. ISBN 978-950-42-0165-6.
- Williner, B. (2015*). La resolución de problemas adaptada a un contexto universitario*. En Libro de Actas de XIX EMCI Nacional y XI EMCI Internacional. ISBN 978-950-42-0165-6.
- Scorzo, R. (2015) *Diseño y organización de material didáctico para la plataforma de Análisis Matemático I Virtual en carreras de ingeniería*. Presentado en Congreso Virtual Mundial de E-Learning. Octubre de 2015.ISBN en trámite.
- Brude, A. y Williner, B. Hipermedio sobre curvas dadas en forma paramétrica: valoración por parte de los alumnos. Segundas Jornadas de Enseñanza, Capacitación e Investigación en Ciencias Naturales y Matemática. JECICNaMa. UTN Facultad Regional Avellaneda, Instituto Superior de Formación docente y Técnica. 24 al 26 de septiembre de 2015, Berna, Provincia de Buenos Aires.

### **Participación en Seminarios**

- *Nuevas Tecnologías: aplicaciones en la enseñanza de la Matemática y en la formación de profesores.* Organizado por la UNGS, abril de 2014

### **ANEXO I: EXPERIENCIAS QUE HACEN USO DE HIPERTEXTOS O HIPERMEDIOS EN LAS CUALES SE MENCIONA LA EVALUACIÓN DE LOS APRENDIZAJES**

Indagamos sobre diversas experiencias educativas que utilizan hipertextos o hipermedios en las que se indique qué tipo de evaluación de los aprendizajes de los alumnos se realizó luego de haber usado el recurso. Las dispusimos en cuadros identificando diversos elementos. Comenzaremos con las que se adaptan más a la investigación, es decir las de nivel universitario:

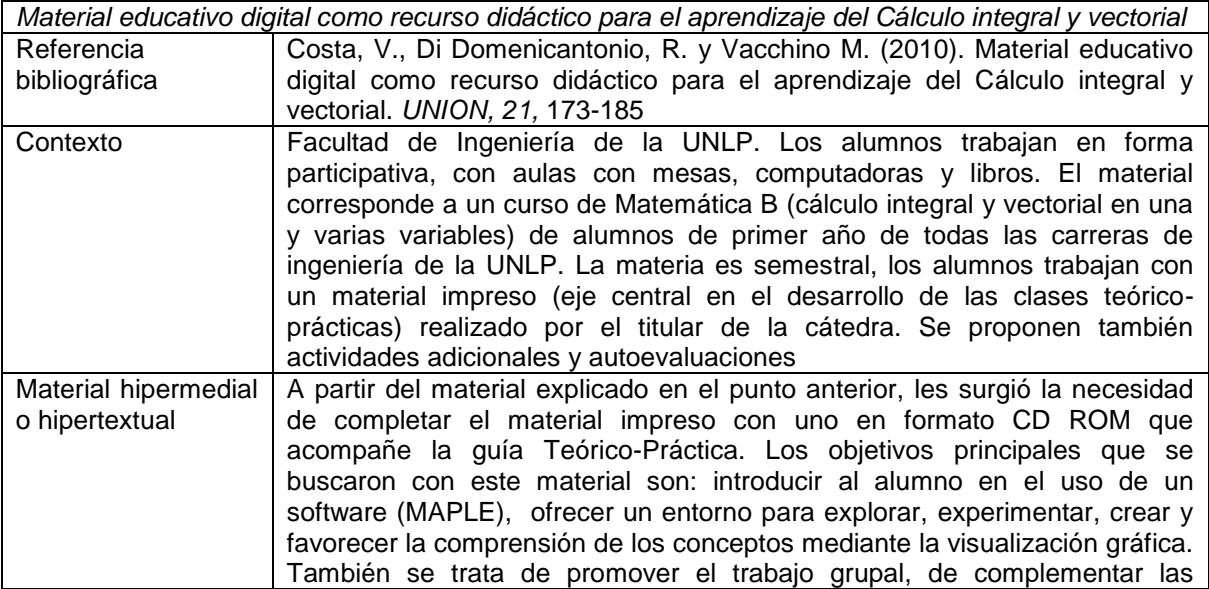

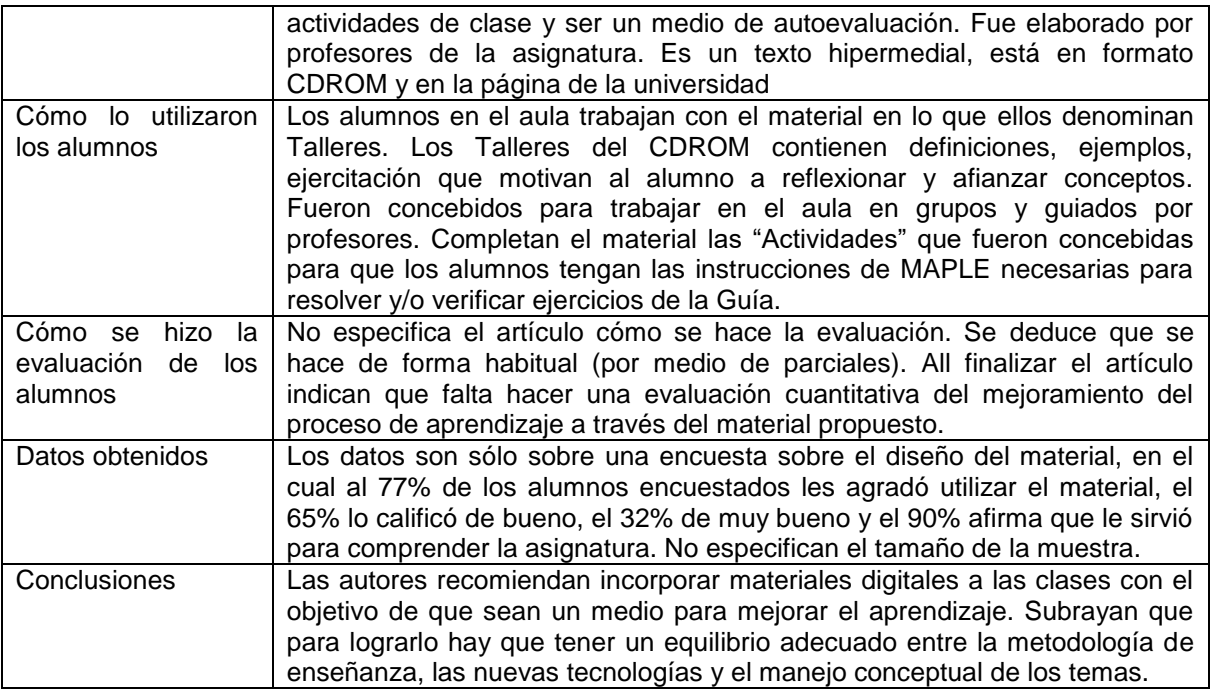

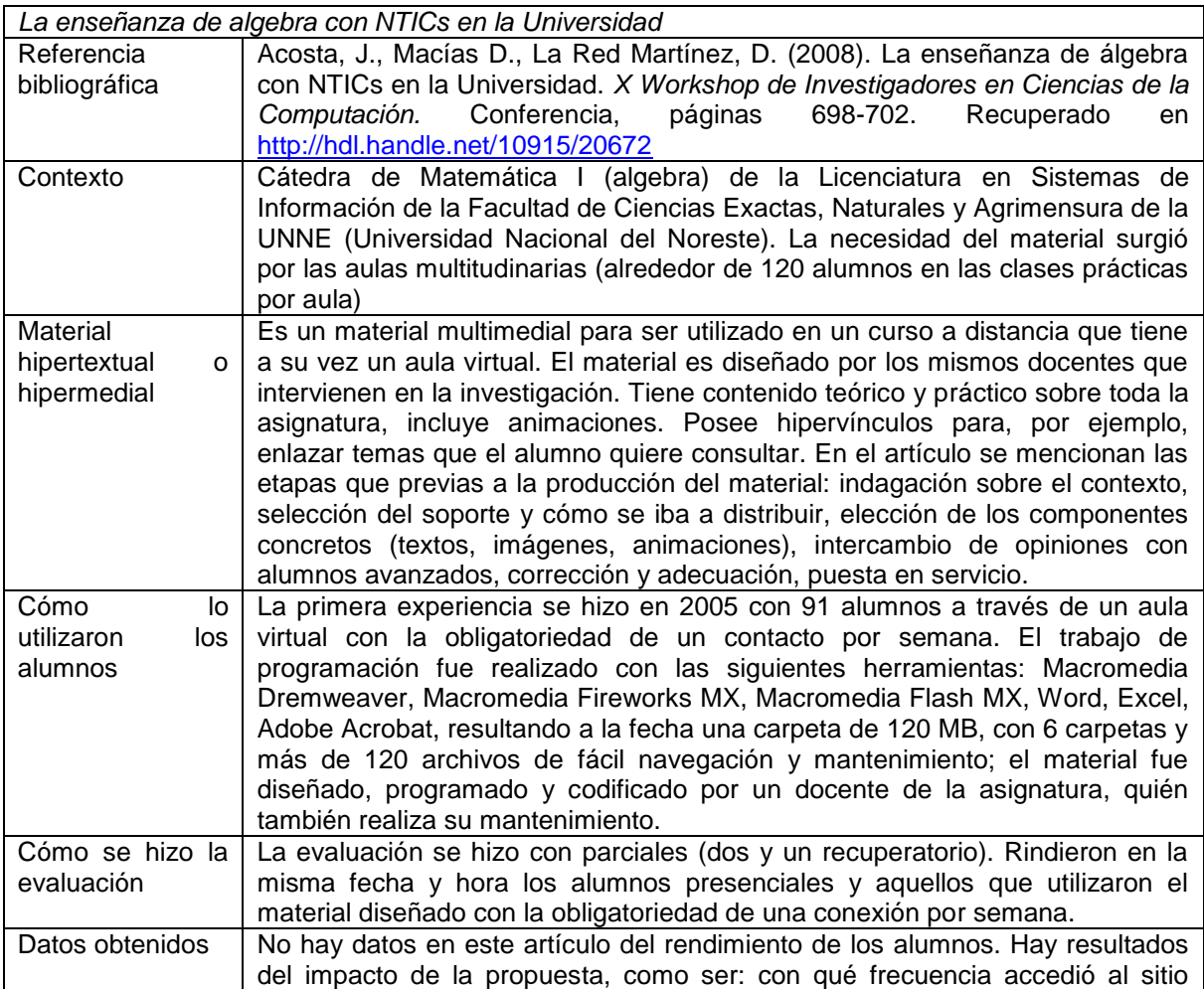

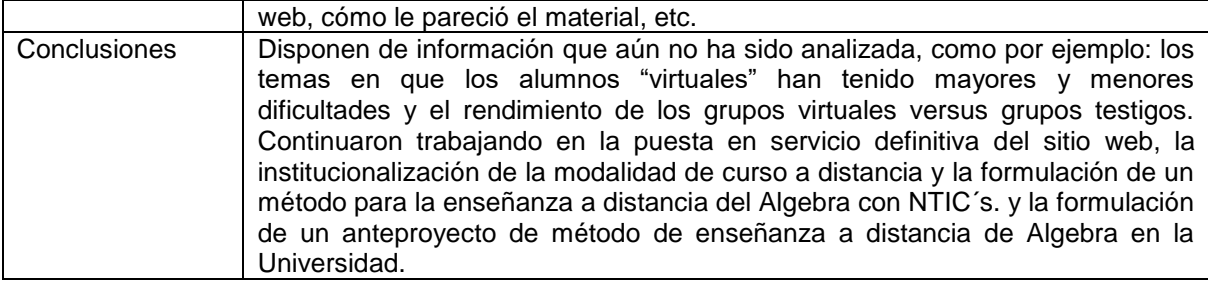

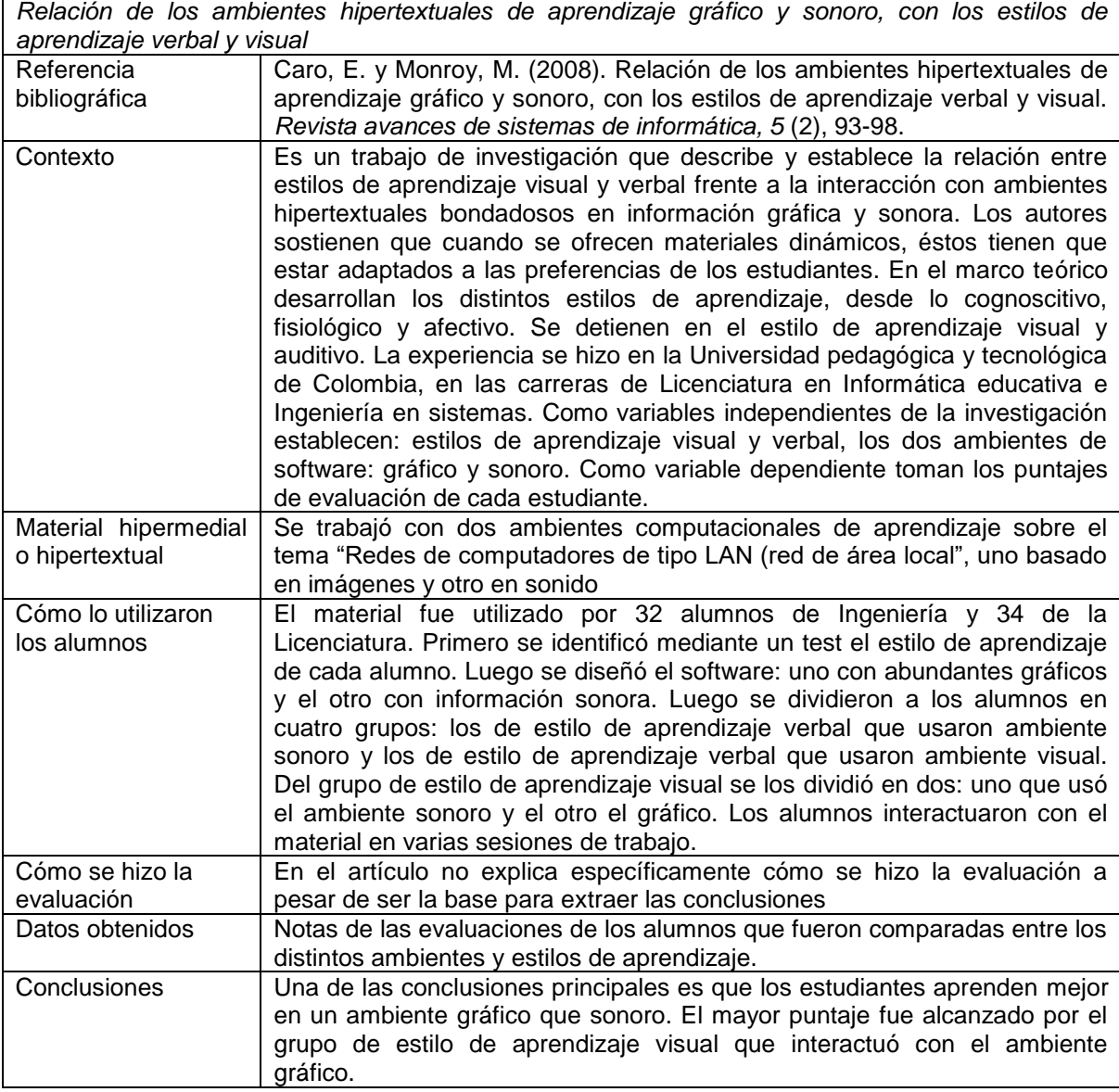

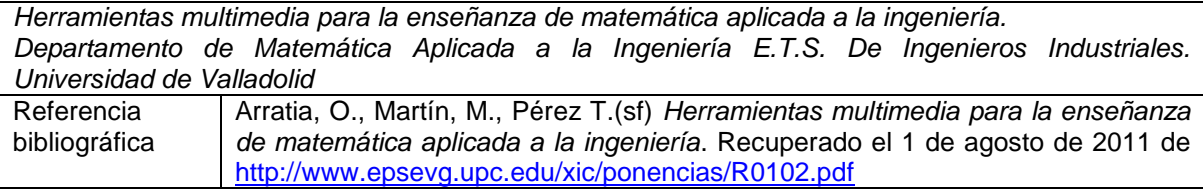

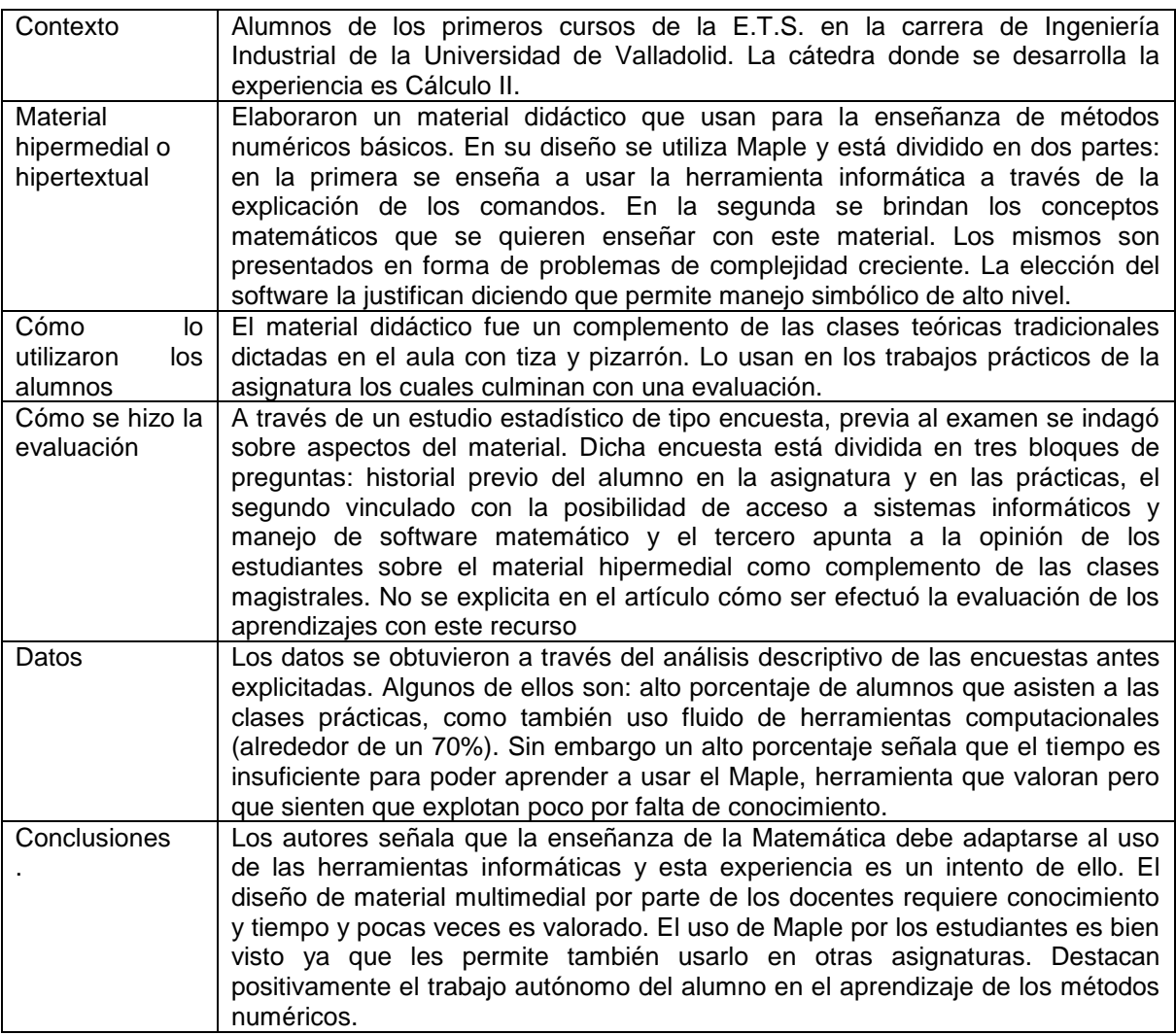

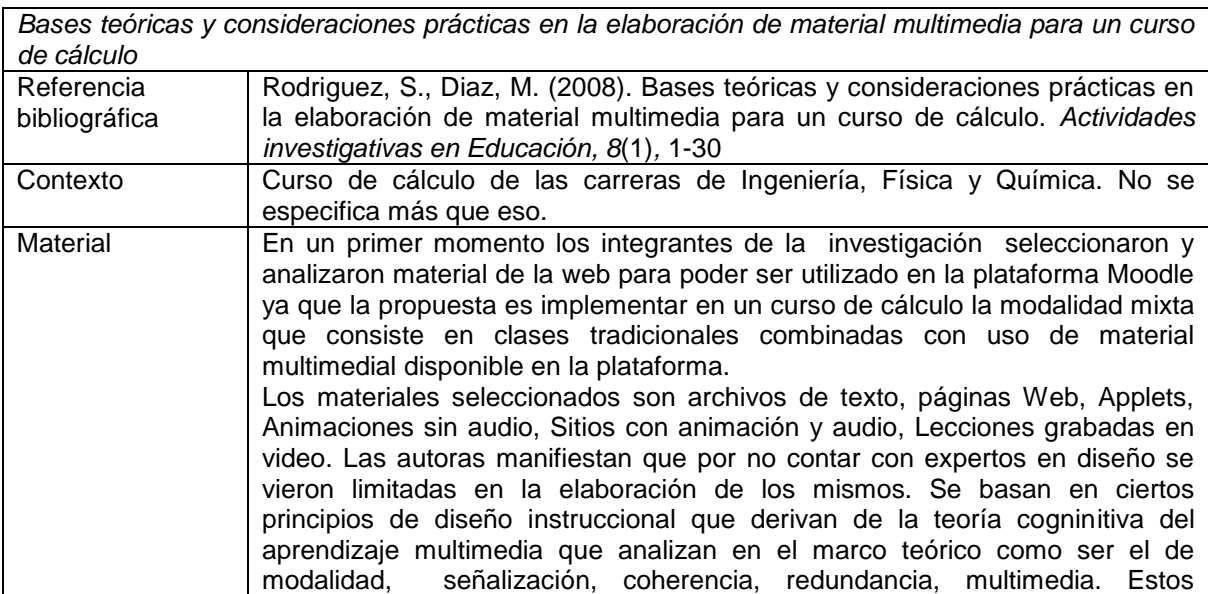

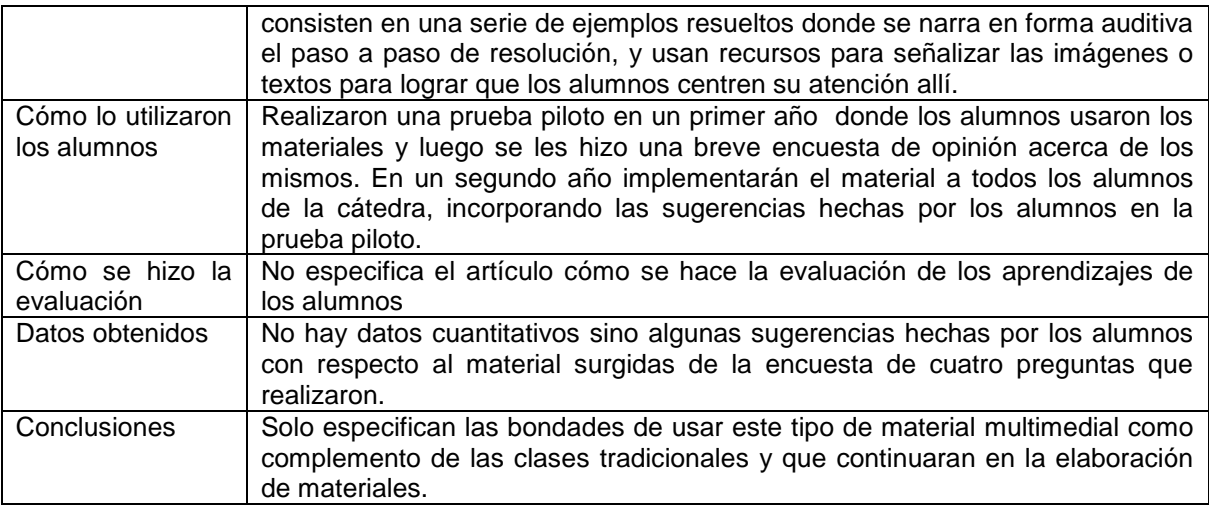

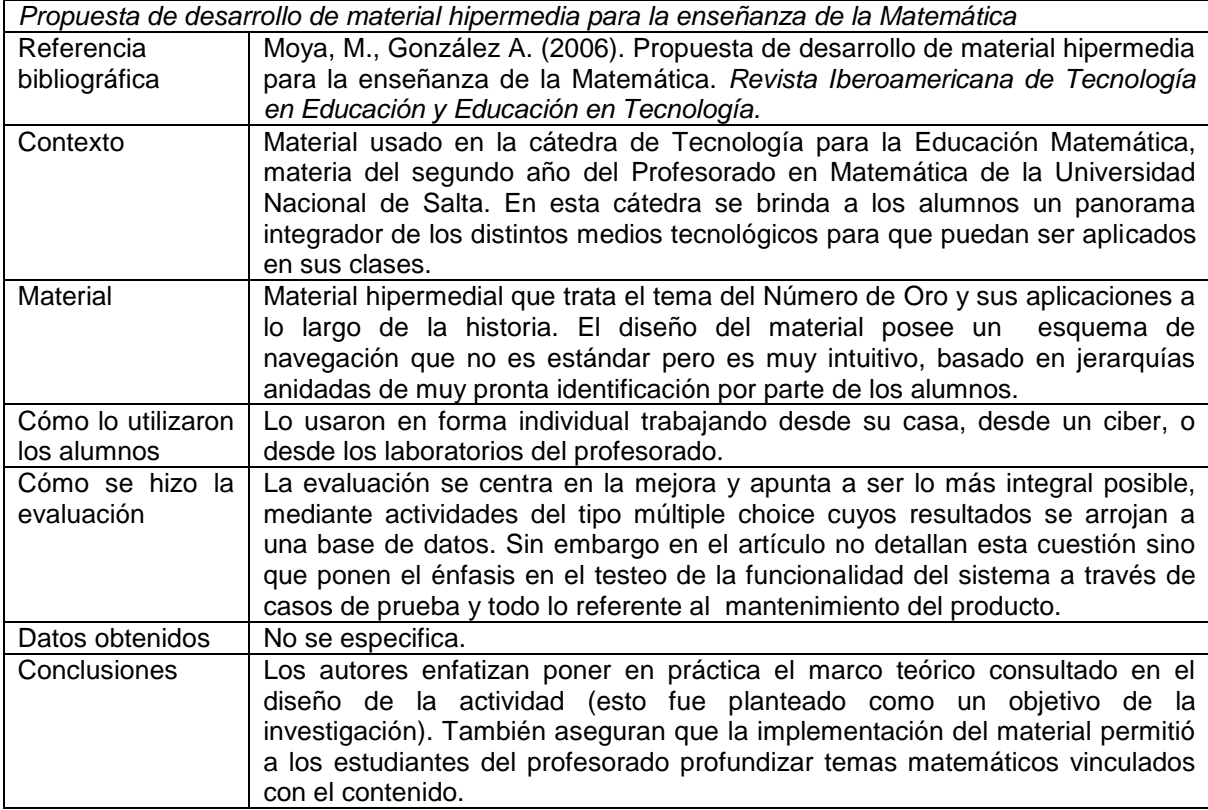

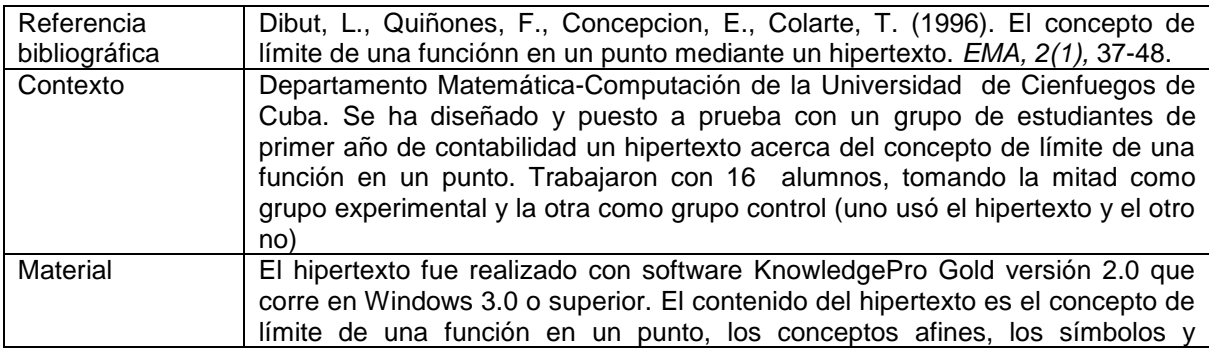

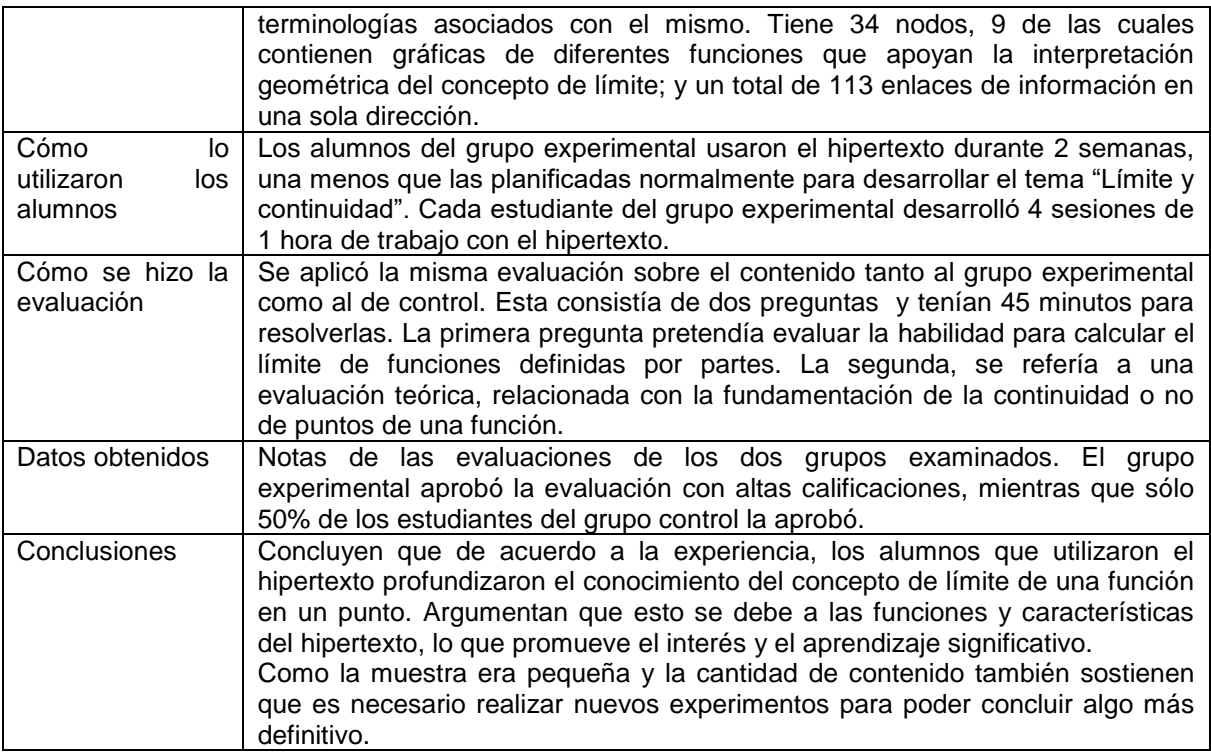

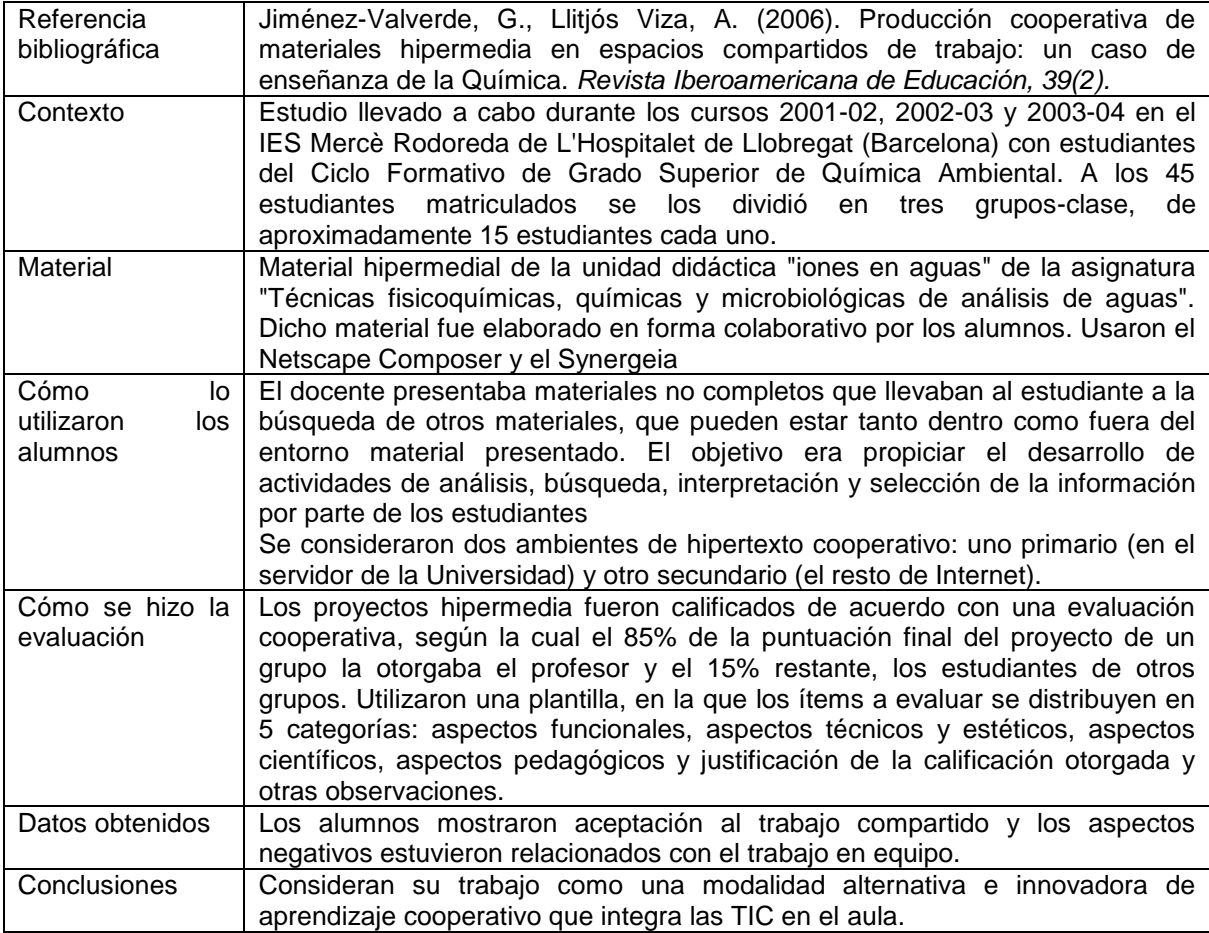

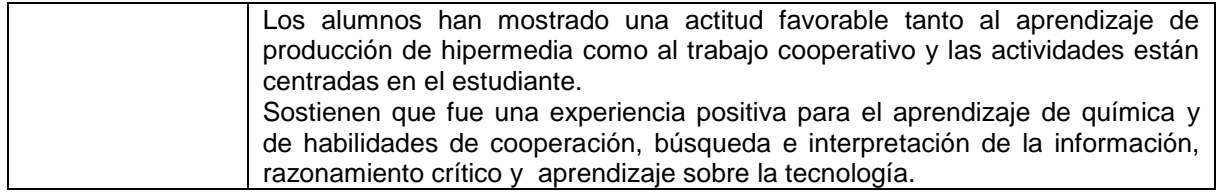

Otros niveles educativos:

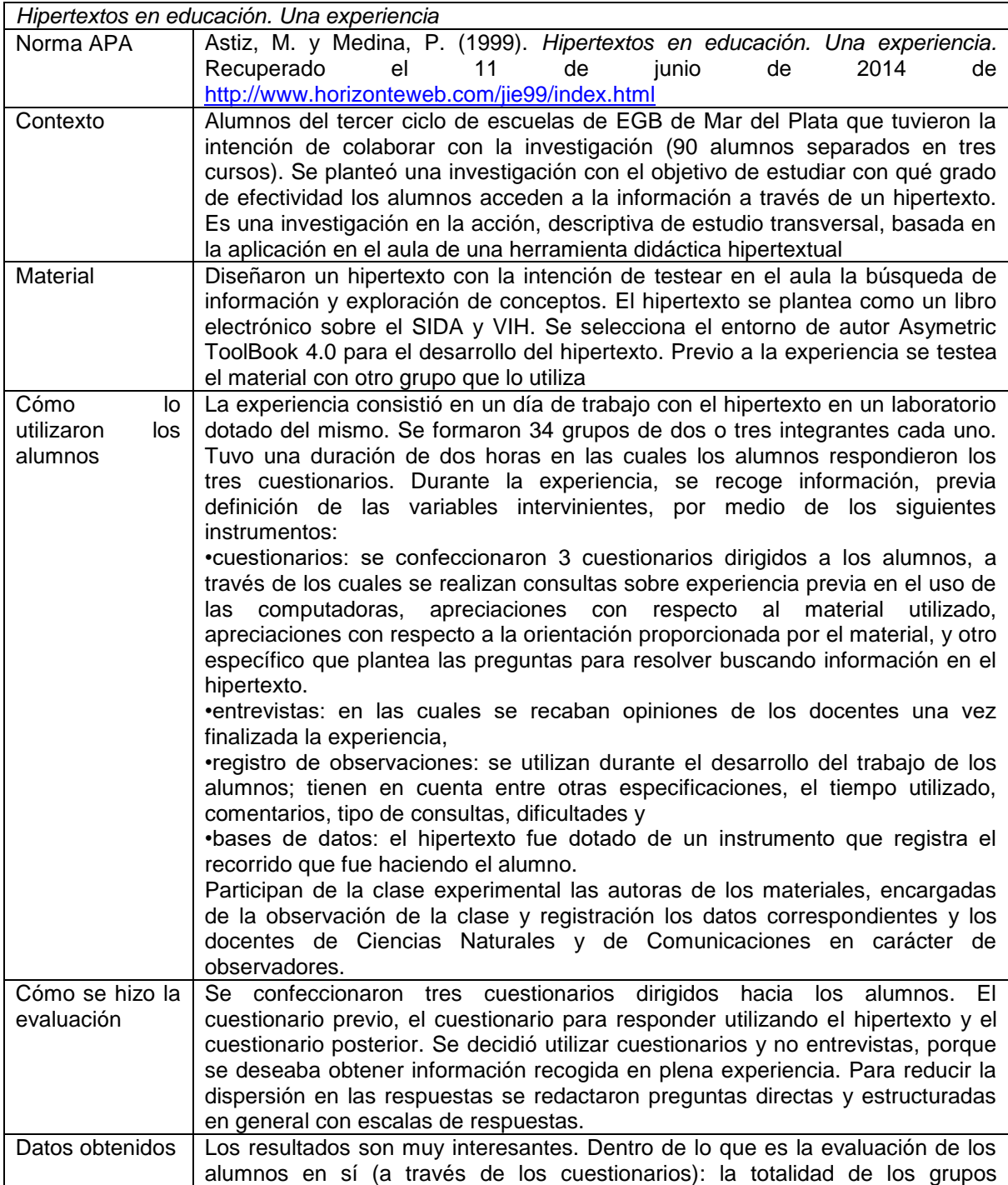

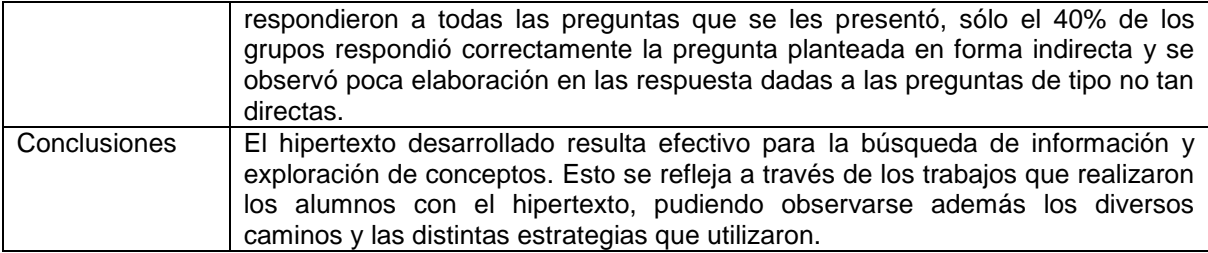

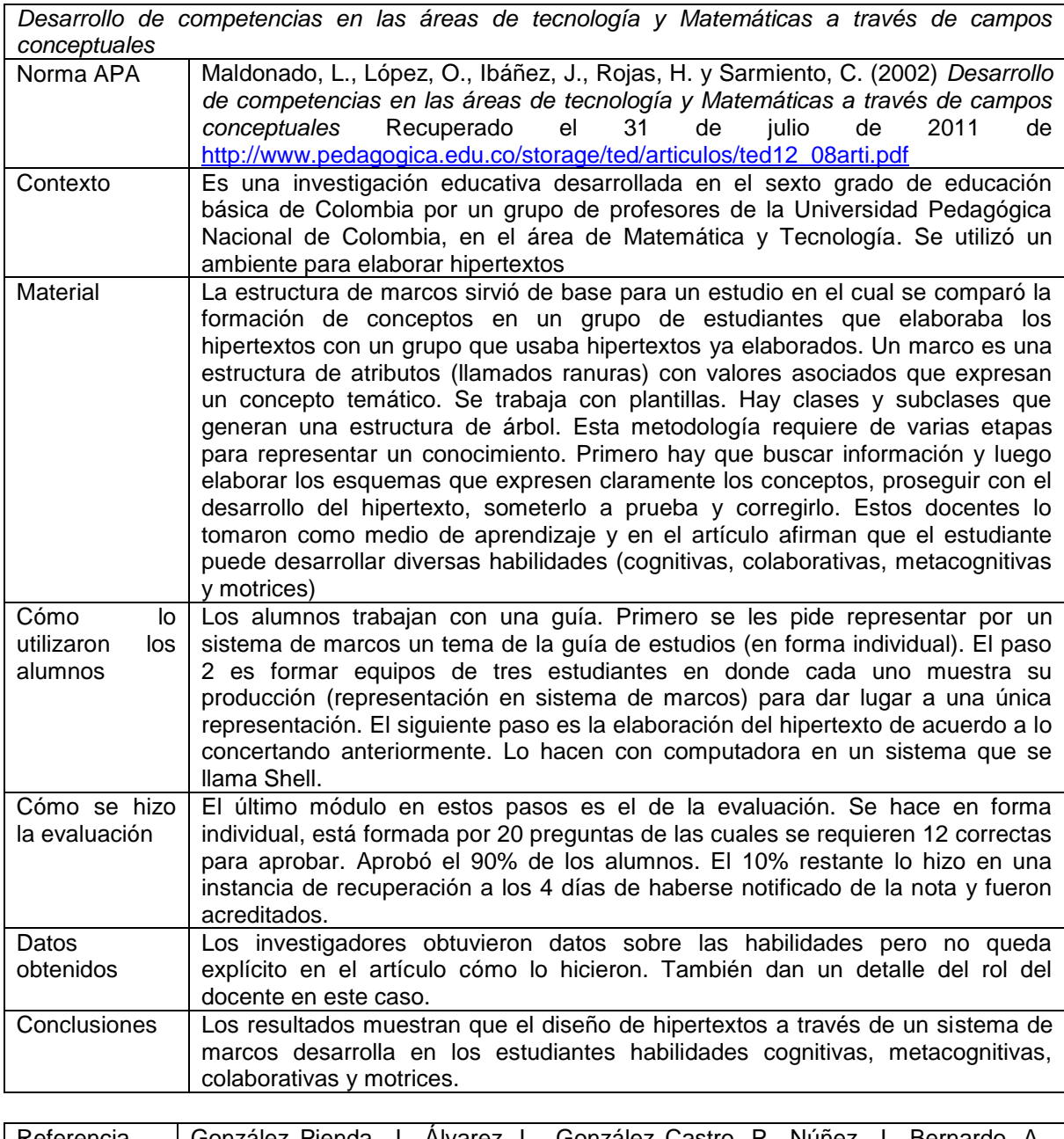

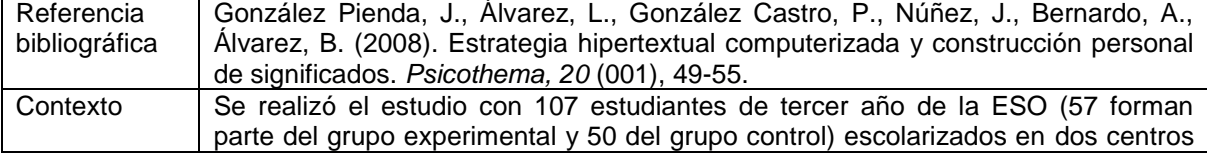

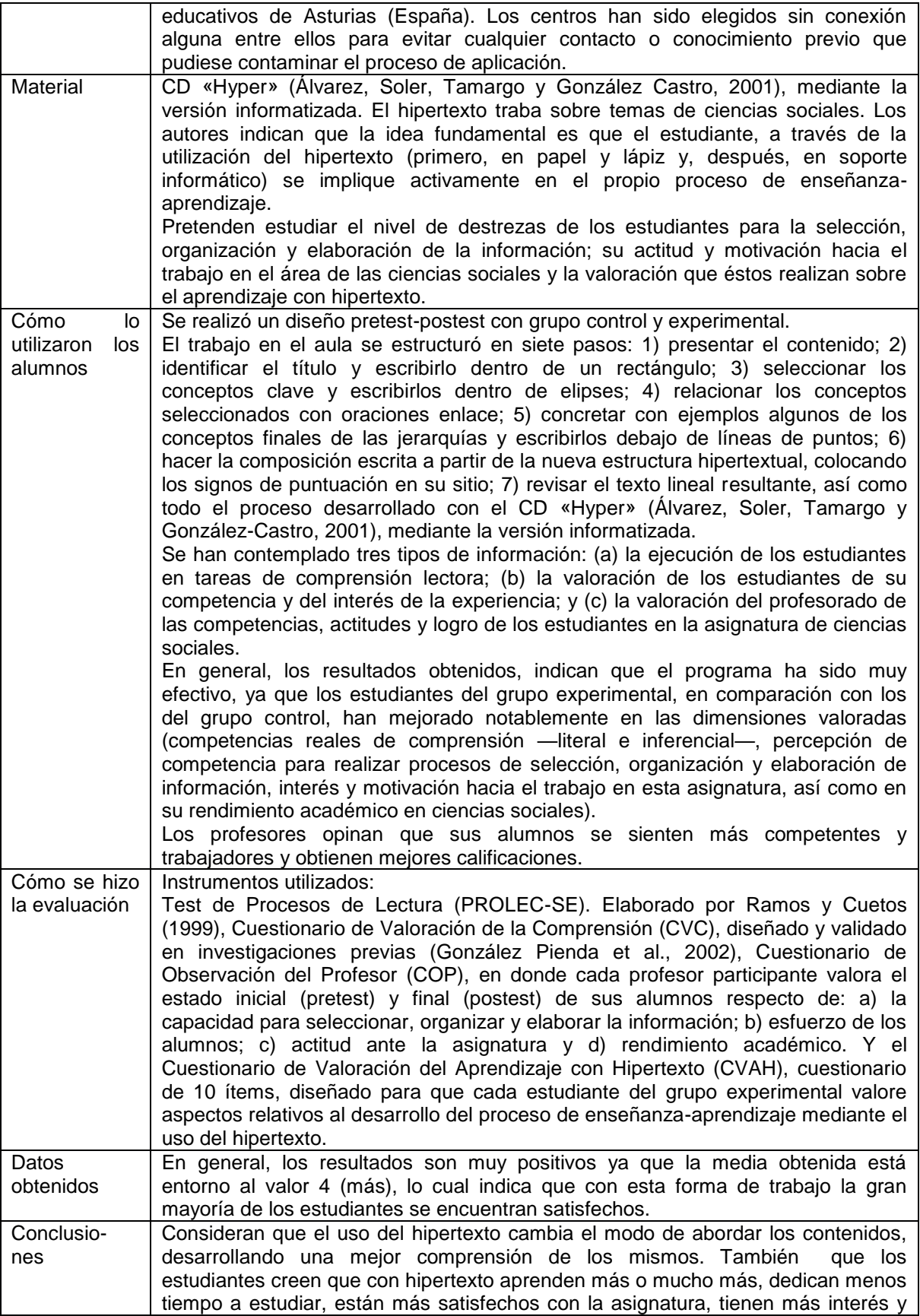

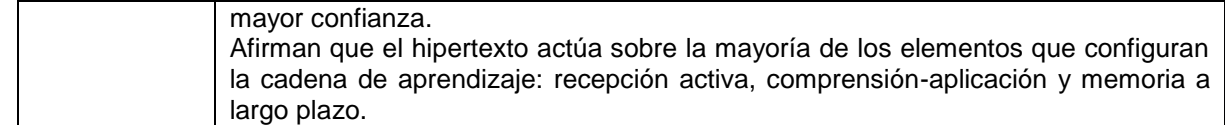

#### **Reflexiones sobre las experiencias analizadas:** en general observamos que

- Los materiales hipertextuales o hipermediales diseñados se utilizan como complemento de los recursos ya existentes o para profundizar determinado tema.
- Son los mismos docentes encargados de la materia los que diseñan y elaboran el material.
- A nivel universitario la evaluación de los aprendizajes de los alumnos se realiza en forma tradicional (con parciales y/o examen final)
- En varias oportunidades se complementa el recurso con un aula virtual donde se pueden realizar consultas, hacer debates, etc.
- A la par de la utilización del recurso se realizan encuestas sobre el diseño de los mismos que sirven para mejorarlo en versiones futuras.

# **ANEXO II: PLANILLAS DE OBSERVACIONES DE LOS ALUMNOS**

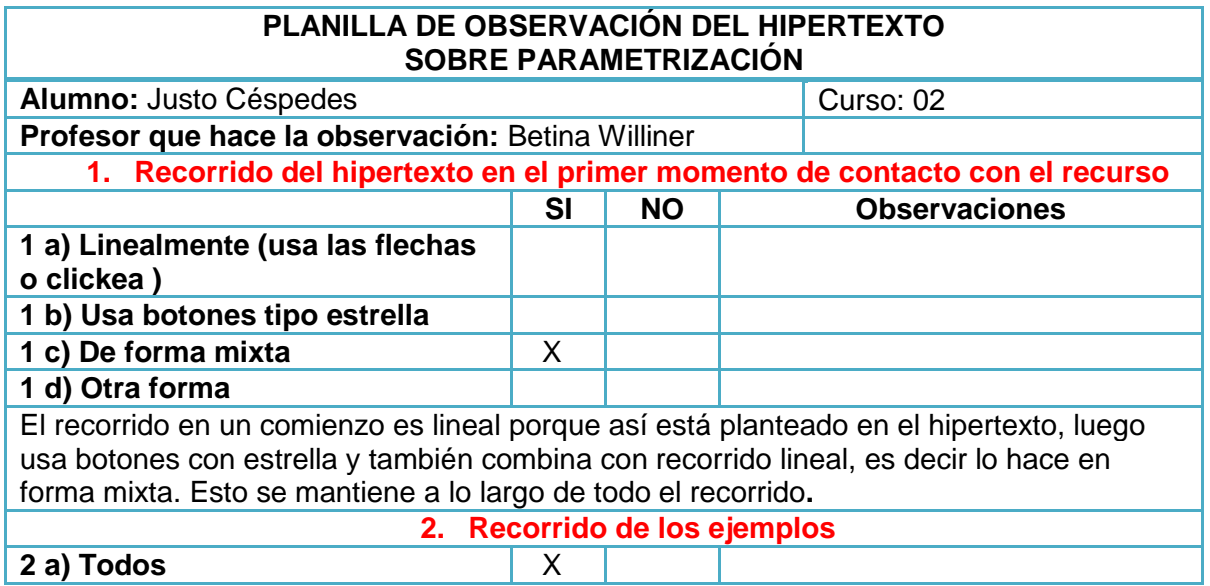

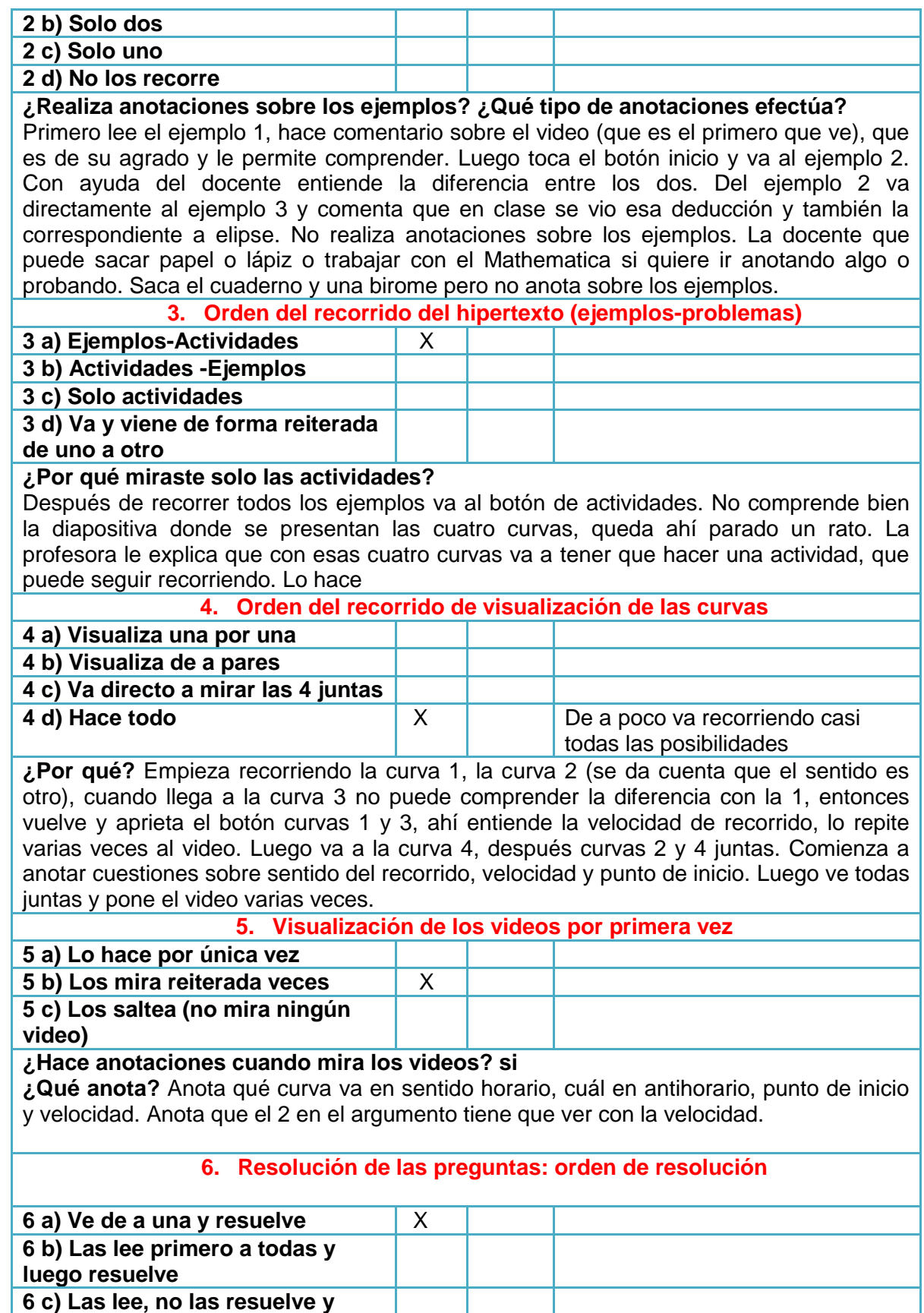

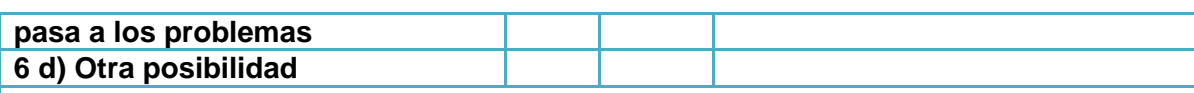

Empieza con la pregunta 1. Le cuesta entender la definición de lugar geométrico. La contesta en forma oral. Lee la pregunta 2, vuelve a los videos para contestarla, mira el video de las cuatro curvas. Luego lee la pregunta 3. Mira el video de la curva tres que le parece que era antihorario, se da cuenta que sí y anota en el cuaderno la expresión paramétrica que le parece. Luego lo hará con el software y verificará. Pasa a la pregunta 4 y mira el video de la curva 2 para corroborar que tenía sentido horario. Tanto en la pregunta 3 como en la 4 pregunta que se mueva más rápido que cuál curva (Esto se puede aclarar luego en el hipertexto)

**7. Resolución de las preguntas: uso de recursos**

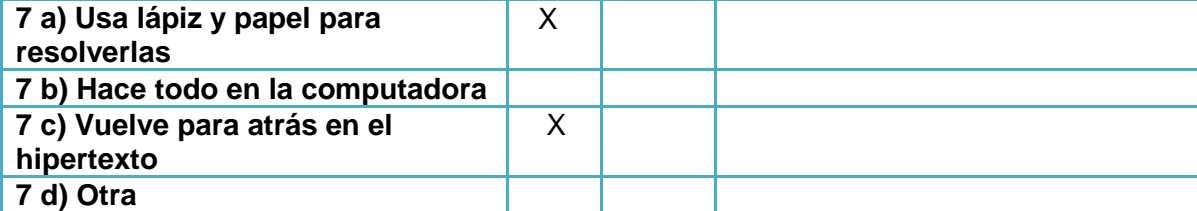

Usa lápiz y papel y por ahora no usa el software. Quizás porque está la docente observando. Explica que no lo sabe usar bien todavía. Vuelve a los videos de las curvas 3 (para la pregunta 3) y 2 (para la pregunta 4)

**8. Resolución de los problemas: orden de resolución**

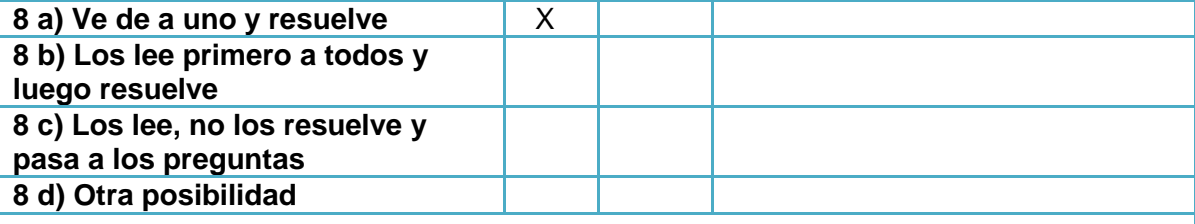

**9. Resolución de los problemas: uso de recursos**

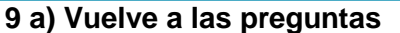

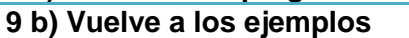

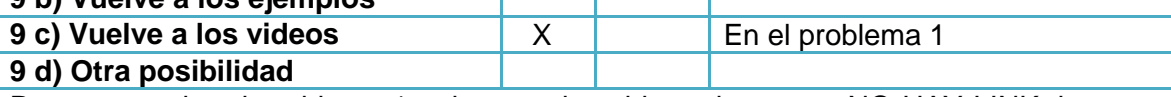

Para responder al problema 1 quiere ver los videos de nuevo, NO HAY LINK, le cuesta llegar pero lo mira. Mira curvas 1, luego 3 y luego 2, se queda con esa para responder problema 1.

El problema 3 donde se encuentran las partículas una vez, mira el video varias veces, me comenta que le gusta. Que en general cuando estudia una materia (me aclara cualquier materia), le gusta entrar a internet y ver videos sobre el tema que está estudiando. Le cuesta entender el problema 4, no se da cuenta que son las curvas anteriores. La docente deja que lo resuelva en forma particular con el software.

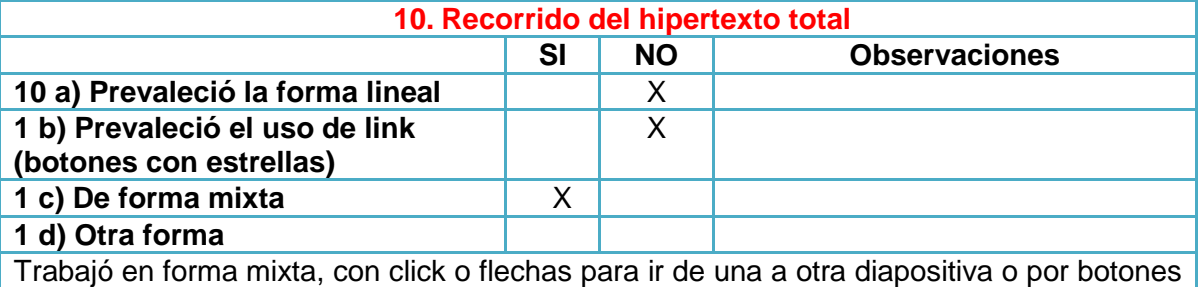

con estrellas para hipervínculos.

# **Observación alumna Giuliana Celentano**

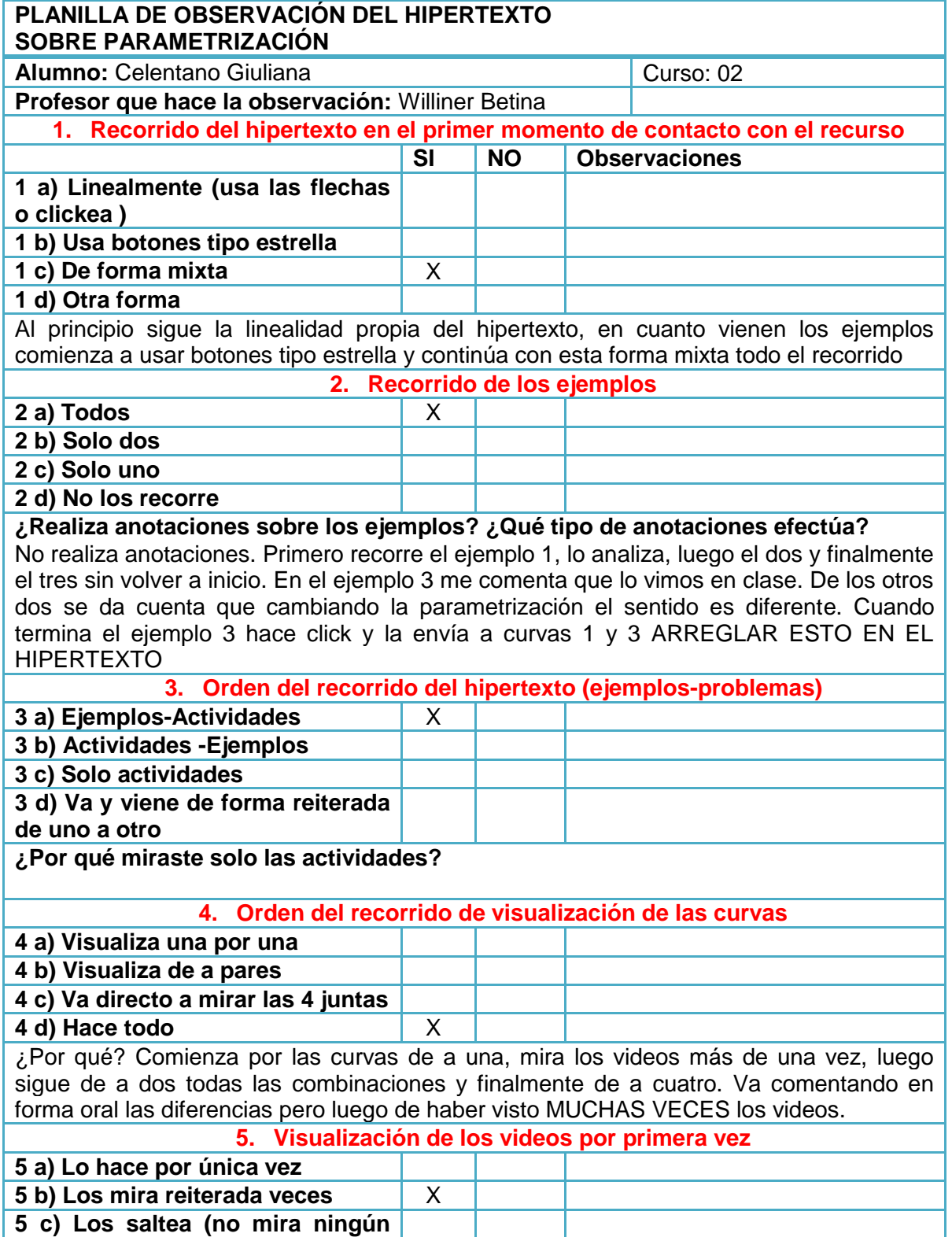

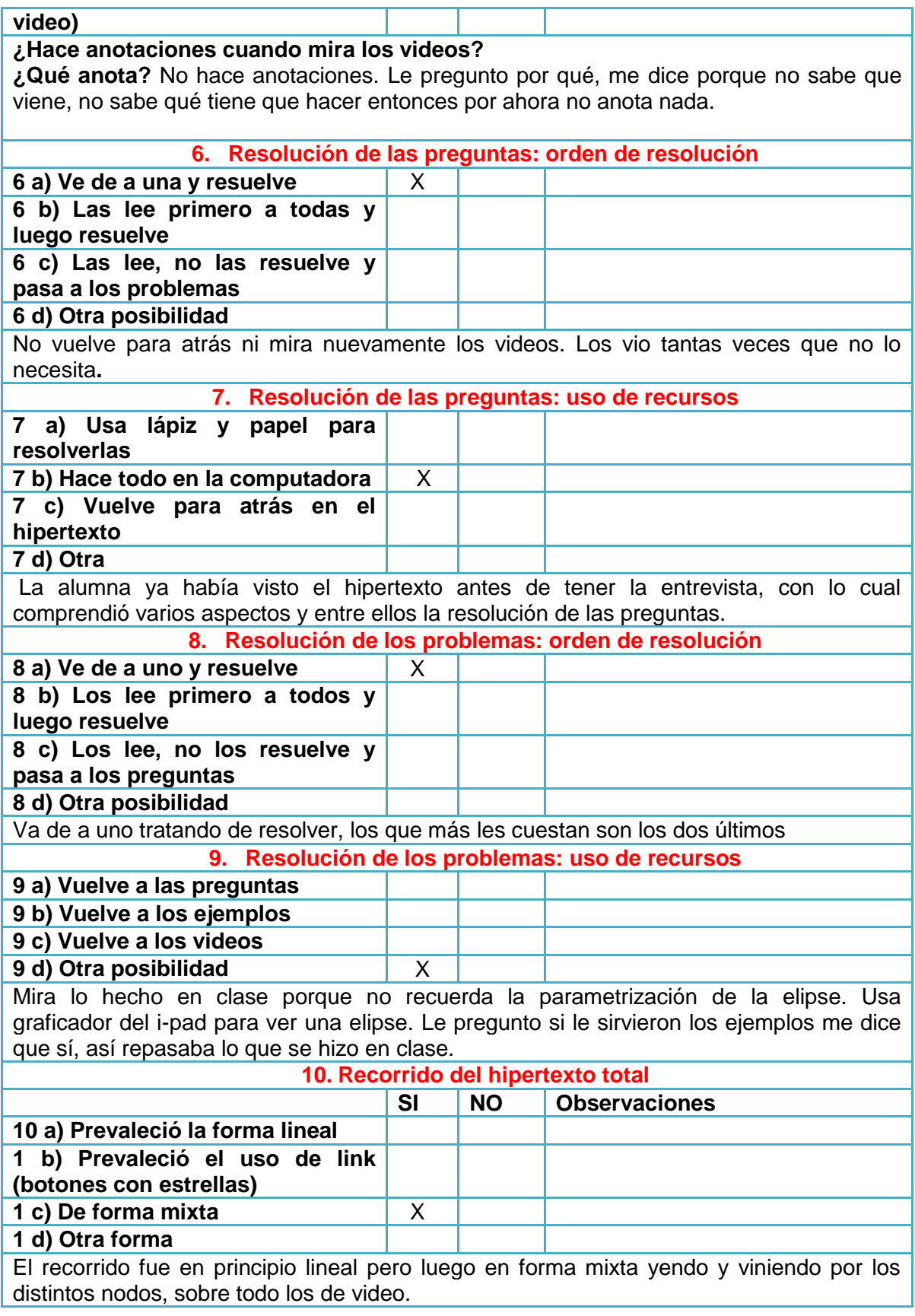

Le pregunto si está a gusto con este tipo de recursos y me contesta que totalmente. Le gusta estudiar en forma interactiva y con videos. Puede entender el tema mejor.

Observación a los alumnos Andrés y Quintas

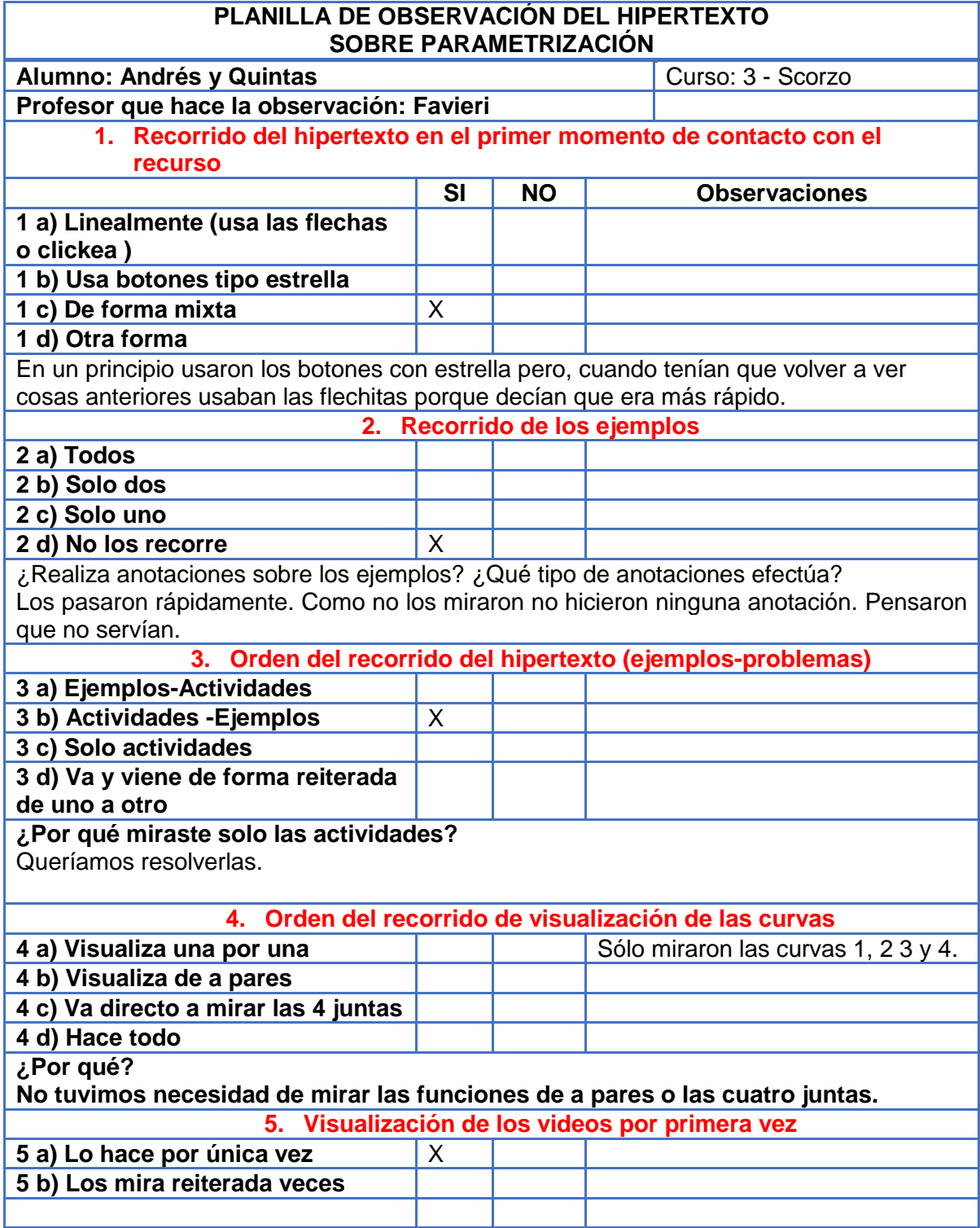

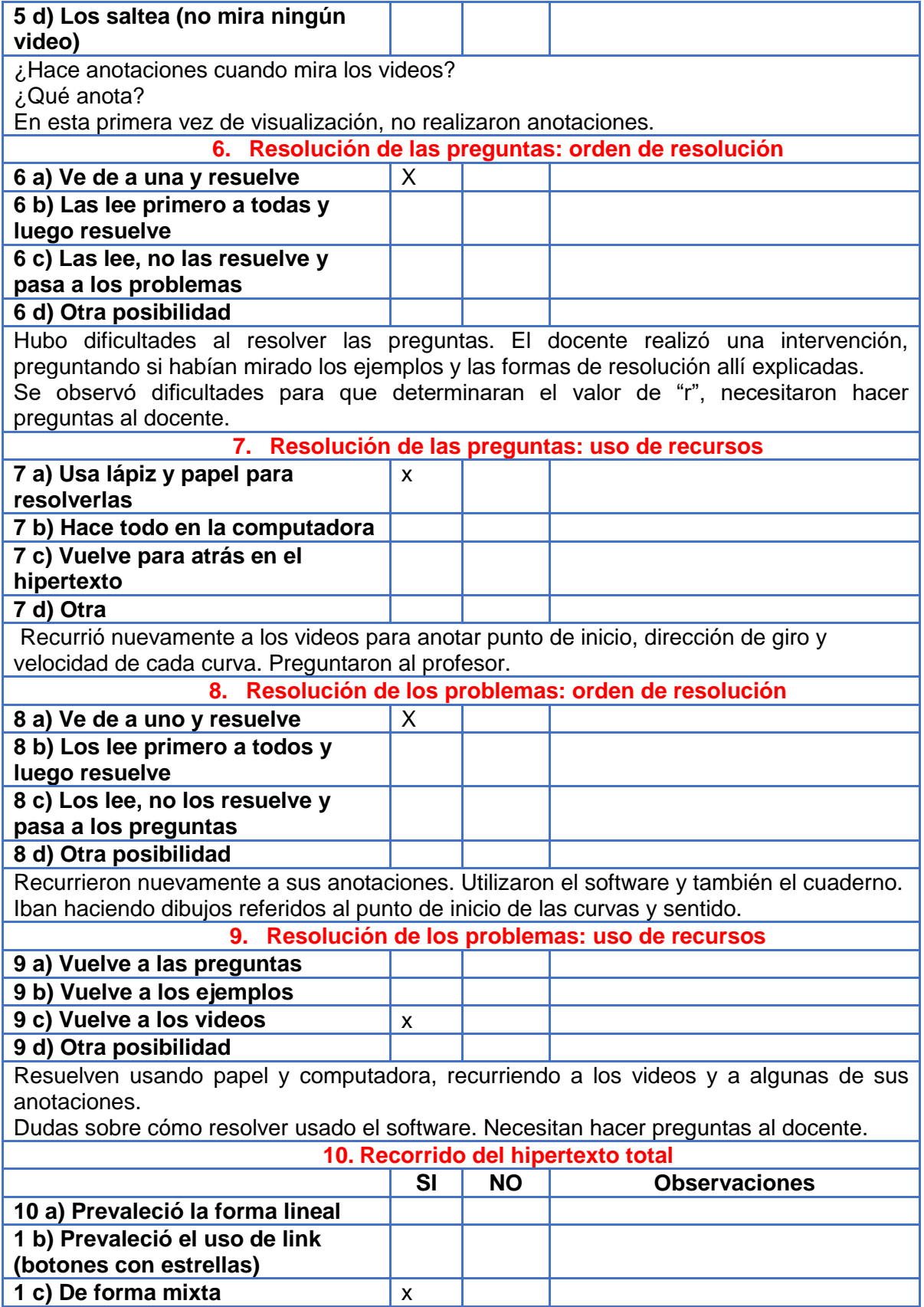

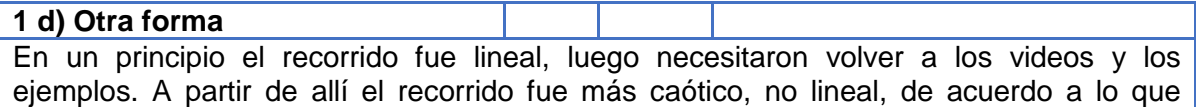

Observación alumno Arias

necesitaban.

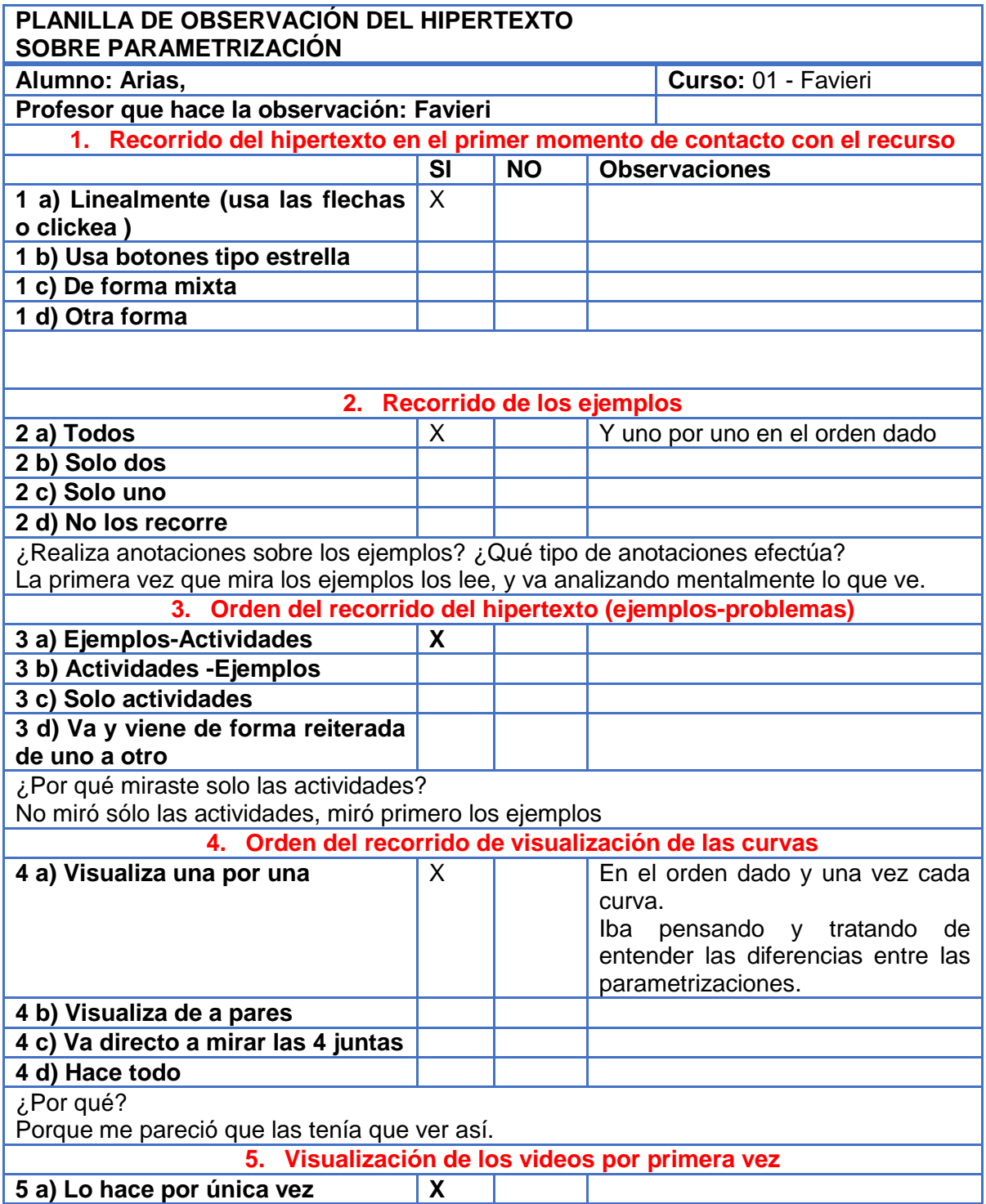

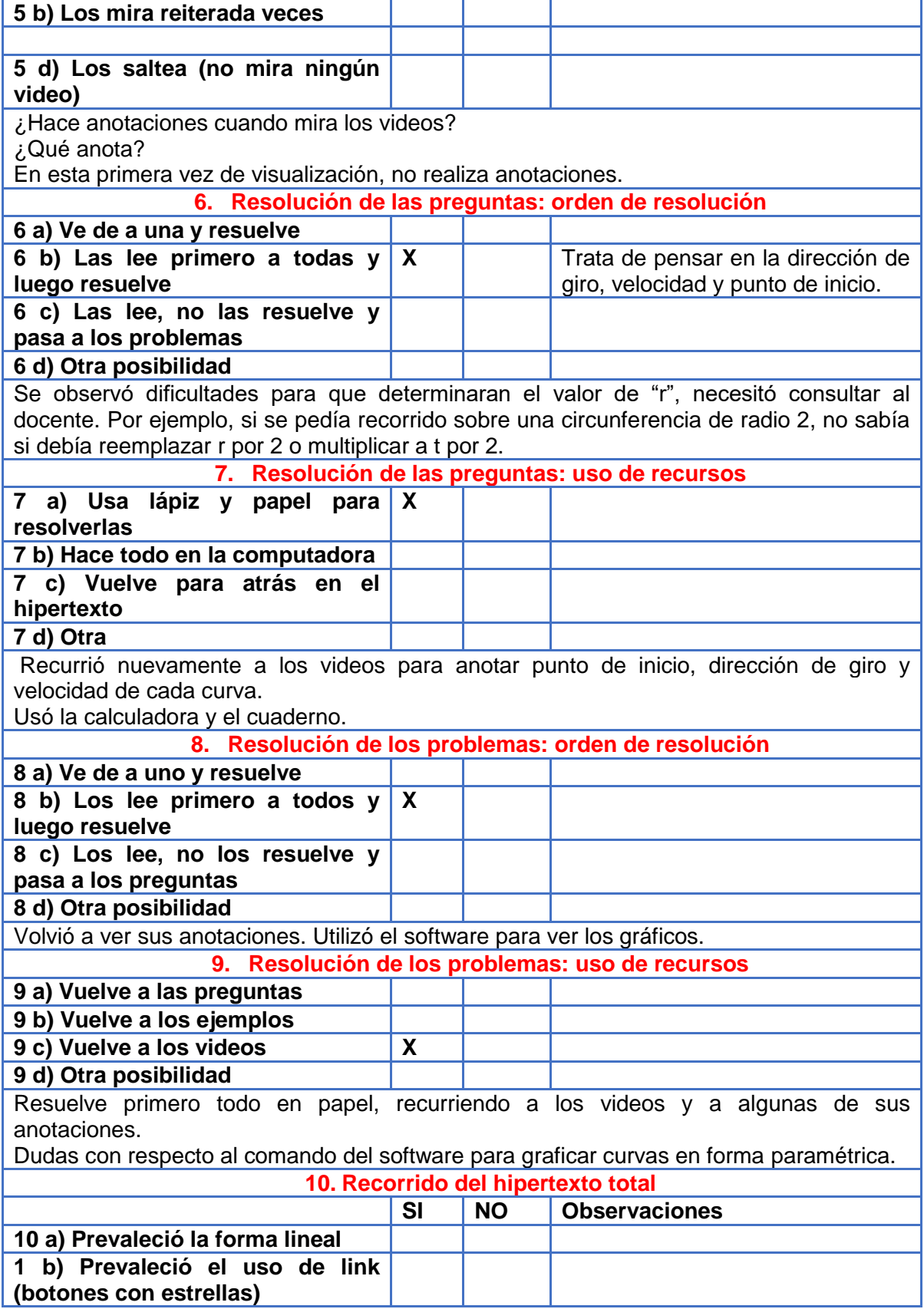

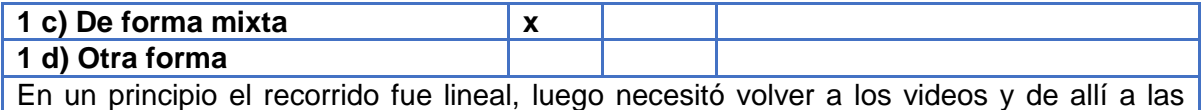

preguntas y/o problemas de acuerdo a lo que necesitaba resolver.

Observación a los alumnos Secchi y Ramos

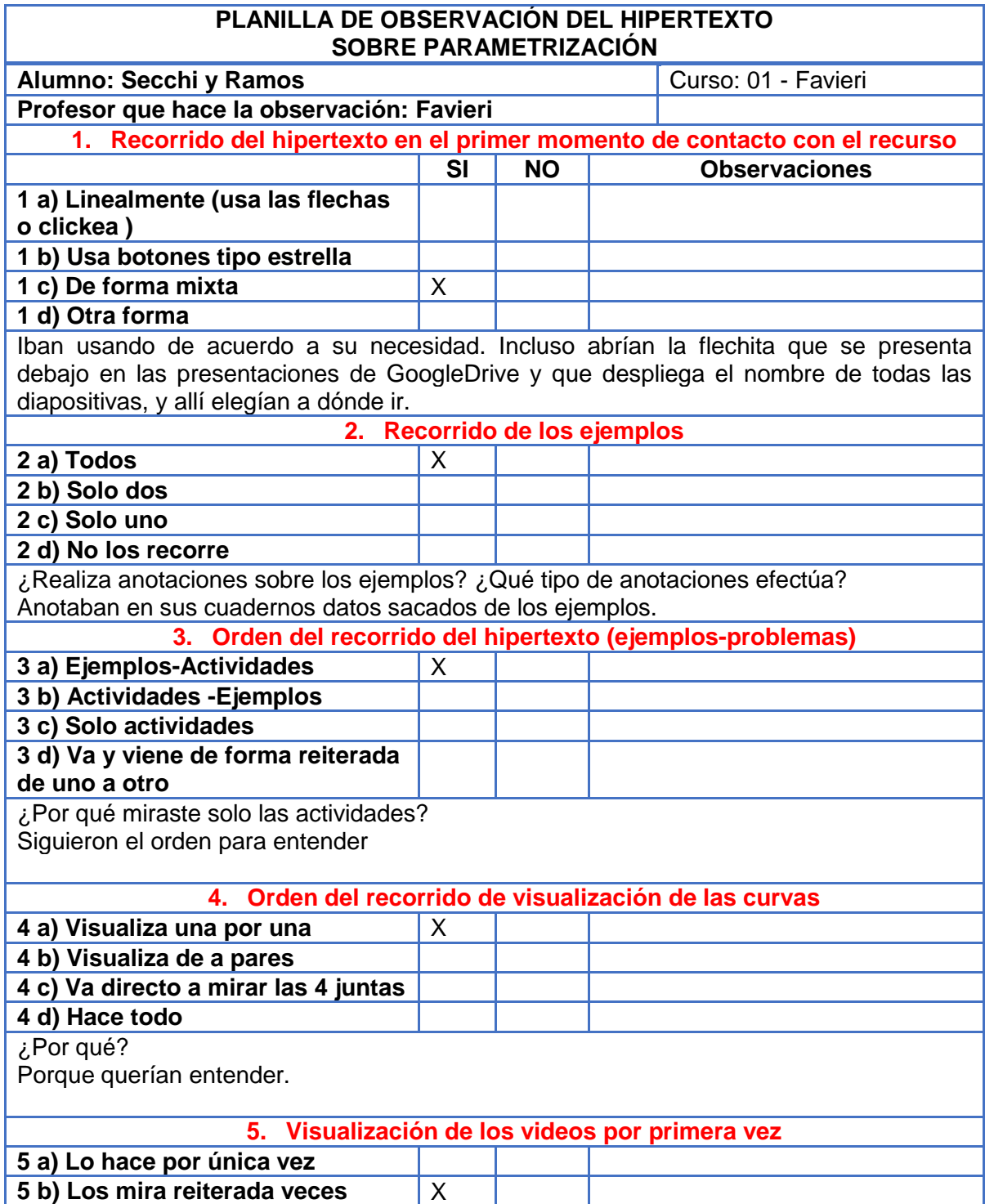

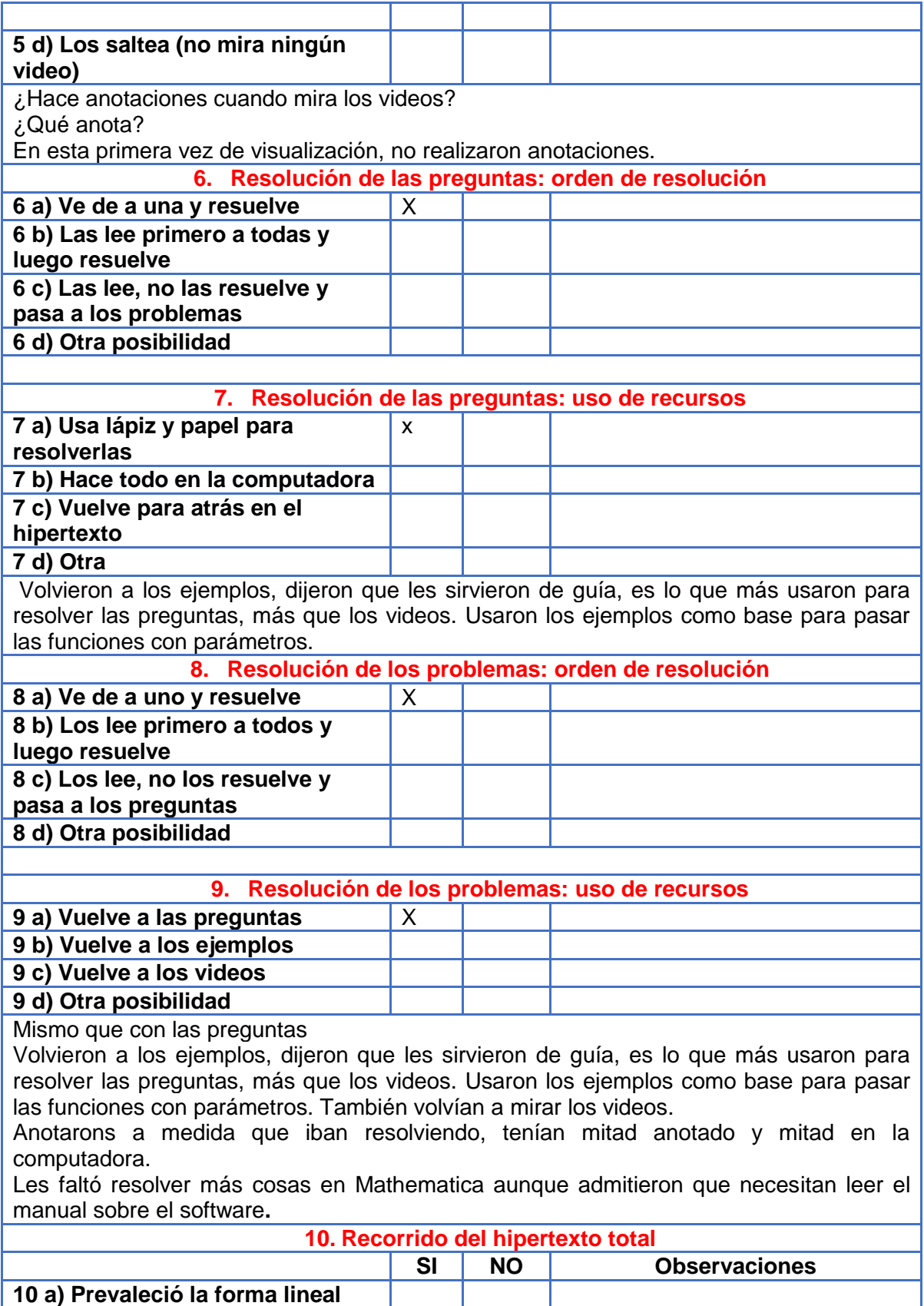

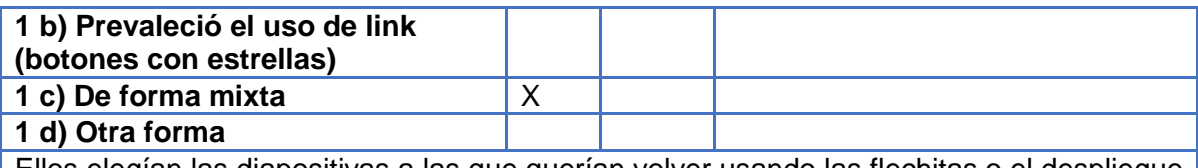

Ellos elegían las diapositivas a las que querían volver usando las flechitas o el despliegue de todas las diapositivas y así elegir a cuál ir.

Cuando iban a venían era complicado seguir el recorrido que iban haciendo.

A lo que más volvían era a los ejemplos y a los videos, y no todos, sino sólo el que necesitaban.

Observación al alumno Diego Varela

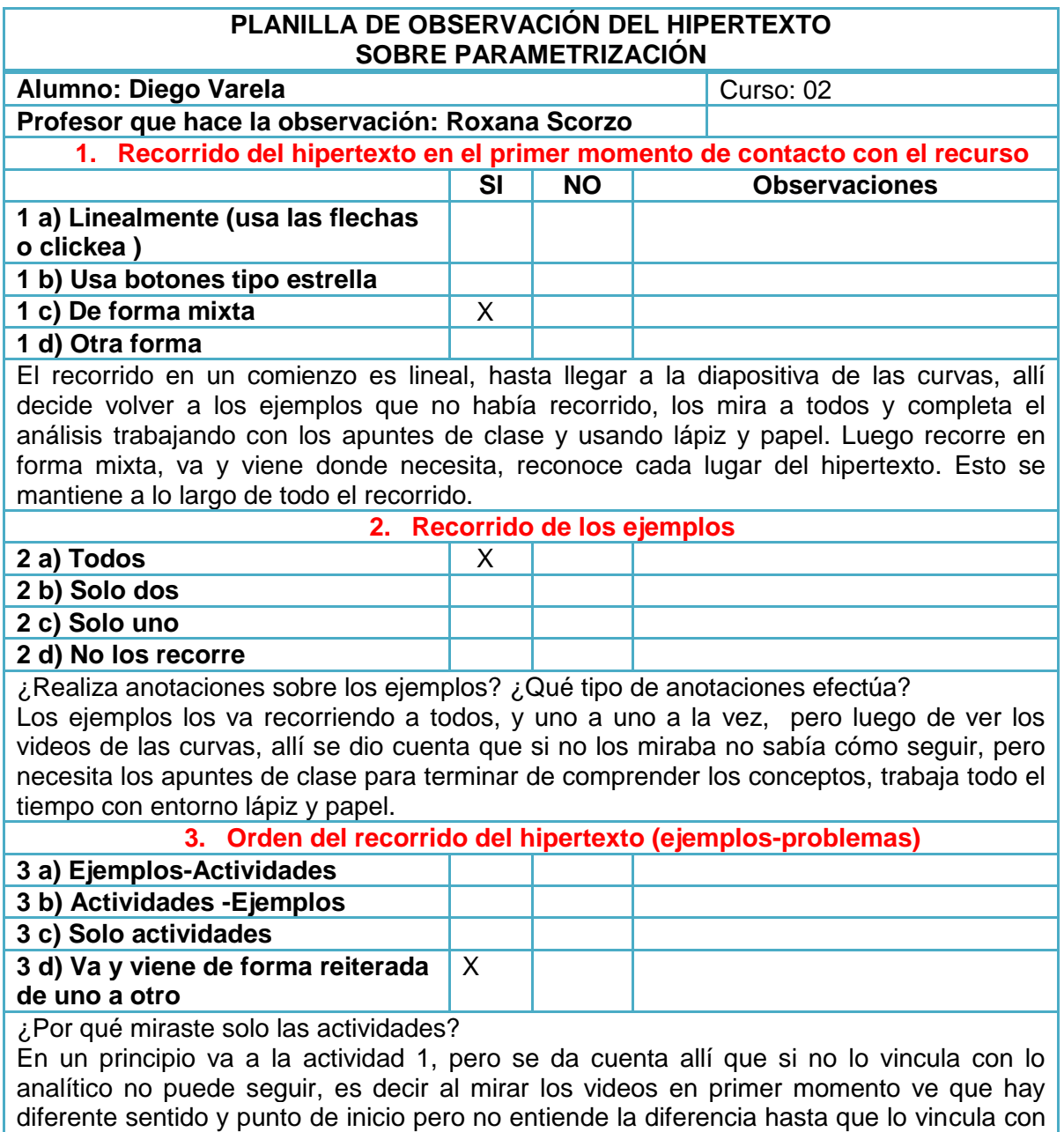

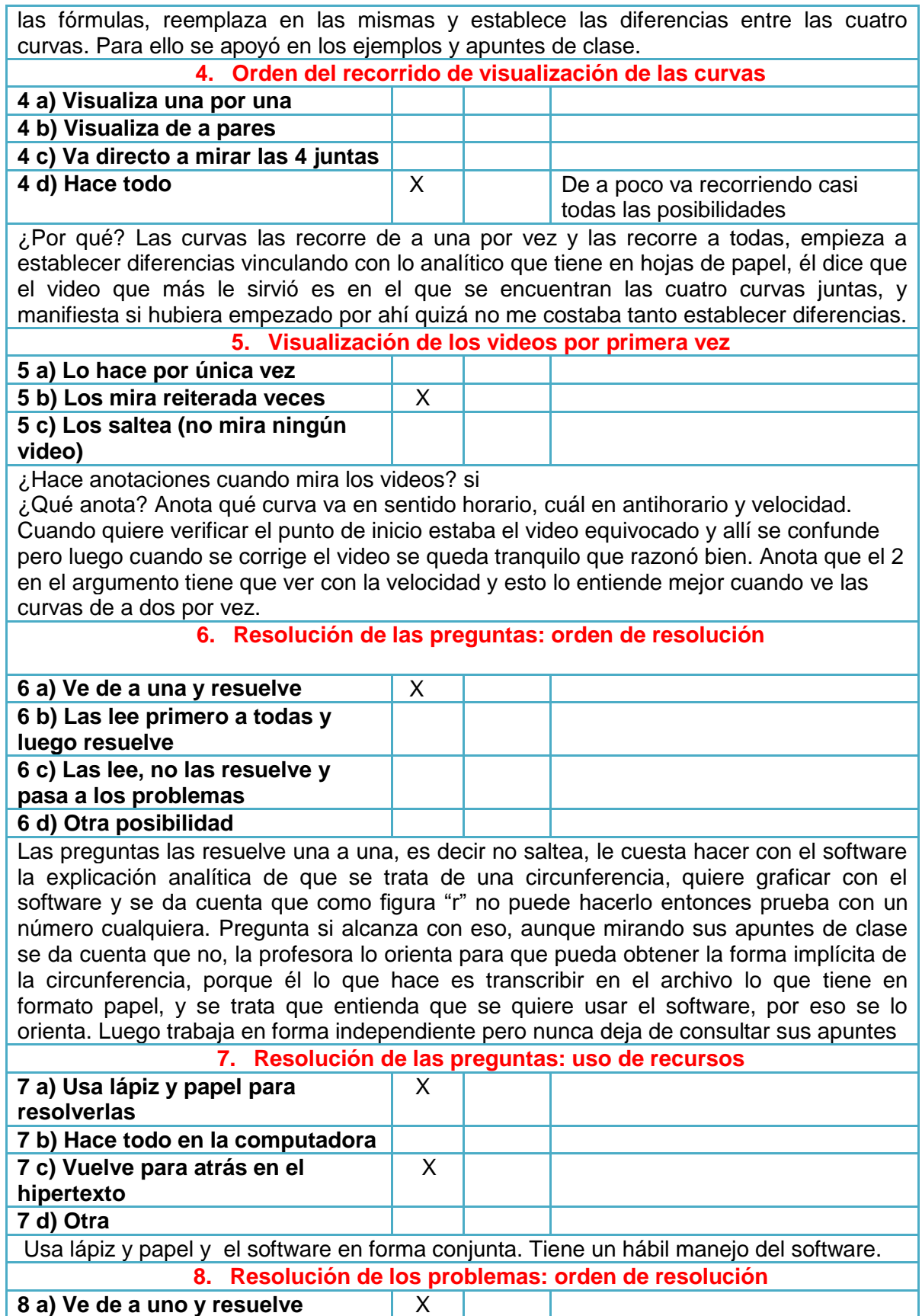

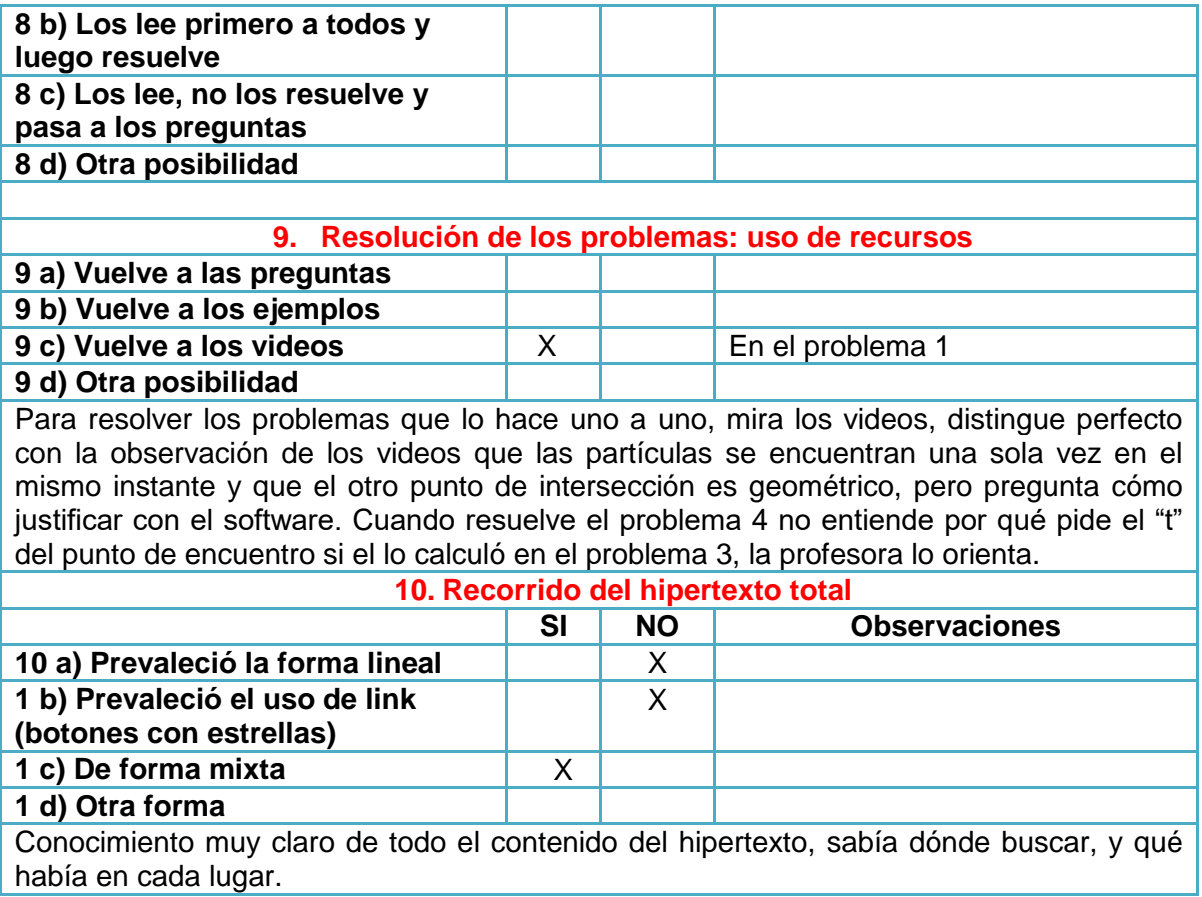
## **ANEXO III: RESULTADOS DEL ANÁLISIS DEL TRATAMIENTO DE CURVAS PARAMÉTRICAS EN LOS LIBROS DE TEXTO CLÁSICOS DE LA BIBLIOGRAFÍA**

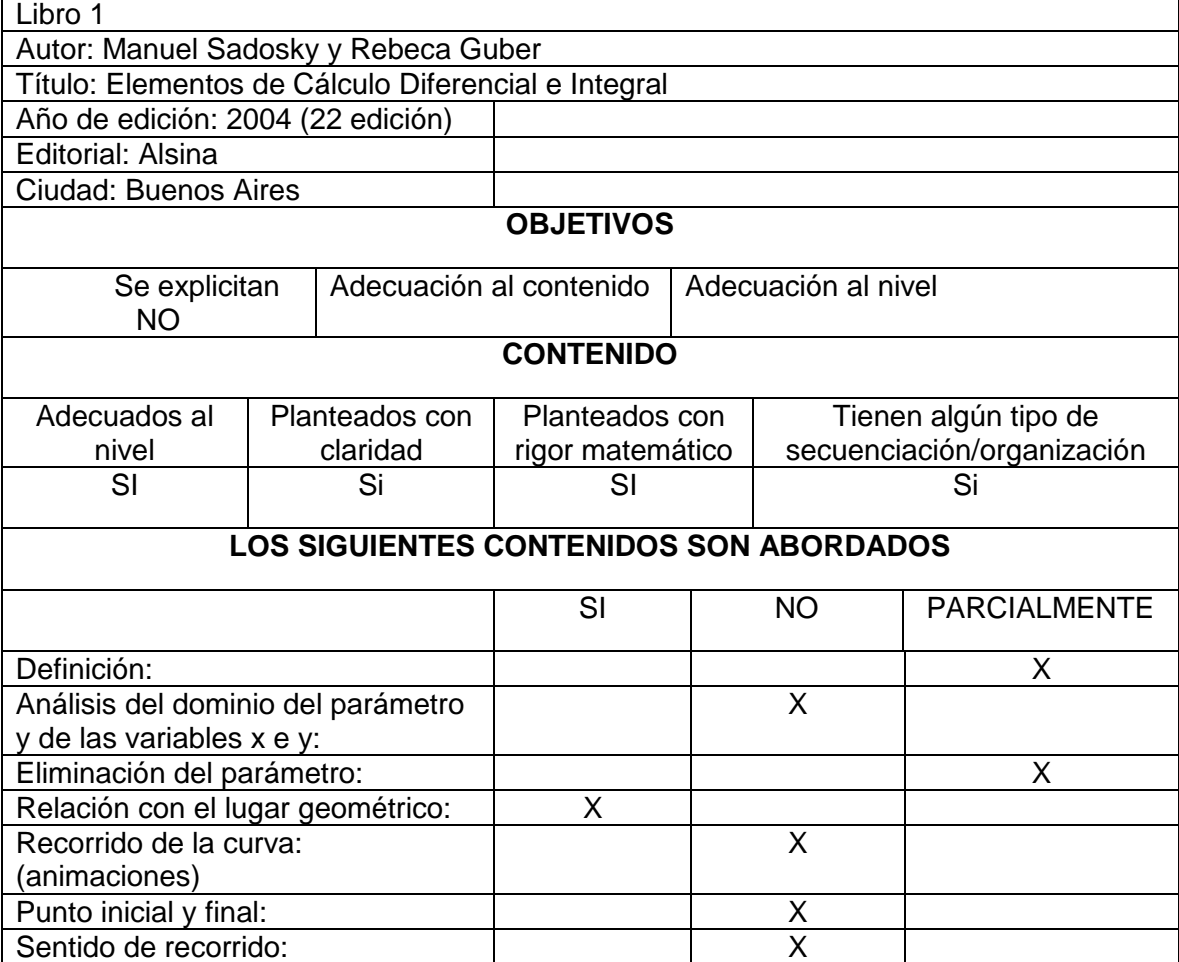

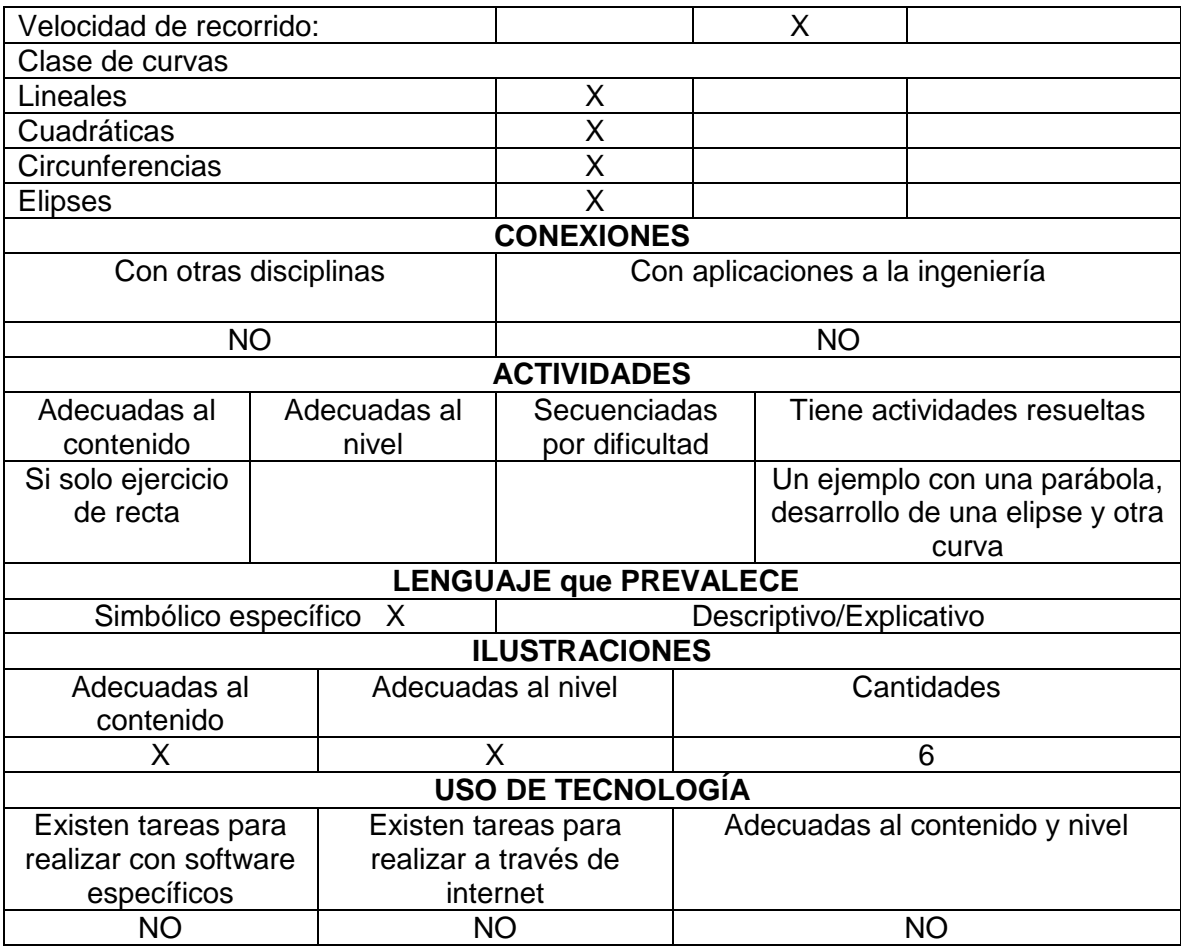

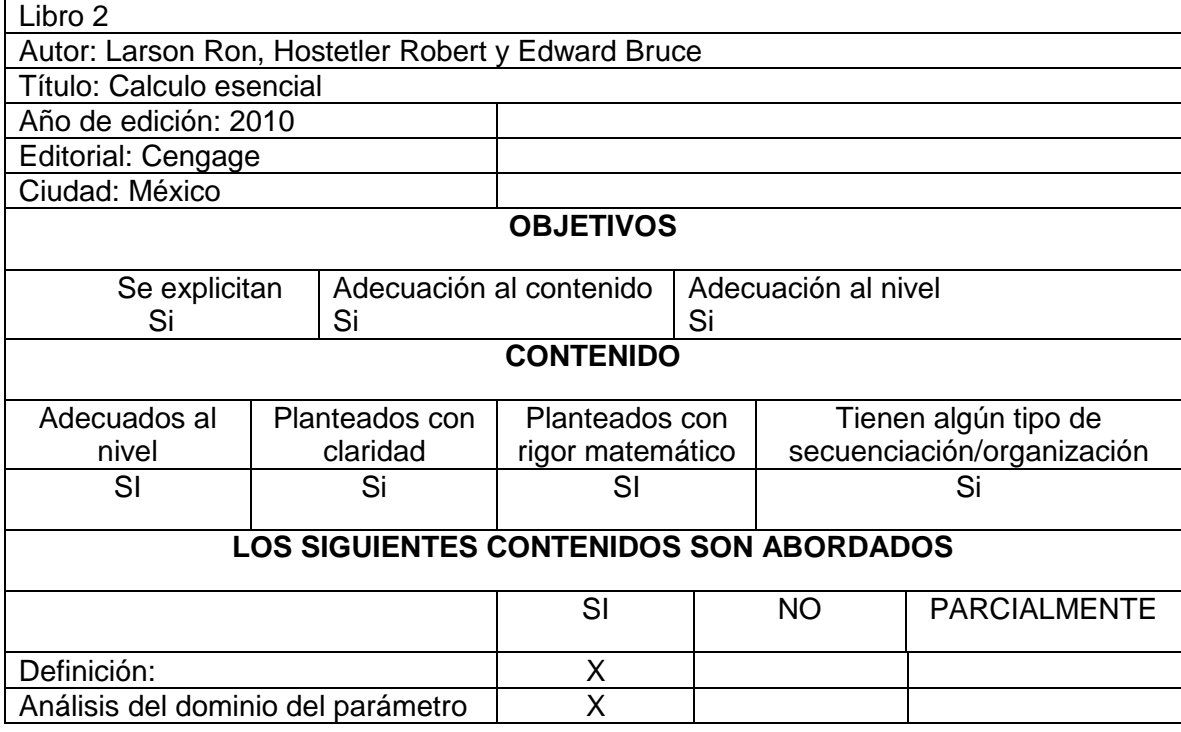

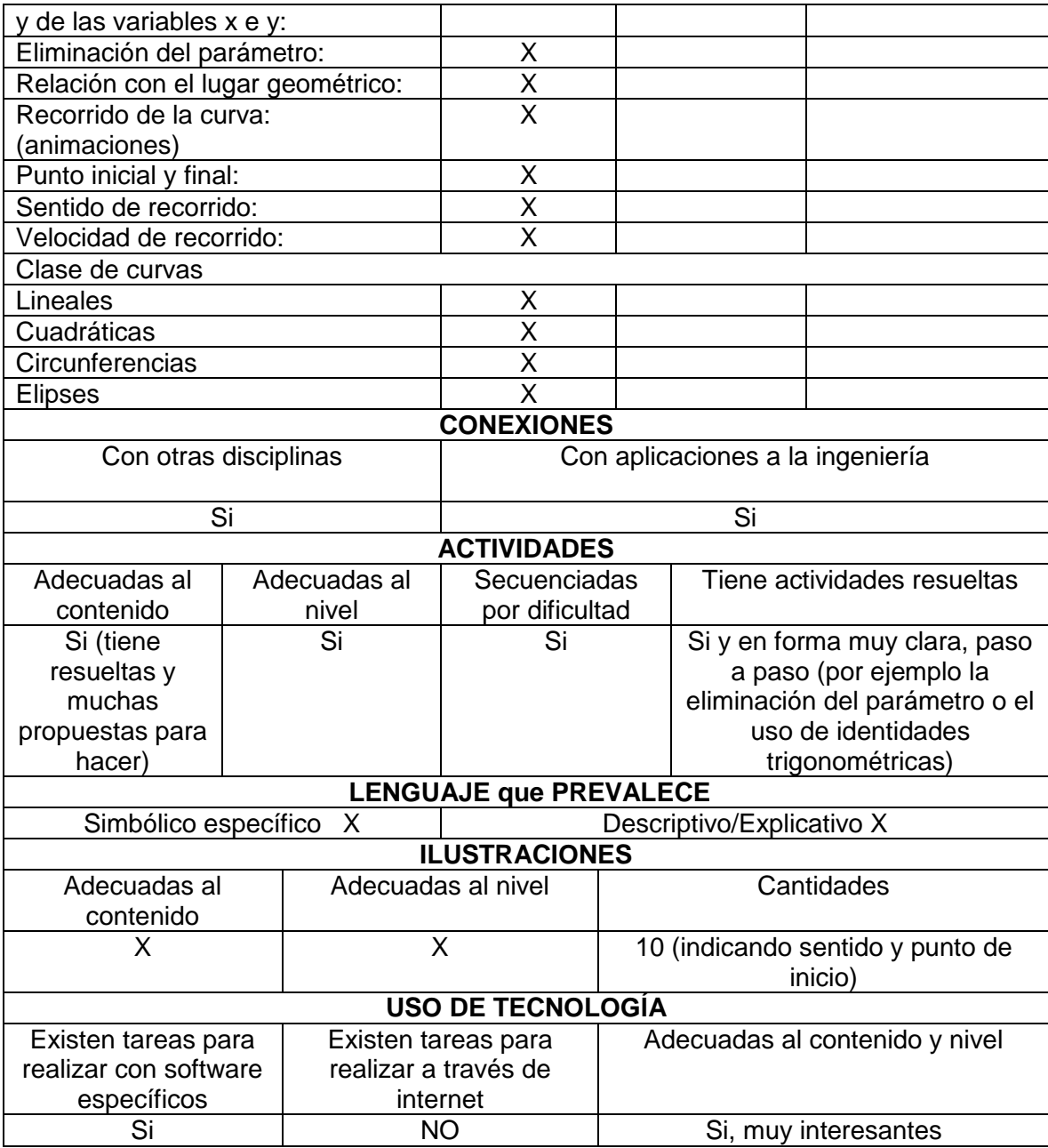

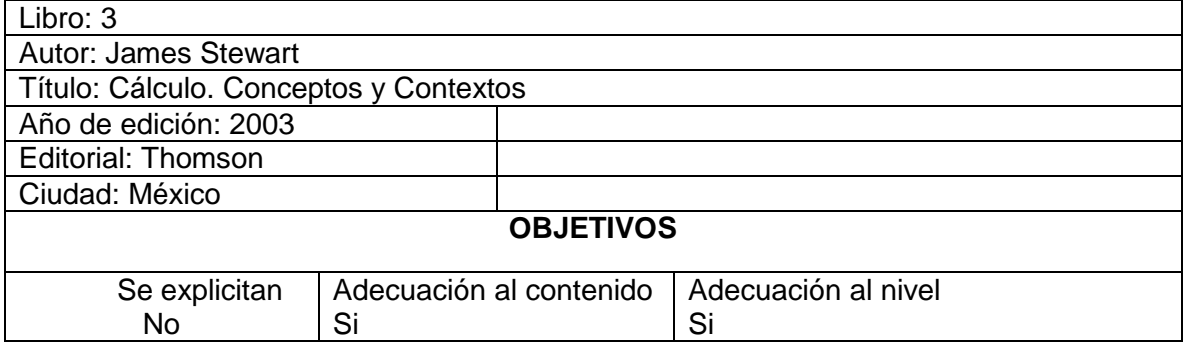

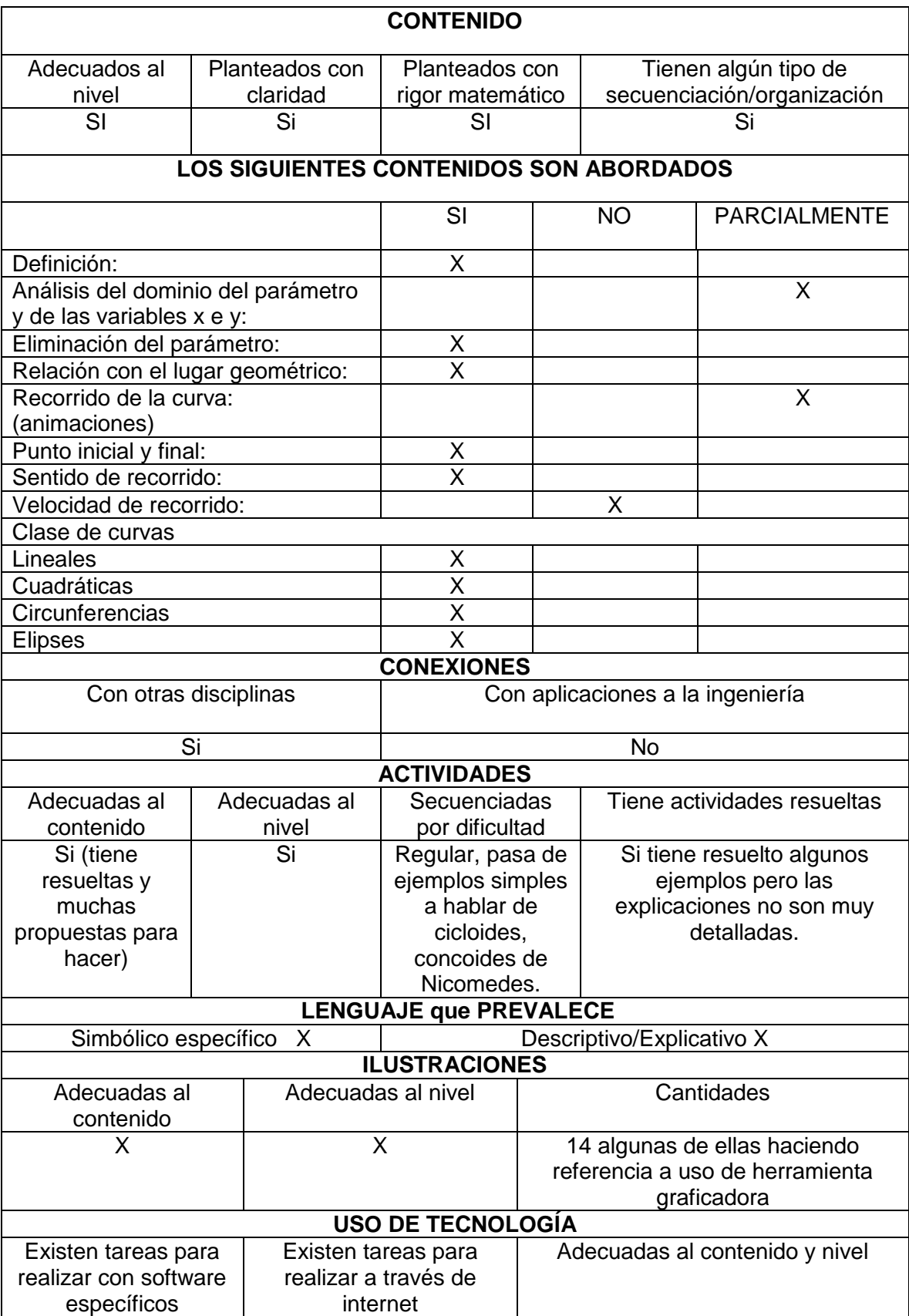

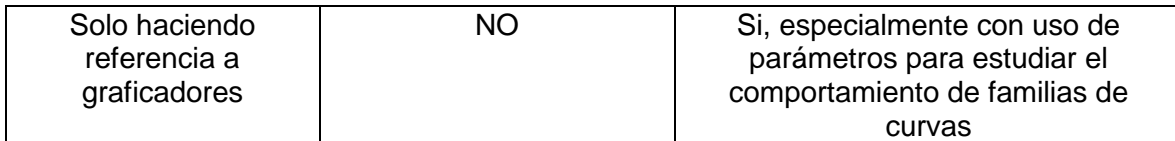

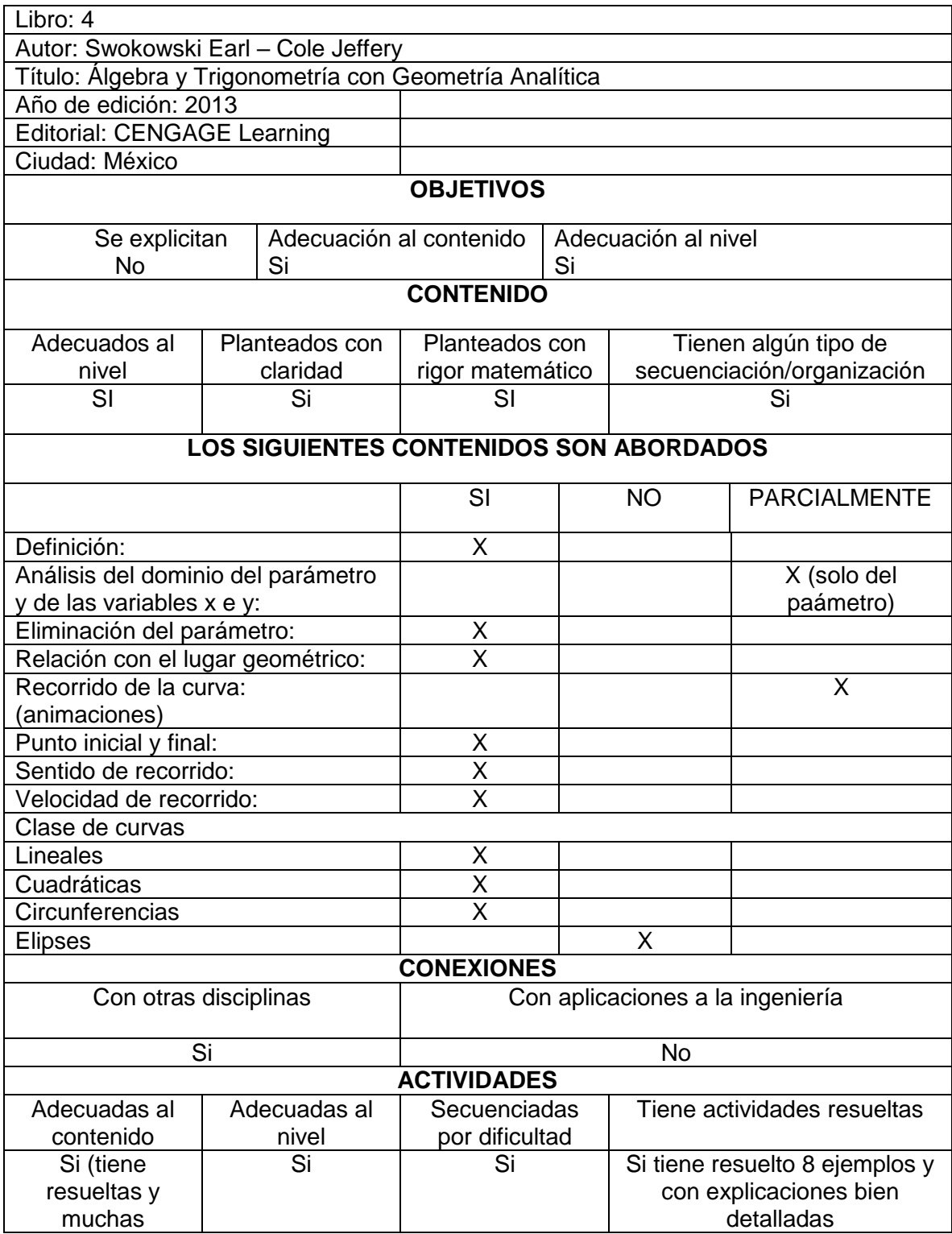

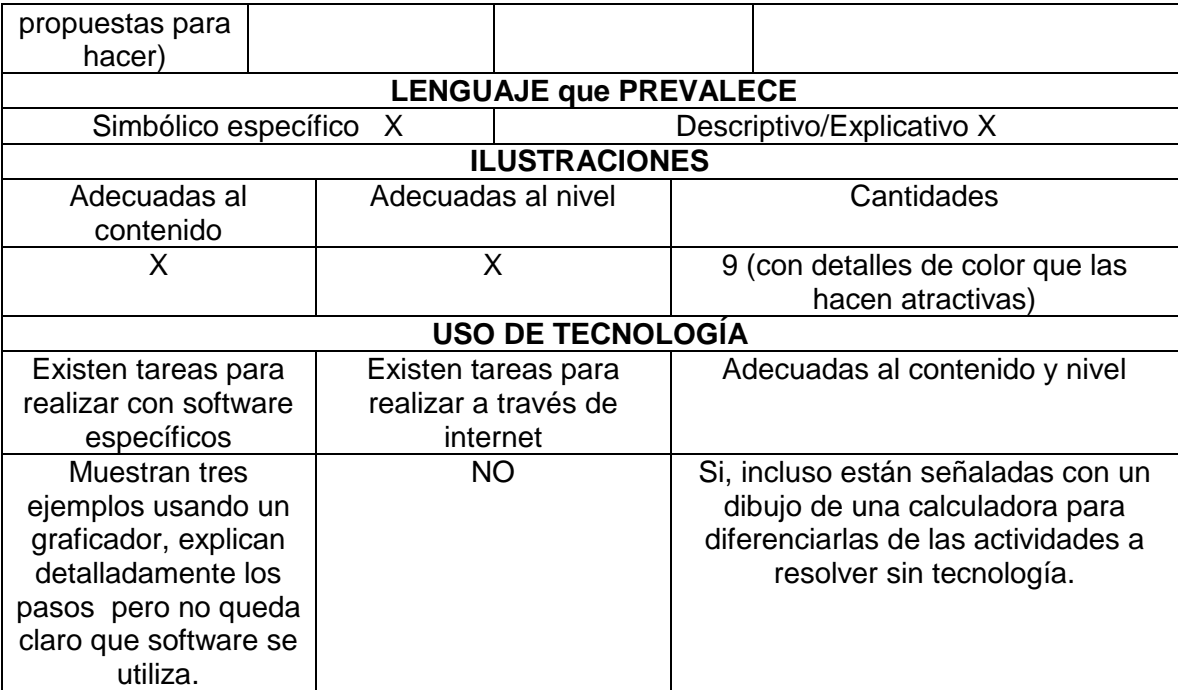

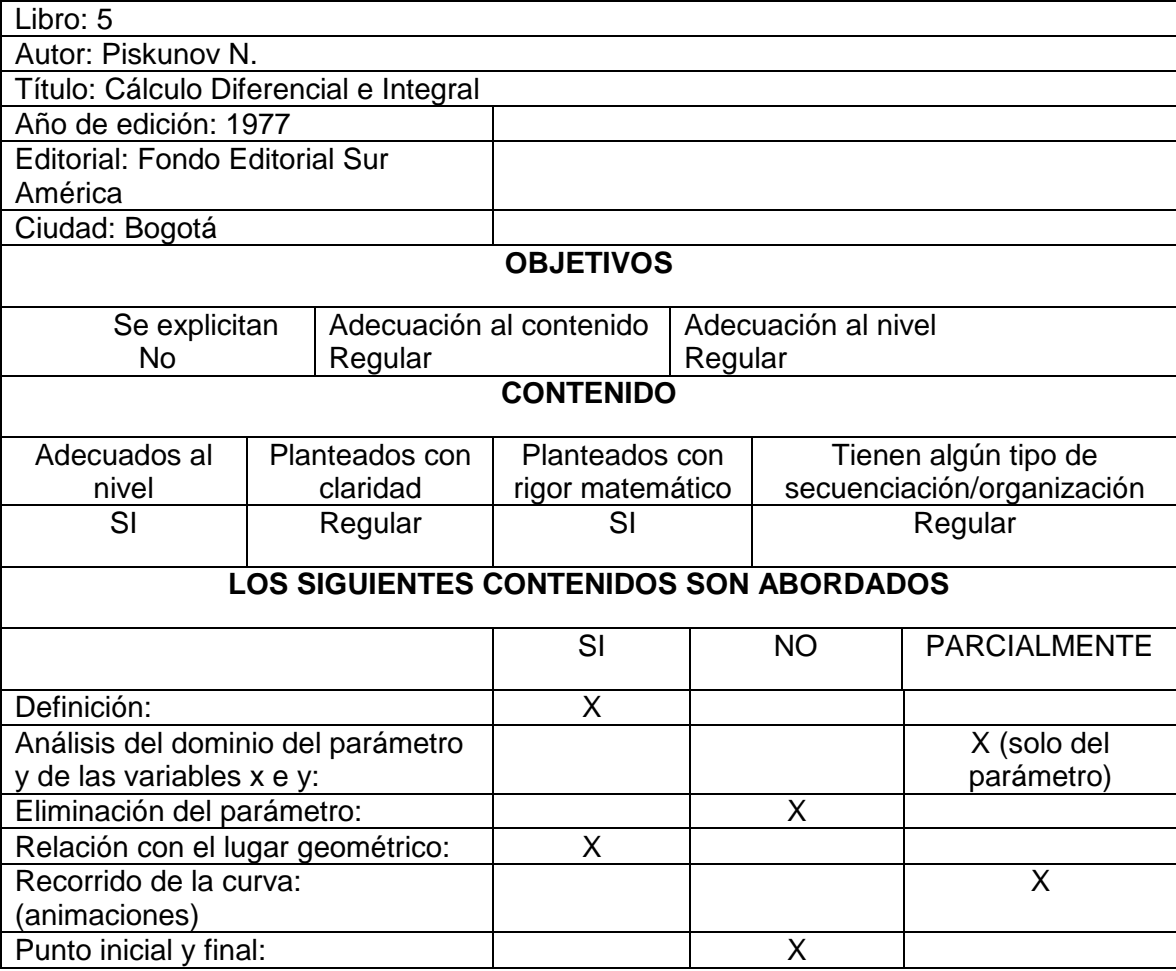

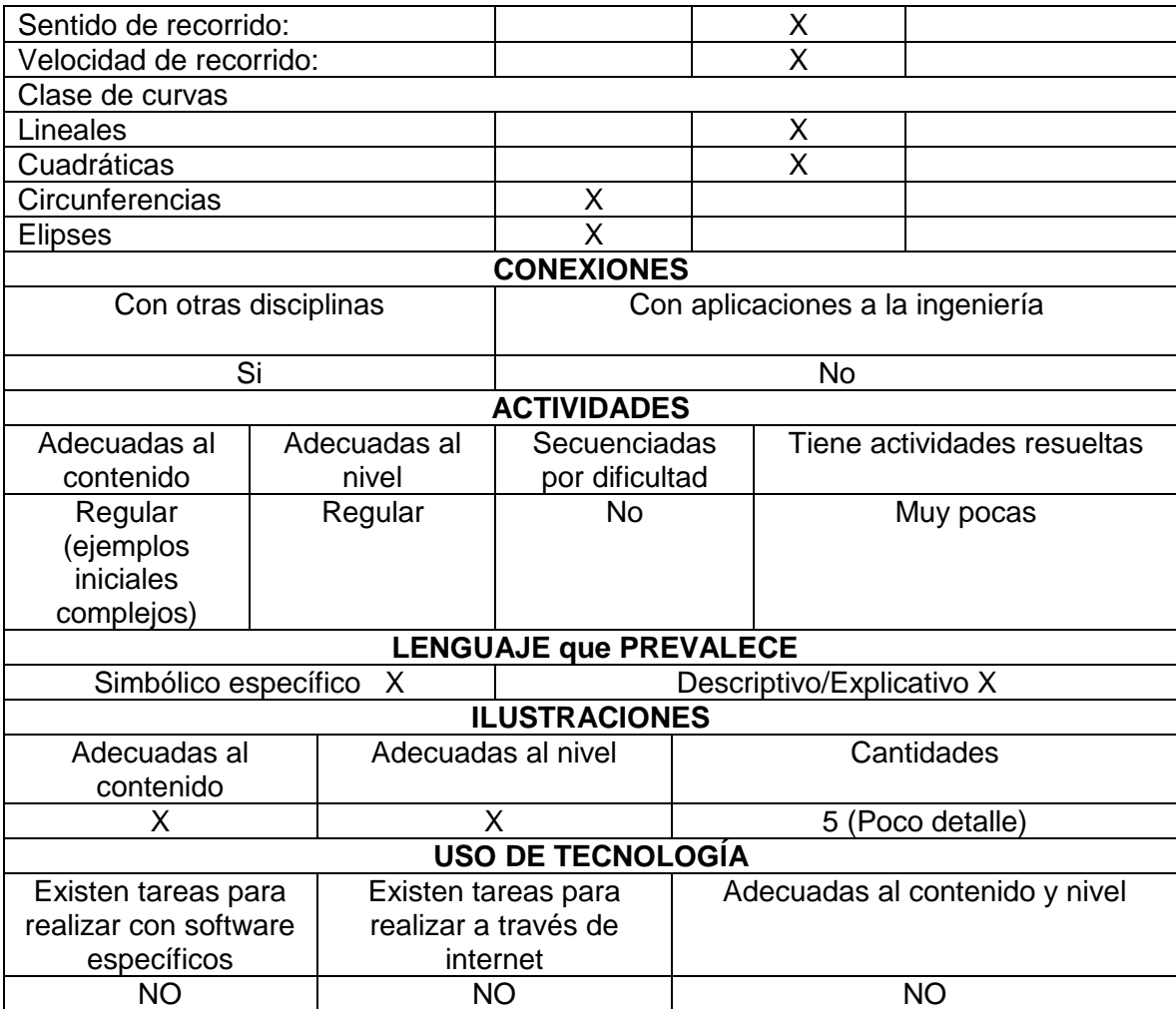

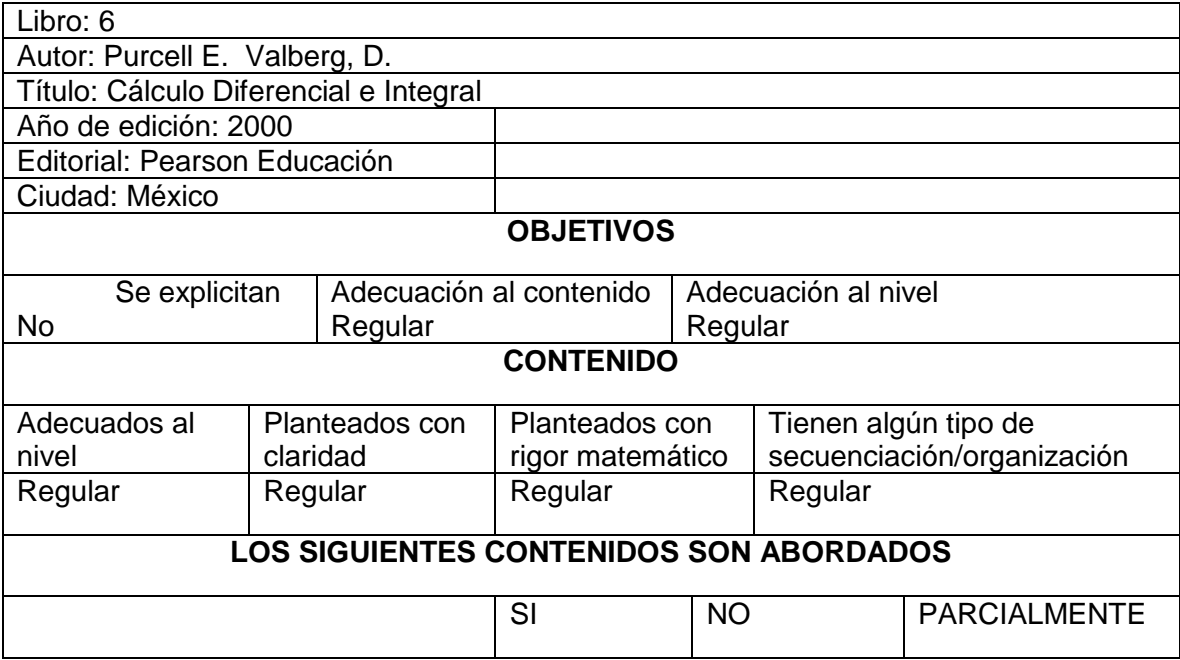

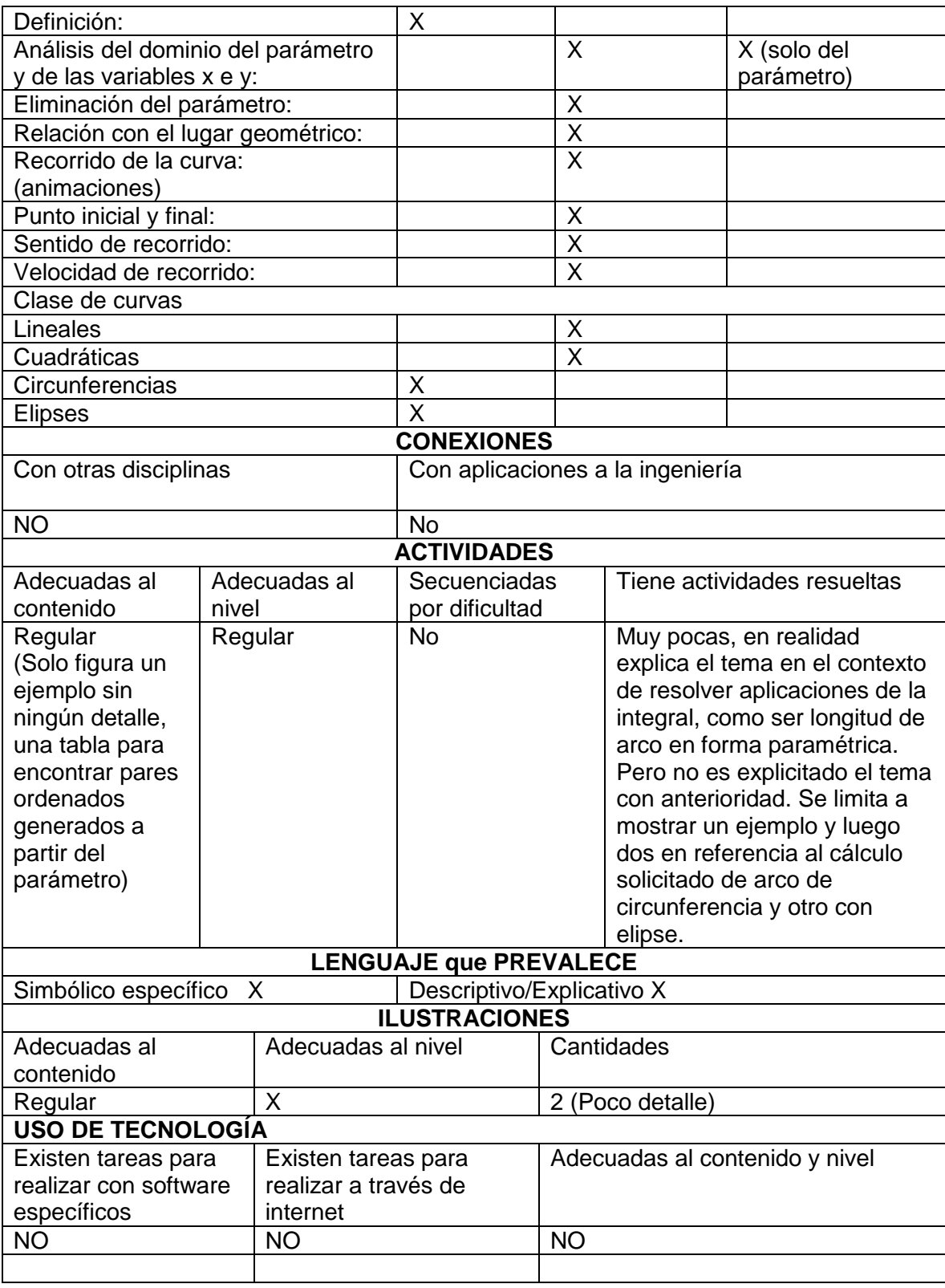

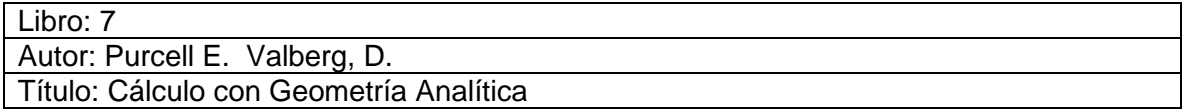

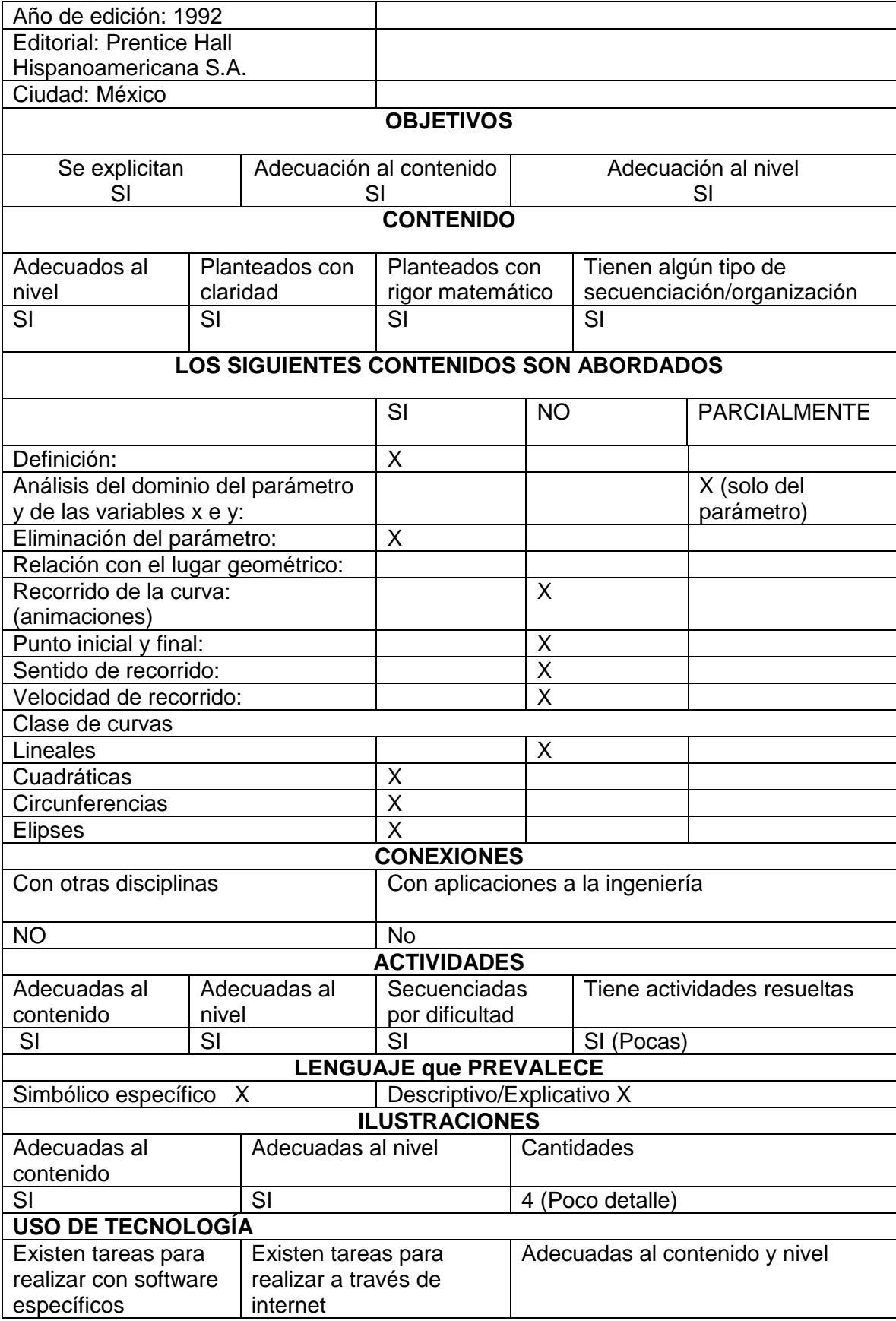

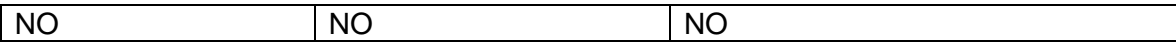

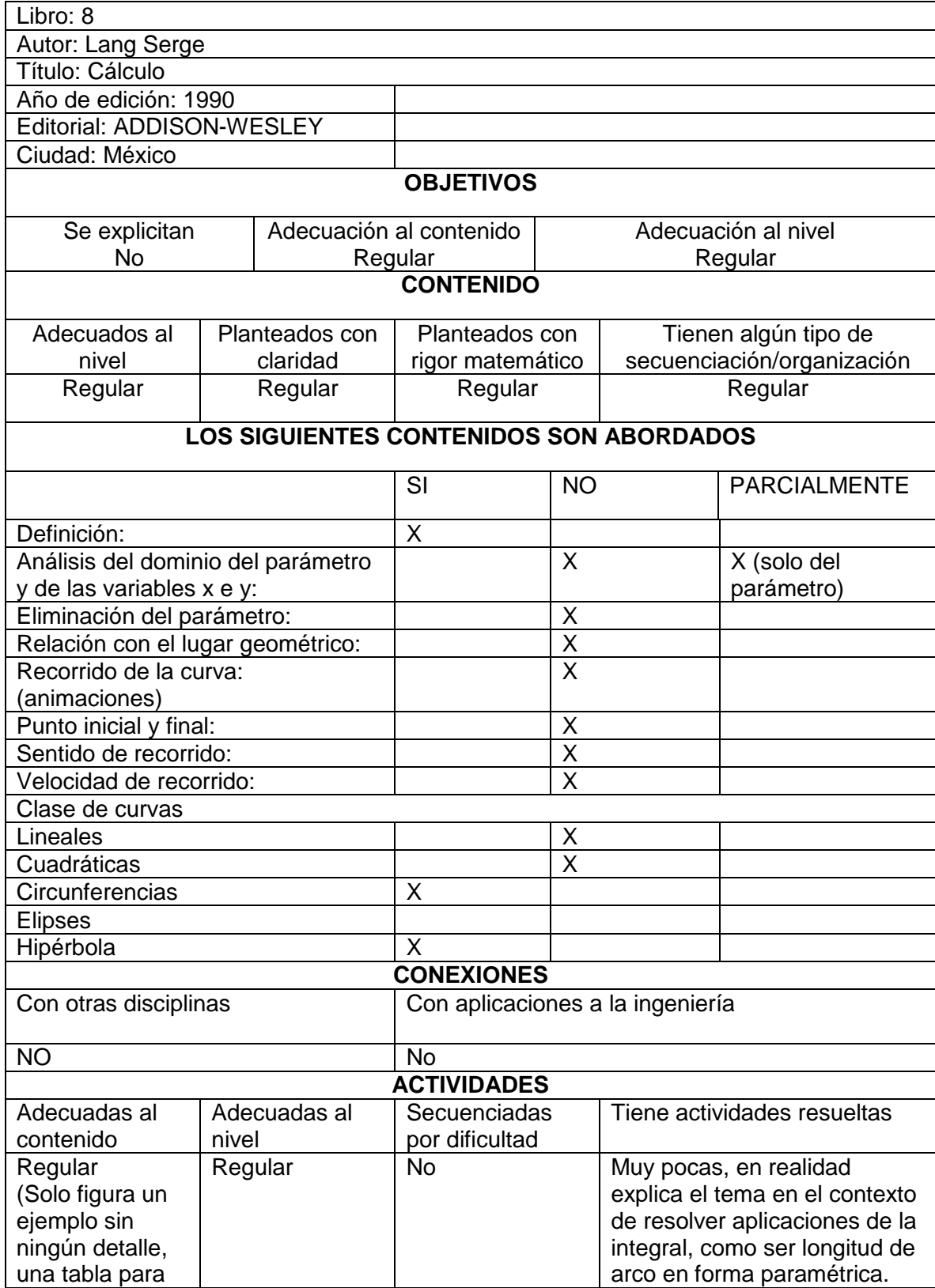

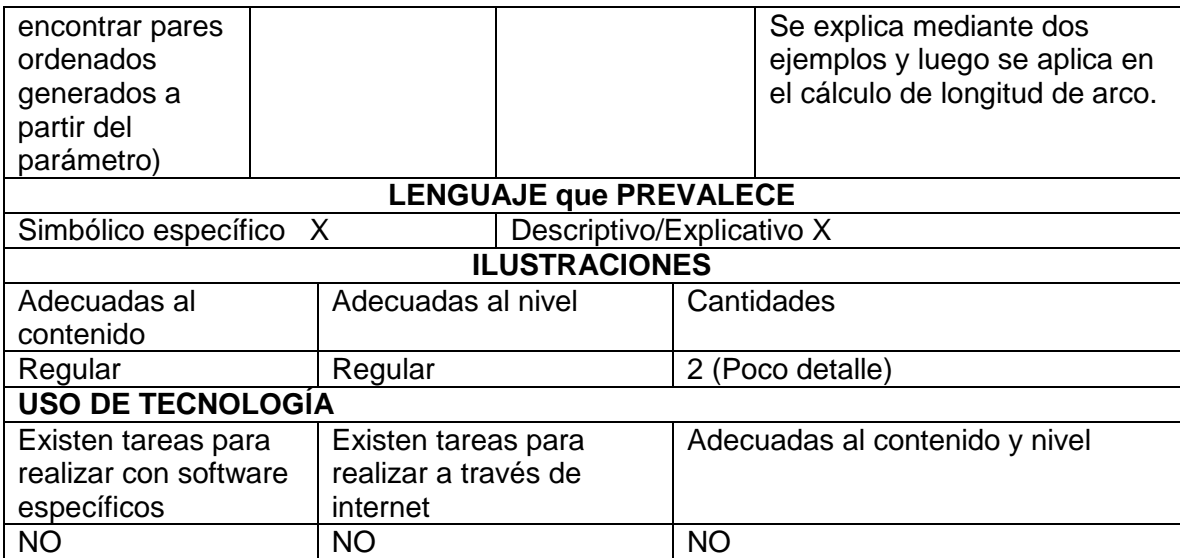

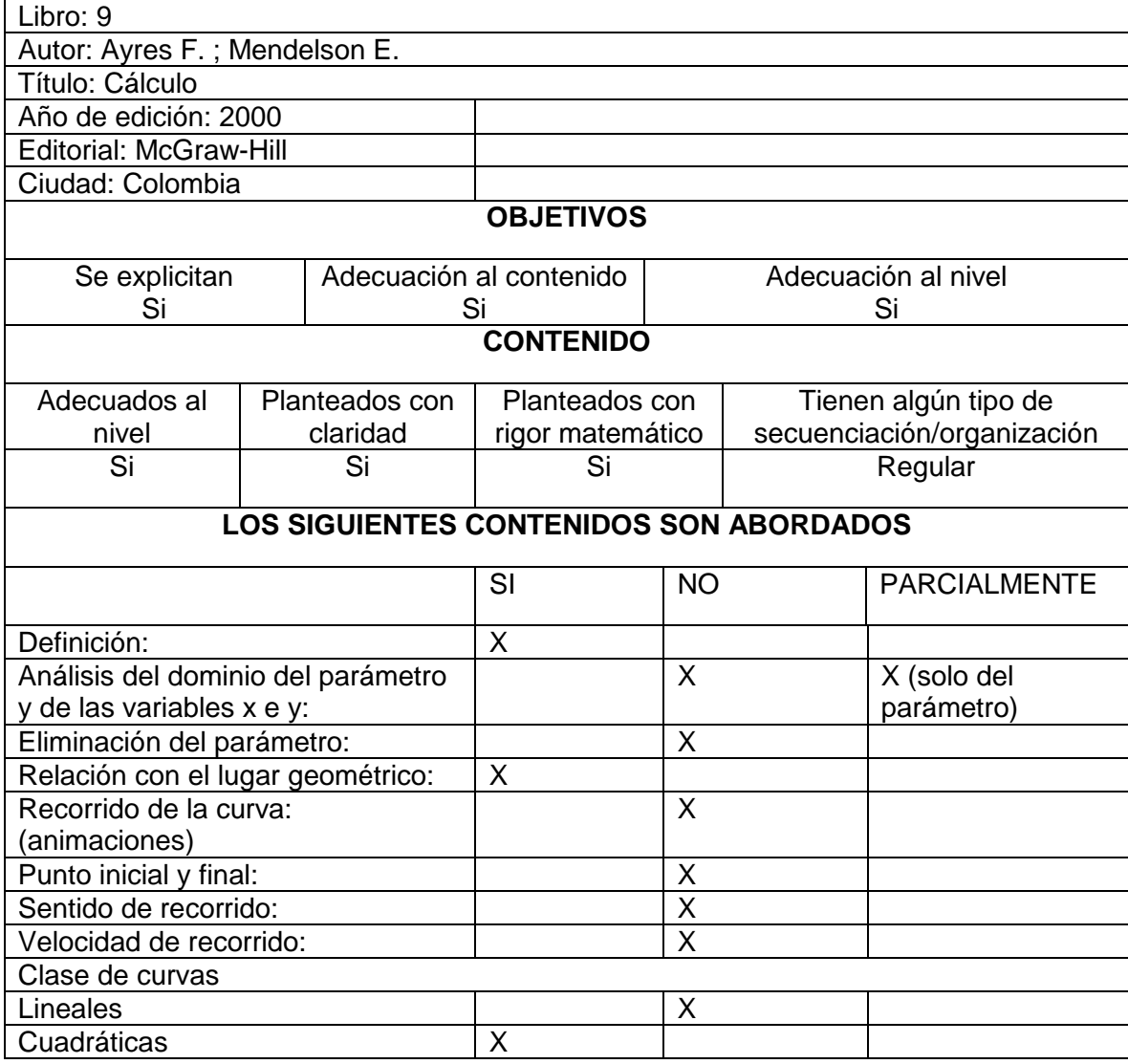

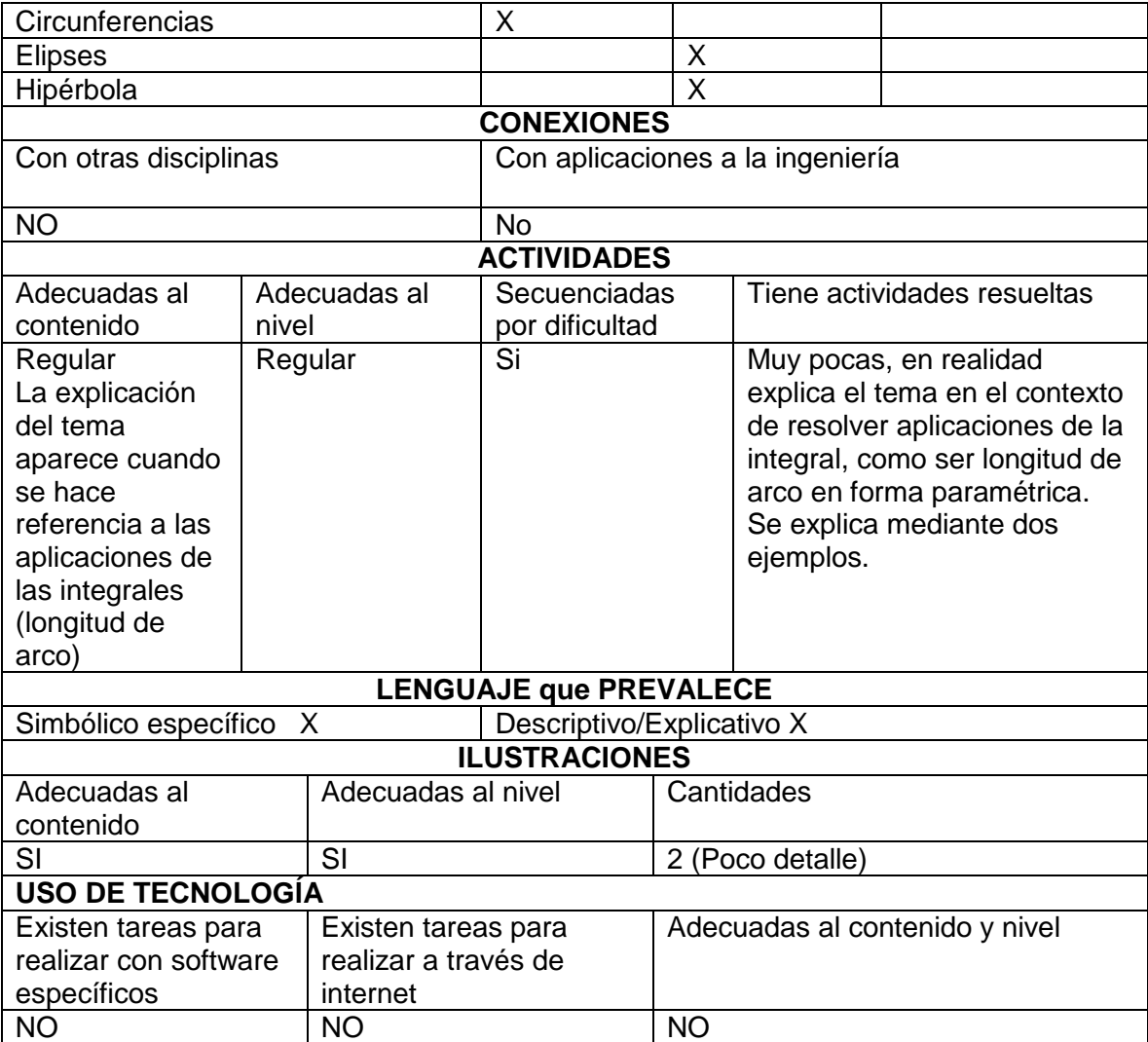

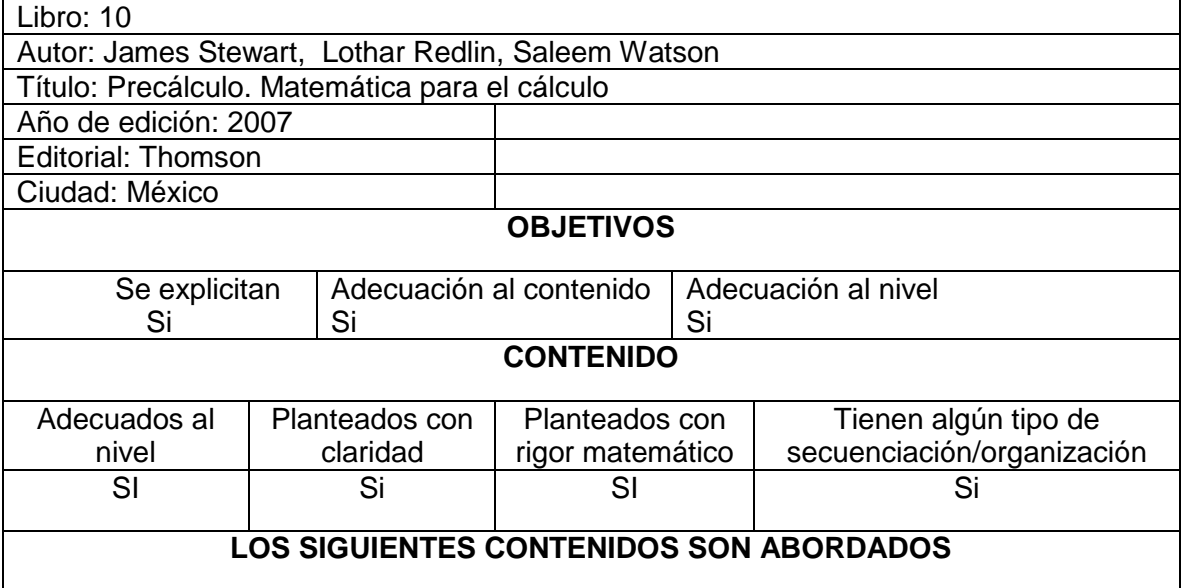

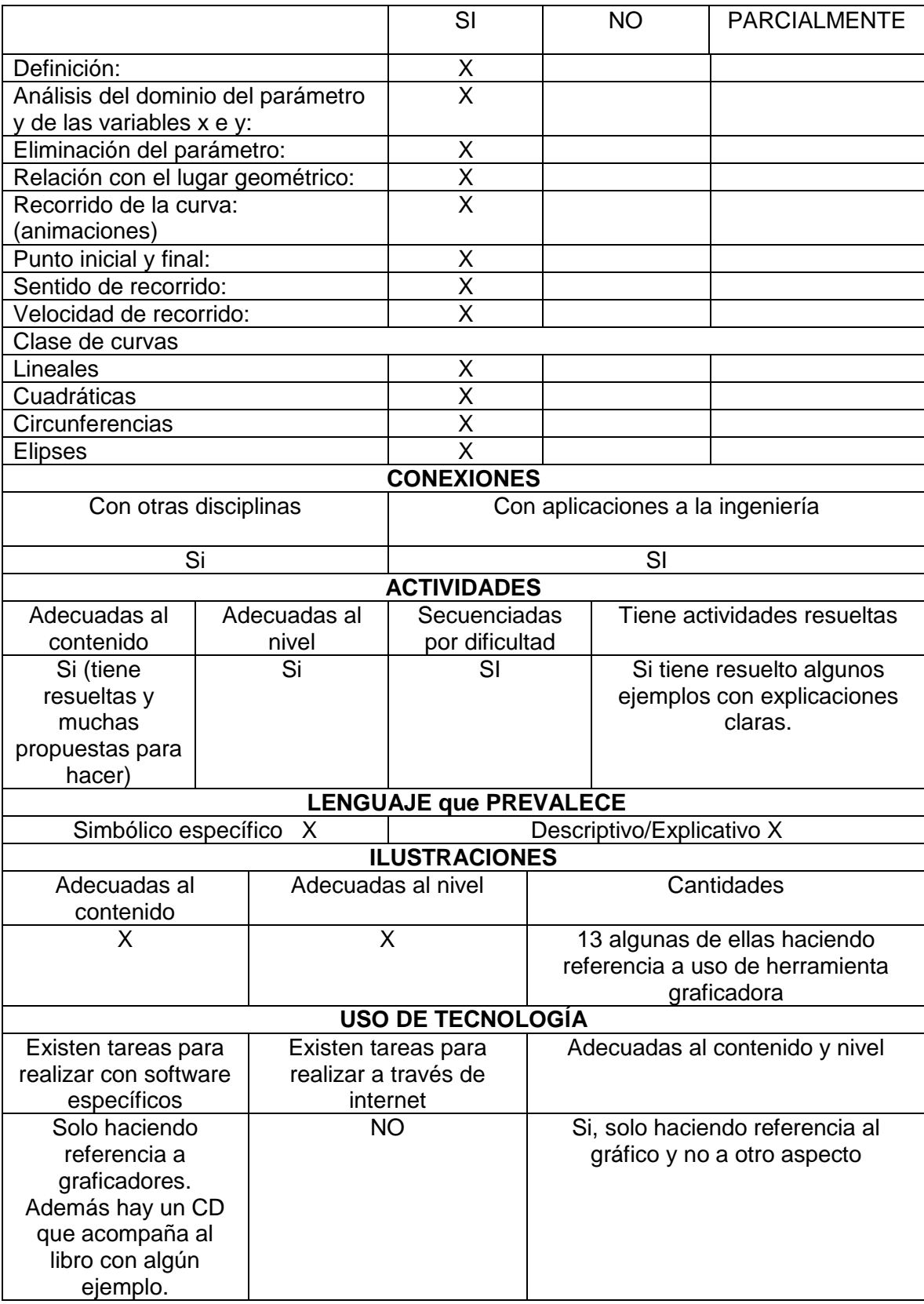

## ANEXO IV ENCUESTA REALIZADA A LOS ALUMNOS

https://docs.google.com/forms/d/1AWy-

RAF0aT0AmNH9Zrnog69YCE79HHTvzixfQ U5enA/viewform?usp=send form

## Encuesta: Proyecto C155

Para cada una de las siguientes preguntas dar un valor por respuesta que va desde el 1 (uno) como MENOS FAVORABLE y 5 (cinco) como el MAS FAVORABLE.

Recuerda que la encuesta es anónima y que las respuestas dadas de ninguna manera influenciarán en la nota de la materia.

\*Obligatorio

¿Te ayudó el hipertexto a comprender la influencia del parámetro en la generación de una curva? \*

 $1 \quad 2 \quad 3 \quad 4 \quad 5$  $00000$ 

¿Qué valor le darías al entorno gráfico del recurso en cuanto a los colores? \*

 $1 \quad 2 \quad 3 \quad 4 \quad 5$  $00000$ 

¿Qué valor le darías al entorno gráfico del recurso en cuanto al tipo de letra? \*

 $1 \quad 2 \quad 3 \quad 4 \quad 5$  $\label{eq:2.1} \begin{array}{lllllllllllll} \mathbb{L} & \mathbb{L} & \mathbb{L} & \mathbb{L} & \mathbb{L} \\ \mathbb{L} & \mathbb{L} & \mathbb{L} & \mathbb{L} & \mathbb{L} & \mathbb{L} \end{array}$  ¿Los ejemplos te ayudaron a resolver las preguntas y los problemas?  $*$ 

 $1 \quad 2 \quad 3 \quad 4 \quad 5$  $00000$ 

¿Qué tan adecuada te parece la extensión del hipertexto? \*

 $1 \quad 2 \quad 3 \quad 4 \quad 5$  $00000$ 

¿Qué tan adecuada te pareció la cantidad de hipervínculos? \*

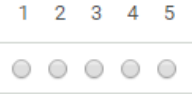

¿Cómo valorarías la claridad de las consignas a lo largo del hipertexto ? \*

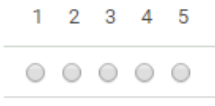

¿Cómo valoras la experiencia de trabajar con hipervínculos en comparación a la lectura lineal tradicional que, por ejemplo, realizás en un libro?

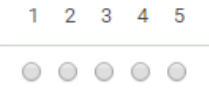

¿Cómo valorarías la claridad de las consignas a lo largo del hipertexto ? \*

 $1 \quad 2 \quad 3 \quad 4 \quad 5$  $00000$ 

¿Cómo valoras la experiencia de trabajar con hipervínculos en comparación a la lectura lineal tradicional que, por ejemplo, realizás en un libro?

 $1 \quad 2 \quad 3 \quad 4 \quad 5$  $00000$ 

Cualquier comentario que quieras agregar podés hacerlo en este apartado

Enviar

Nunca envíes contraseñas a través de Formularios de Google.

100%: has terminado.

m.